#### **Министерство образования и науки Российской Федерации**

Федеральное государственное бюджетное образовательное учреждение высшего образования **АМУРСКИЙ ГОСУДАРСТВЕННЫЙ УНИВЕРСИТЕТ (ФГБОУ ВО «АмГУ»)**

Факультет энергетический Кафедра энергетики Направление подготовки13.03.02 Электроэнергетика и электротехника Направленность (профиль) программы «Электроэнергетические системы и сети»

> ДОПУСТИТЬ К ЗАЩИТЕ И.о. зав. кафедрой \_\_\_\_\_\_\_\_\_\_\_\_\_ Н.В. Савина «\_\_\_\_»\_\_\_\_\_\_\_\_\_\_\_\_\_\_\_\_2016 г.

# **БАКАЛАВРСКАЯ РАБОТА**

на тему: Развитие электрических сетей напряжением 220 кВ Южно – Якутского энергорайона в связи с подключением КС №3

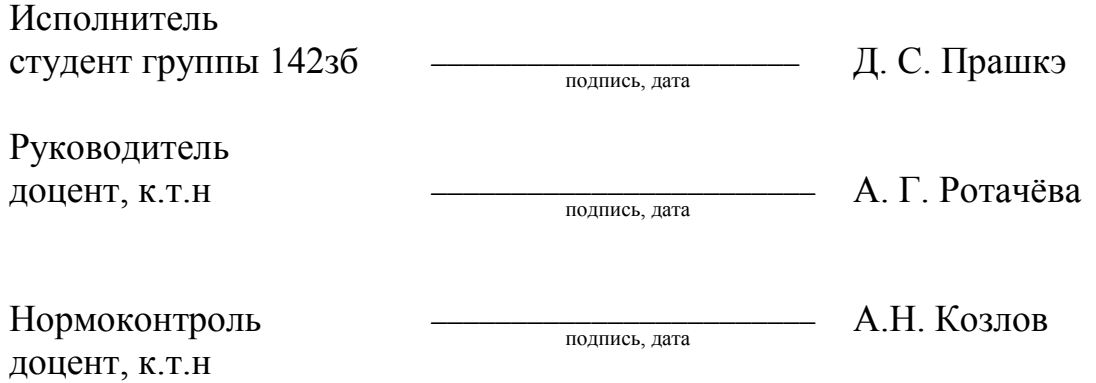

Благовещенск 2016

#### **Министерство образования и науки Российской Федерации**

Федеральное государственное бюджетное образовательное учреждение высшего образования **АМУРСКИЙ ГОСУДАРСТВЕННЫЙ УНИВЕРСИТЕТ (ФГБОУ ВО «АмГУ»)**

Факультет энергетический Кафедра энергетики

УТВЕРЖДАЮ

И.о. зав. кафедрой

\_\_\_\_\_\_\_\_\_\_\_\_\_\_\_\_\_\_\_ Н.В. Савина «  $\sim$  2016 г.

### **З А Д А Н И Е**

\_\_\_\_\_\_\_\_\_\_\_\_\_\_\_\_\_\_\_\_\_\_\_\_\_\_\_\_\_\_\_\_\_\_\_\_\_\_\_\_\_\_\_\_\_\_\_\_\_\_\_\_\_\_\_\_\_\_\_\_\_\_\_\_\_\_\_\_\_\_\_\_\_\_\_\_\_

\_\_\_\_\_\_\_\_\_\_\_\_\_\_\_\_\_\_\_\_\_\_\_\_\_\_\_\_\_\_\_\_\_\_\_\_\_\_\_\_\_\_\_\_\_\_\_\_\_\_\_\_\_\_\_\_\_\_\_\_\_\_\_\_\_\_\_\_\_\_\_\_\_\_\_\_\_ \_\_\_\_\_\_\_\_\_\_\_\_\_\_\_\_\_\_\_\_\_\_\_\_\_\_\_\_\_\_\_\_\_\_\_\_\_\_\_\_\_\_\_\_\_\_\_\_\_\_\_\_\_\_\_\_\_\_\_\_\_\_\_\_\_\_\_\_\_\_\_\_\_\_\_\_\_

К выпускной квалификационной работе студента

1. Тема выпускной квалификационной работы:

(утверждено приказом от  $N_2$  )

2. Срок сдачи студентом законченной работы (проекта)

3. Исходные данные к выпускной квалификационной работе:

4. Содержание выпускной квалификационной работы (перечень подлежащих разработке вопросов):

\_\_\_\_\_\_\_\_\_\_\_\_\_\_\_\_\_\_\_\_\_\_\_\_\_\_\_\_\_\_\_\_\_\_\_\_\_\_\_\_\_\_\_\_\_\_\_\_\_\_\_\_\_\_\_\_\_\_\_\_\_\_\_\_\_\_\_\_\_\_\_\_\_\_\_\_\_ \_\_\_\_\_\_\_\_\_\_\_\_\_\_\_\_\_\_\_\_\_\_\_\_\_\_\_\_\_\_\_\_\_\_\_\_\_\_\_\_\_\_\_\_\_\_\_\_\_\_\_\_\_\_\_\_\_\_\_\_\_\_\_\_\_\_\_\_\_\_\_\_\_\_\_\_\_

\_\_\_\_\_\_\_\_\_\_\_\_\_\_\_\_\_\_\_\_\_\_\_\_\_\_\_\_\_\_\_\_\_\_\_\_\_\_\_\_\_\_\_\_\_\_\_\_\_\_\_\_\_\_\_\_\_\_\_\_\_\_\_\_\_\_\_\_\_\_\_\_\_\_\_\_\_ \_\_\_\_\_\_\_\_\_\_\_\_\_\_\_\_\_\_\_\_\_\_\_\_\_\_\_\_\_\_\_\_\_\_\_\_\_\_\_\_\_\_\_\_\_\_\_\_\_\_\_\_\_\_\_\_\_\_\_\_\_\_\_\_\_\_\_\_\_\_\_\_\_\_\_\_\_

5. Перечень материалов приложения: (наличие чертежей, таблиц, графиков, схем, программных продуктов, иллюстративного материала и т.п.)

\_\_\_\_\_\_\_\_\_\_\_\_\_\_\_\_\_\_\_\_\_\_\_\_\_\_\_\_\_\_\_\_\_\_\_\_\_\_\_\_\_\_\_\_\_\_\_\_\_\_\_\_\_\_\_\_\_\_\_\_\_\_\_\_\_\_\_\_\_\_\_\_\_\_\_\_\_ \_\_\_\_\_\_\_\_\_\_\_\_\_\_\_\_\_\_\_\_\_\_\_\_\_\_\_\_\_\_\_\_\_\_\_\_\_\_\_\_\_\_\_\_\_\_\_\_\_\_\_\_\_\_\_\_\_\_\_\_\_\_\_\_\_\_\_\_\_\_\_\_\_\_\_\_\_

6. Консультанты по выпускной квалификационной работе (с указанием относящихся к ним разделов) и подделов и подделать на подделки по подделжных подделких подделжности.

\_\_\_\_\_\_\_\_\_\_\_\_\_\_\_\_\_\_\_\_\_\_\_\_\_\_\_\_\_\_\_\_\_\_\_\_\_\_\_\_\_\_\_\_\_\_\_\_\_\_\_\_\_\_\_\_\_\_\_\_\_\_\_\_\_\_\_\_\_\_\_\_\_\_\_\_\_

7. Дата выдачи задания

Руководитель выпускной квалификационной работы:

(фамилия, имя, отчество, должность, ученая степень, ученое звание)

Задание принял к исполнению (дата):

(подпись студента)

### Министерство образования и науки Российской Федерации Федеральное государственное бюджетное образовательное учреждение высшего профессионального образования

# АМУРСКИЙ ГОСУДАРСТВЕННЫЙ УНИВЕРСИТЕТ (ФГБОУ ВПО «АмГУ»)

# **РЕЦЕНЗИЯ**

на выпускную квалификационную работу студента факультета

Фамилия Первой и поставки по поставки по поставки по поставки по поставки по поставки по поставки по поставки

Имя

Отчество дело при последните при подразни по при подразни при подразни при подразни при подразни при подразни

Специальность

1. Соответствие содержания работы заданию (полное или неполное)

Вопросы задания, не нашедшие отражения в работе \_\_\_\_\_\_\_\_\_\_\_\_\_\_\_\_\_\_\_\_\_\_\_\_\_\_\_\_\_\_\_\_

Материалы представленные в работе, непосредственно не связанные с темой и направленностью последник по полной и направленностью

2. Достоинства работы Постанов Стандард Постоински при постании по постании по постании по постании по постании

3. Недостатки работы Постания и по при постании по при податки работы

<u> 1989 - Johann Harry Harry Harry Harry Harry Harry Harry Harry Harry Harry Harry Harry Harry Harry Harry Harry</u>

4. Масштабы и характер использования специальной литературы

5. Достоинства и недостатки оформления текстовой части и графического материала 6. Особенности общепрофессиональной и специальной подготовки выпускника 7. Актуальность и новизна работы 8. Практическая значимость (внедрение) результатов работы 9.Общее заключение и предлагаемая оценка работы

Рецензент по после по после по после по после по после по после по после по после по после по после по после п

должность, Ф.И.О., подпись

 $\frac{1}{2016}$  x.

Подпись рецензента заверяю:

подпись заверяющего лица

 $M<sub>II</sub>$ 

#### **Министерство образования и науки Российской Федерации**

Федеральное государственное бюджетное образовательное учреждение высшего

образования

# **АМУРСКИЙ ГОСУДАРСТВЕННЫЙ УНИВЕРСИТЕТ (ФГБОУ ВПО «АмГУ»)**

# **ОТЗЫВ**

\_\_\_\_\_\_\_\_\_\_\_\_\_\_\_\_\_\_\_\_\_\_\_\_\_\_\_\_\_\_\_\_\_\_\_\_\_\_\_\_\_\_\_\_\_\_\_\_\_\_\_\_\_\_\_\_\_\_\_\_\_\_\_\_\_ \_\_\_\_\_\_\_\_\_\_\_\_\_\_\_\_\_\_\_\_\_\_\_\_\_\_\_\_\_\_\_\_\_\_\_\_\_\_\_\_\_\_\_\_\_\_\_\_\_\_\_\_\_\_\_\_\_\_\_\_\_\_\_\_\_

на выпускную квалификационную работу студента энергетического факультета

Фамилия\_\_\_\_\_\_\_\_\_\_\_\_\_\_\_\_\_\_\_\_\_\_\_\_\_\_\_\_\_\_\_\_\_\_\_\_\_\_\_\_\_\_\_\_\_\_\_\_\_\_\_\_\_\_\_\_\_

Имя **фильмарные последные прода** продавать на том, которые при технологии и совмещения и совмещения и совмещения

Отчество\_\_\_\_\_\_\_\_\_\_\_\_\_\_\_\_\_\_\_\_\_\_\_\_\_\_\_\_\_\_\_\_\_\_\_\_\_\_\_\_\_\_\_\_\_\_\_\_\_\_\_\_\_\_\_\_\_

Специальность

Тема выпускной квалификационной работы

1. Объем работы:

количество листов выпускной квалификационной работы\_\_\_\_\_\_\_\_\_\_\_\_\_\_\_\_\_ количество рисунков и таблиц \_\_\_\_\_\_\_\_\_\_\_\_\_\_\_\_\_\_\_\_\_\_\_\_\_\_\_\_\_\_\_\_\_\_\_\_\_\_

число приложений

2. Соответствие содержания работы заданию (полное или неполное)

\_\_\_\_\_\_\_\_\_\_\_\_\_\_\_\_\_\_\_\_\_\_\_\_\_\_\_\_\_\_\_\_\_\_\_\_\_\_\_\_\_\_\_\_\_\_\_\_\_\_\_\_\_\_\_\_\_\_\_\_\_\_\_\_\_ \_\_\_\_\_\_\_\_\_\_\_\_\_\_\_\_\_\_\_\_\_\_\_\_\_\_\_\_\_\_\_\_\_\_\_\_\_\_\_\_\_\_\_\_\_\_\_\_\_\_\_\_\_\_\_\_\_\_\_\_\_\_\_\_\_

\_\_\_\_\_\_\_\_\_\_\_\_\_\_\_\_\_\_\_\_\_\_\_\_\_\_\_\_\_\_\_\_\_\_\_\_\_\_\_\_\_\_\_\_\_\_\_\_\_\_\_\_\_\_\_\_\_\_\_\_\_\_\_\_\_ \_\_\_\_\_\_\_\_\_\_\_\_\_\_\_\_\_\_\_\_\_\_\_\_\_\_\_\_\_\_\_\_\_\_\_\_\_\_\_\_\_\_\_\_\_\_\_\_\_\_\_\_\_\_\_\_\_\_\_\_\_\_\_\_\_ \_\_\_\_\_\_\_\_\_\_\_\_\_\_\_\_\_\_\_\_\_\_\_\_\_\_\_\_\_\_\_\_\_\_\_\_\_\_\_\_\_\_\_\_\_\_\_\_\_\_\_\_\_\_\_\_\_\_\_\_\_\_\_\_\_

Вопросы задания, не нашедшие отражения в работе \_\_\_\_\_\_\_\_\_\_\_\_\_\_\_\_\_\_\_\_

Материалы представленные в работе, непосредственно не связанные с темой и направленностью \_\_\_\_\_\_\_\_\_\_\_\_\_\_\_\_\_\_\_\_\_\_\_\_\_\_\_\_\_\_\_\_\_\_\_\_\_\_\_\_\_\_\_\_\_\_\_\_

\_\_\_\_\_\_\_\_\_\_\_\_\_\_\_\_\_\_\_\_\_\_\_\_\_\_\_\_\_\_\_\_\_\_\_\_\_\_\_\_\_\_\_\_\_\_\_\_\_\_\_\_\_\_\_\_\_\_\_\_\_\_\_\_\_ \_\_\_\_\_\_\_\_\_\_\_\_\_\_\_\_\_\_\_\_\_\_\_\_\_\_\_\_\_\_\_\_\_\_\_\_\_\_\_\_\_\_\_\_\_\_\_\_\_\_\_\_\_\_\_\_\_\_\_\_\_\_\_\_\_

3. Достоинства работы

\_\_\_\_\_\_\_\_\_\_\_\_\_\_\_\_\_\_\_\_\_\_\_\_\_\_\_\_\_\_\_\_\_\_\_\_\_\_\_\_\_\_\_\_\_\_\_\_\_\_\_\_\_\_\_\_\_\_\_\_\_\_\_\_\_\_

4. Недостатки работы Постания и по при полнении по постании по постании по по-

5. Степень самостоятельности, проявленная выпускником и характер ее проявления

6. Масштабы и характер использования специальной литературы

7. Достоинства и недостатки оформления текстовой части и графического материала

8. Особенности общепрофессиональной и специальной подготовки выпускника

9. Практическая значимость (внедрение) результатов работы

10. Общее заключение и предлагаемая оценка работы \_\_\_\_\_\_\_\_\_\_\_\_\_\_\_\_\_\_\_\_\_\_\_\_\_\_\_\_\_\_

« ) 2016 г. Руководитель

### РЕФЕРАТ

Бакалавская работа содержит 125 стр., 9 рисунков, 42 таблицы, 27 источников.

 ПОДСТАНЦИЯ, КОМПРЕССОРНАЯ СТАНЦИЯ, ТРАНСФОРМАТОР, ВЫКЛЮЧАТЕЛЬ, РАЗЪЕДИНИТЕЛЬ, ХАРАКТЕРИСТИКА РАЙОНА, ТОКИ КОРОТКОГО ЗАМЫКАНИЯ, ЭЛЕКТРООБОРУДОВАНИЕ, РЕЛЕЙНАЯ ЗАЩИТА И АВТОМАТИКА, НАДЁЖНОСТЬ, КАЧЕСТВО.

В данной бакалаврской работе была произведена организация внешнего электроснабжения с учетом перспективы развития территории.

Целью данной работы является определение наиболее экономически целесообразного варианта подключения компрессорной станции КС-3 «Амгинская» и модернизация электрической сети с учетом требуемых параметров надёжности электроснабжения и качества электрической энергии.

Основу данной работы включают следующие задачи:

– разработка вариантов внешнего электроснабжения и выбор одного путем технико-экономического сравнения, а также анализа установившегося режима обоих вариантов;

– расчеты токов короткого замыкания для выбора и проверки электрооборудования;

– выбор оборудования подстанции;

– расчёт релейной защиты трансформатора;

– анализ надежности подстанции;

– расчет молниезащиты подстанции.

8

# СОДЕРЖАНИЕ

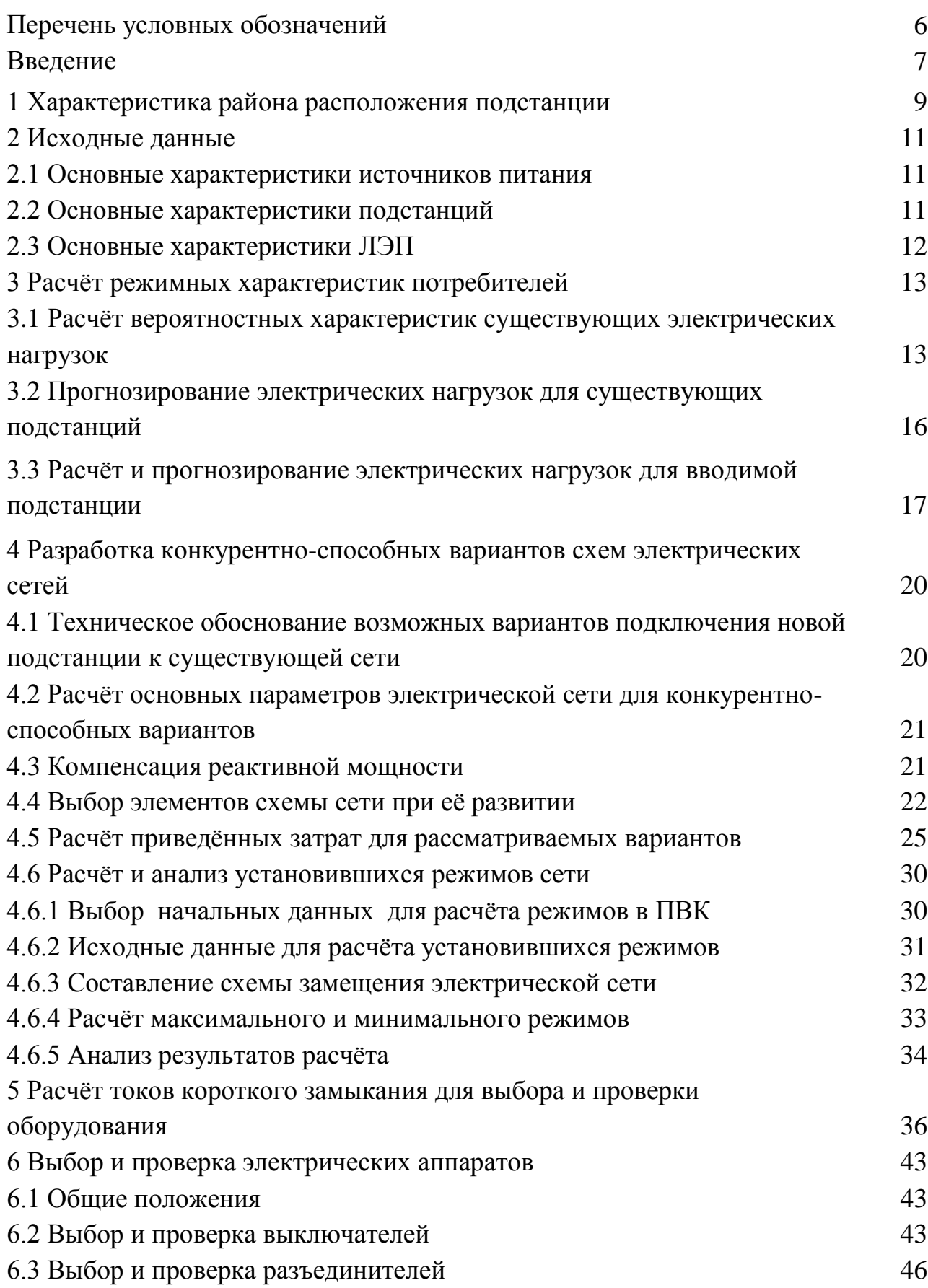

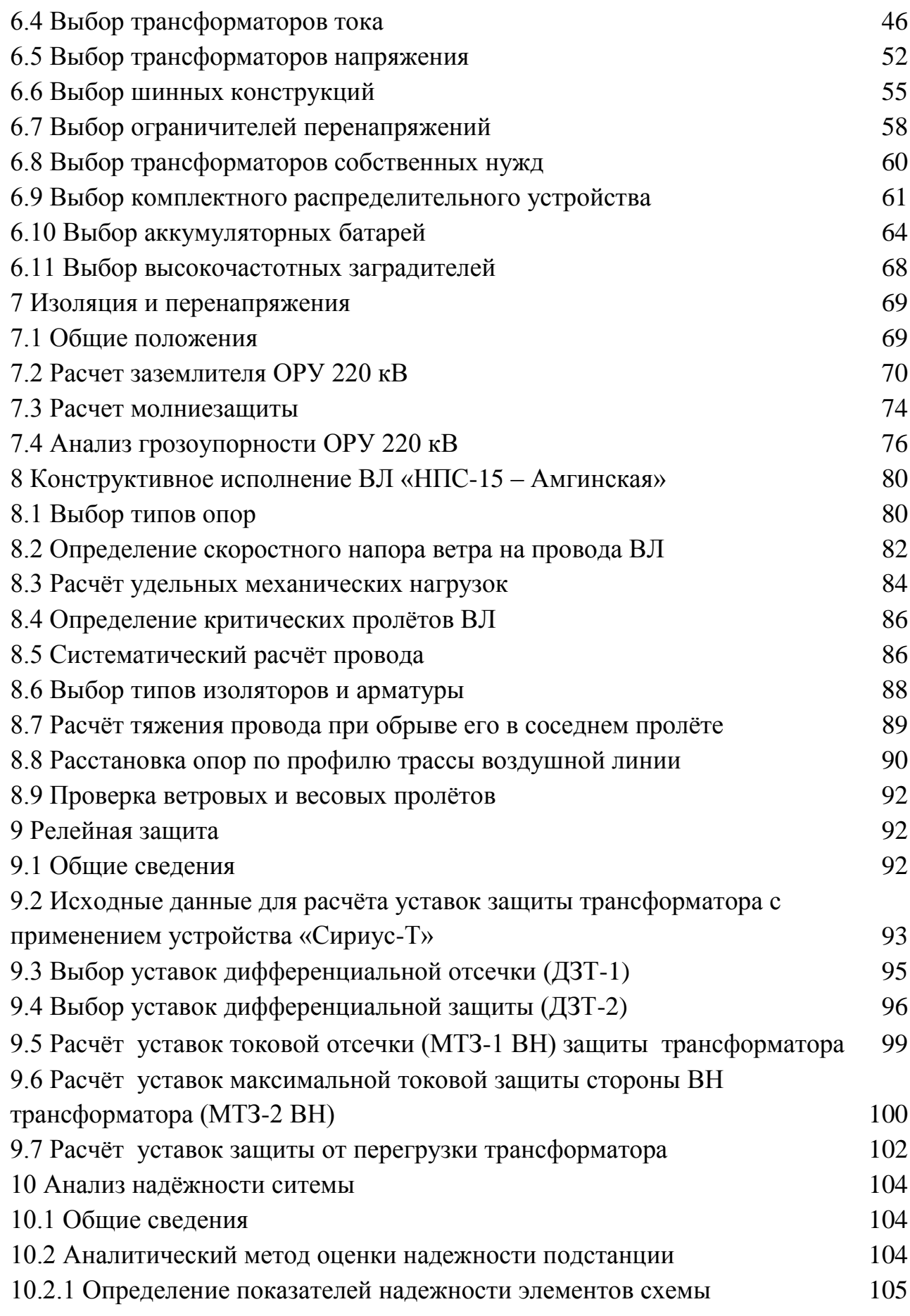

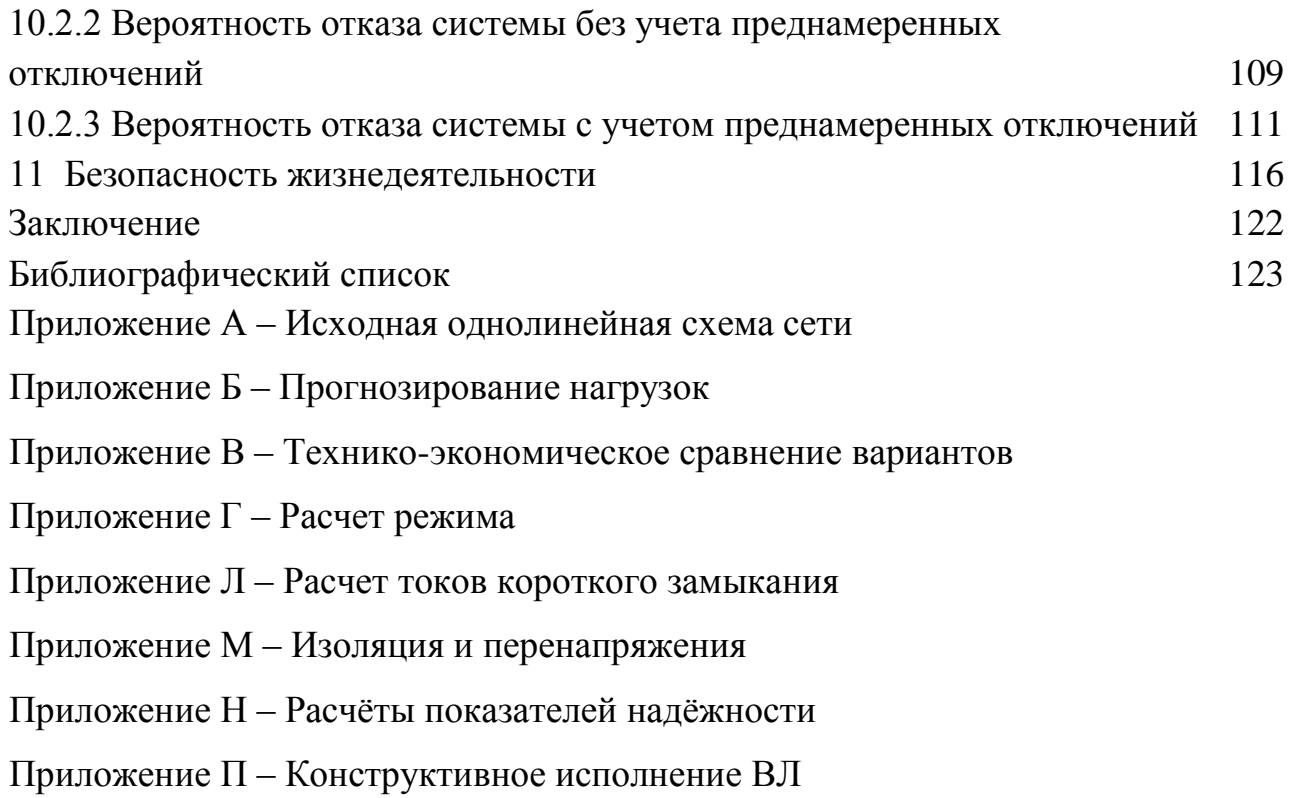

# ПЕРЕЧЕНЬ УСЛОВНЫХ ОБОЗНАЧЕНИЙ

ПС – подстанция;

АПВ – автоматическое повторное включение

КЗ – короткое замыкание;

КС – компрессорная станция;

РУ – распределительное устройство;

ПУЭ – правила устройства электроустановок;

ВЛ – воздушная линия;

ТТ – трансформатор тока;

ТН – трансформатор напряжения;

РЗиА – релейная защита и автоматика;

ОРУ – открытое распределительное устройство;

ОПН – ограничитель перенапряжения;

ДЗТ – дифференциальная защита трансформатора;

ДЗШ – дифференциальная защита шин;

ДФЗ – дифференциально-фазная защита;

ТСН – трансформатор собственных нужд;

ТДН – трансформатор трёхфазный с естественной циркуляцией масла и принудительной циркуляцией воздуха, с регулированием напряжения под нагрузкой;

ПВК – программно-вычислительный комплекс;

КРУ – комплектное распределительное устройство;

МТЗ – максимальная токовая защита;

РПН – регулирование напряжения под нагрузкой.

#### ВВЕДЕНИЕ

Компрессорная станция – комплекс сооружений и оборудования для повышения давления сжатия газа при его добыче, транспортировке и хрранении.

По виду выполняемой работы выделяют КС дожимные (головные), линейные КС магистральных газопроводов, КС подземных хранилищ газа, нагнетательные КС обратной закачки газов в пласт.

Общая мощность газопровода «Сила Сибири», строительство которого реализует крупнейшая энергетическая компания – Газпром, составит 61 милиардов кубометров газа. ПАО «Газпром» - российская энергетическая компания, занимающаяся геологоразведкой, добычей, транспортировкой, хранением, переработкой и реализацией газа, газового конденсата и нефти, а также проиводством и сбытом темпло- и электроэнергии. Крупнейшая компания в России, крунейшая газовая компания мира, владеет самой протяженной газотранспортной системой (более 160 тыс.км).

Проект создания системы магистральных газопроводов «Сила Сибири» предусматривает транспортировку жидкого топлива Якутского и Иркутского центров газодобычи на Дальний Восток и его экспорт в Китай. Протяженность газопровода составит около 4 тыс. км, его работу будут обеспечивать 8 КС общей мощностью 1331 МВт. Первые поставки голубого топлива начнутся по системе газороводов «Сила Сибири» уже в 2018 году. В 2022 году планируется ввести черыте КС («Саотлыкельскую», «Амгинскую», «Нагорную» и «Сивакинскую».

В данной работе рассматривается КС-3 «Амгинская», которая принадлежит газопроводу «Сила Сибири».

Актуальность данного дипломного проекта заключается в том, что при вводимых новых предприятиях промышленного масштаба, связанны с развитием того или иного края, требуется развитие электросетевого комплекса, чтобы обеспечить качество и надёжность электроснабжения.

13

Целью данного проекта является определение наиболее экономически целесообразного варианта подключения компрессорной станции КС-3 «Амгинская» и модернизация электрической сети с учетом требуемых параметров надёжности электроснабжения и качества электрической энергии.

Задача заключается в выборе наилучшего варианта подключения КС-3 по технико-экономическим параметрам.

Путями решения задачи в данной работе являются: выбор и обоснование электрической схемы, выбор типа и мощности понижающих трансформаторов, расчёт токов короткого замыкания; выбор коммутационных аппаратов, токопроводов, токоведущих частей и шин распределительных устройств, измерительных трансформаторов тока и напряжения.

В ходе решения дипломного проекта были использованы ПВК «RastrWin–3», «MathCad–14», а также пакет офисных программ «Microsoft Office– $2010$ ».

## 1 ХАРАКТЕРИСТИКА РАЙОНА РАСПОЛОЖЕНИЯ ПОДСТАНЦИИ

Компрессорная станция №3 расположена в Республике Саха (Якутия) Алданского района вблизи посёлка Нижний Куранах.

Основные особенности климата рассматриваемой территории определяются ее положением в средней части Северной Азии и удаленностью от теплых морей. В целом климат резко континентальный с продолжительной морозной зимой и умеренно теплым дождливым летом, характерны большие амплитуды температур теплого и холодного сезонов года, умеренное количество осадков, которые распределяются по сезонам очень неравномерно.

Согласно многолетним метеорологическим наблюдениям средняя годовая температура воздуха колеблется от -6,0ºС до -8,3ºС. Самый холодный месяц – январь, со средней месячной температурой -27,1ºС и - 35,2ºС. Абсолютный температурный минимум зафиксирован на уровне -51ºС в г. Алдан (1927 год) и -60ºС в г. Томмот (1936 год). Самый теплый месяц – июль, со средней месячной температурой +16,6ºС. Абсолютный температурный максимум зафиксирован на уровне +35ºС в г. Алдан (август, 1969 год) и +38ºС в г. Томмот (июль, 1970 год). Осадков 432 – 644 мм в год.

Основные сведения сведены в таблицу 1. Карта-схема электрической сети Приморского края в районе города Находка представлена на листе 1. Таблица 1 – Климатические условия района проектирования

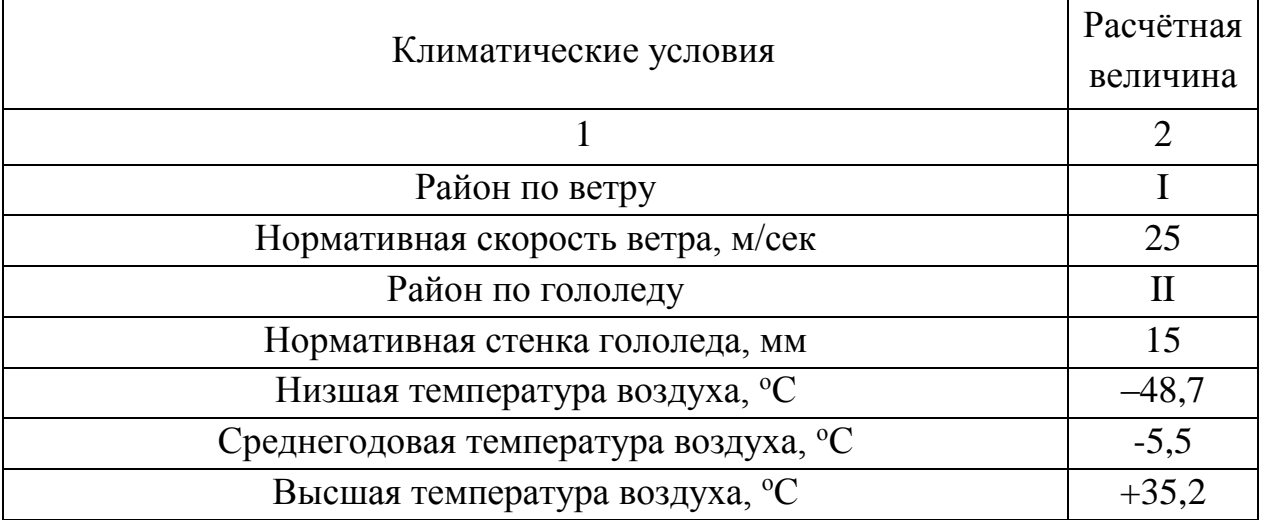

Продолжение таблицы 1

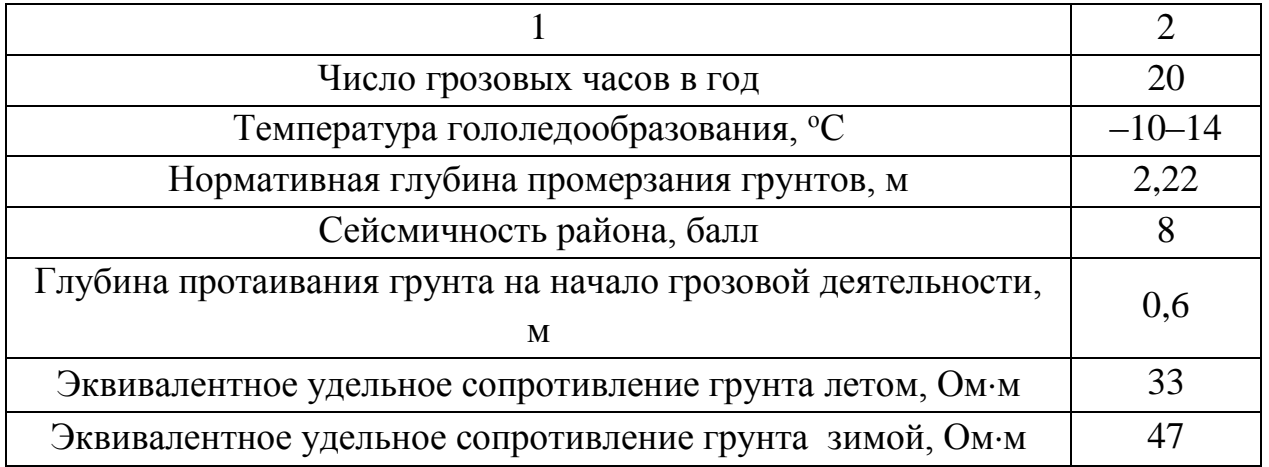

2 ИСХОДНЫЕ ДАННЫЕ

В связи с вводом в работу компрессорной станции №3 Амгинская требуется обеспечить подключение станции в сеть электросетевого комплекса Республики Саха (Якутия), с нагрузкой 6,6 МВт.

Категория по надёжности электроснабжения: 1.

Точкой присоединения электроустановок потребителя к электрическим сетям является:

– ВЛ 220 кВ НПС-15 – НПС-16;

Основной источник питания: ПС 220/10 кВ «НПС-15».

Резервный источник питания: ПС 220/10 кВ «НПС-16».

### **2.1 Основные характеристики источников питания**

На ПС НПС-15 установлены два понижающих трансформатора 2хТРДН-25000/220-У1 и 1хТРДН-25000/220-У1. Тип РУ ВН: две рабочие системы шин.

На ПС НПС-16 установлены два понижающих трансформатора 2хТРДН-25000/220-У1 и 1хТРДН-25000/220-У1. Тип РУ ВН: мостик в цепях линий.

### **2.2 Основные характеристики подстанций**

Основные характеристики всех подстанций представлены в таблице 2.

Таблица 2 – Основные характеристики подстанций

| Наименование ПС | Номинальное<br>напряжение, кВ | Нагрузка S<br>макс,<br>МВА (зима) | Трансформатор    |
|-----------------|-------------------------------|-----------------------------------|------------------|
|                 | $\overline{2}$                | 3                                 | 5                |
| Нижний Куранах  | 220                           | $25,93+j11,11$                    | 2хТРДН-63000/220 |
|                 | 110                           |                                   |                  |
|                 | 35                            | $2,28+j0,79$                      | 2хТРДН-25000/35  |
|                 | 6                             | $7,26 + j2,20$                    |                  |
| $H \Pi C-15$    | 220                           |                                   | 2хТРДН-25000/220 |
|                 | 35                            | $9,8+j4,2$                        |                  |
|                 | 10                            | $4,2+11,8$                        |                  |
| $H \Pi C-16$    | 220                           |                                   | 2хТРДН-25000/220 |
|                 | 35                            | $8,6 + j3,7$                      |                  |
|                 | 10                            | $3,7+1,6$                         |                  |

# **2.3 Основные характеристики ЛЭП**

Основные характеристики всех линий представлены в таблице 3.

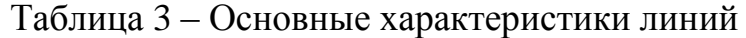

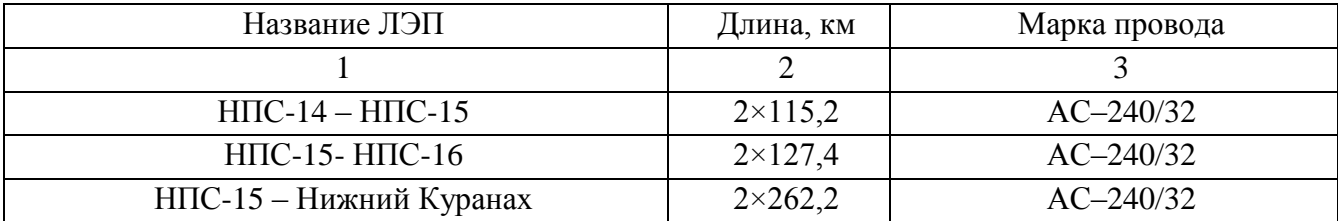

Исходная однолинейная схема сети представлена в приложении А.

### 3 РАСЧЁТ РЕЖИМНЫХ ХАРАКТЕРИСТИК ПОТРЕБИТЕЛЕЙ

Целью данного пункта является расчёт вероятностно-статистических и характеристик потребителей, используемых при выборе режимных оборудования.

 $K$ характеристикам потребителей вероятностно-статистическим относятся[1]:

1. средние активные и реактивные мощности;

2. максимальные мощности;

3. эффективные мощности;

4. минимальные мошности.

Задача расчёта: по данным нагрузок определить с помощью коэффициентов графика зимние и летние вероятностные характеристики, сделать прогнозирование электрических нагрузок.

 $3.1$ Расчёт вероятностных характеристик существующих электрических нагрузок

Средняя мощность - это математическое ожидание возможных значений нагрузки в течение анализируемого периода времени. Этот вид нагрузки служит для выбора мощности силовых трансформаторов и для расчёта электропотребления[1]:

$$
P_{cp} = \frac{1}{T} \cdot \sum_{i=1}^{n} P_i \cdot t_i = \frac{P_{\text{MAKC}}}{K_{\text{MAKC}}},
$$
\n(1)

$$
Q_{cp} = \frac{1}{T} \cdot \sum_{i=1}^{n} Q_i \cdot t_i = \frac{Q_{\text{MAKC}}}{K_{\text{MAKC}}},
$$
\n(2)

 $P_{cn}$  - средняя активная мощность, МВт; где  $Q_{cn}$ - средняя реактивная мощность, МВар;  $T$  - период.

*Эффективная мощность* – математическое ожидание квадратов мощности за анализируемый период времени. Эта мощность служит для расчета потерь электроэнергии[1]:

$$
P_{9\phi} = \sqrt{\frac{1}{T} \cdot \sum_{i=1}^{n} P_i^2 \cdot t_i} = P_{cp} \cdot K_{\phi},
$$
\n(3)

$$
Q_{\beta\phi} = \sqrt{\frac{1}{T} \cdot \sum_{i=1}^{n} Q_i^2 \cdot t_i} = Q_{cp} \cdot K_{\phi},\tag{4}
$$

где *Р эф* – среднеквадратичная (эффективная) активная мощность, МВт; *Q эф* – среднеквадратичная (эффективная) реактивная мощность, МВар.

*Максимальная мощность* – это средняя мощность в период получасового максимума нагрузки энергосистемы. Она определяется для выбора всего оборудования, кроме силовых трансформаторов и сечений проводов линий.

Вероятностный максимум находится через коэффициент Стьюдента[1]:

$$
P_{\text{max}} = P_{cp} \cdot (1 + t_{\beta} \cdot \sqrt{k_{\phi}^2 - 1}) = P_{cp} \cdot K_{\text{max}},
$$
\n(5)

$$
Q_{\text{max}} = Q_{cp} \cdot (1 + t_{\beta} \cdot \sqrt{k_{\phi}^{2} - 1}) = Q_{cp} \cdot K_{\text{max}},
$$
\n(6)

где 
$$
P_{\text{max}}
$$
 - максимальная активная мощность, МВт;  
\n $Q_{\text{max}}$  - максимальная реактивная мощность, МВар;  
\n $t_{\beta}$  - коэффициент Стьюдента, равный 1,85;  
\n $k_{\phi}$  - коэффициент формы, определяный по формуле:

$$
K_{\phi} = \sqrt{\frac{1 + 2 \cdot K_3}{3 \cdot K_3}}\tag{7}
$$

где *K З* - коэффициент заполнения.

В том случае, если данных для расчета коэффициента заполнения нет, его допускается принимать равным 0,5 [2].

Коэффициент формы при этом следует принять 1,17.

Минимальная мощность - среднее значение нагрузки в часы минимума нагрузок энергетической системы. Определяется для оценки устойчивости работы системы. Формула для вычисления  $P_{min}$  аналогична вычислению максимальной мощности[1]:

$$
P_{\min} = P_{cp} \cdot (1 - t_{\beta} \cdot \sqrt{k_{\phi}^2 - 1}) = P_{cp} \cdot K_{\min},
$$
\n(8)

$$
Q_{\min} = Q_{cp} \cdot (1 - t_{\beta} \cdot \sqrt{k_{\phi}^{2} - 1}) = Q_{cp} \cdot K_{\min},
$$
\n(9)

 $P_{\text{min}}$  - минимальная активная мощность, МВт; где

Q<sub>min</sub> - минимальная реактивная мощность, МВар.

Расчёты будут проводиться с помощью коэффициентов графика нагрузки, приведенных в таблице 4.

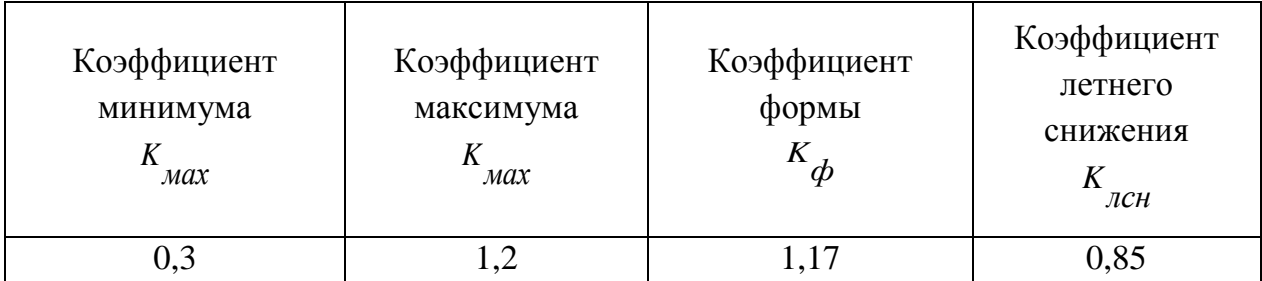

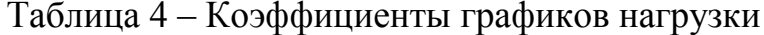

Приведём расчёт вероятностных характеристик для ПС «НПС-15» 10 кВ, исходные данные взяты из таблицы 2,4.

$$
P_{cp.HIIC-15}^{3} = \frac{4,2}{1,2} = 3,5 \text{ MBT};
$$
  
\n
$$
P_{\text{3}q.HIIC-15}^{3} = 3,5 \cdot 1,17 = 4,1 \text{ MBT};
$$
  
\n
$$
P_{\text{MLHITC-15}}^{3} = 3,5 \cdot 0,3 = 1,05 \text{ MBT};
$$
  
\n
$$
P_{\text{MLC-HITC-15}}^{3} = 3,5 \cdot 1,2 = 4,2 \text{ MBT};
$$

$$
P_{cp.HTIC-15}^{n} = 3,5 \cdot 0,85 = 2,98 \text{ MBr.}
$$
  
\n
$$
P_{\text{3}\phi.HTIC-15}^{n} = 4,1 \cdot 0,85 = 3,48 \text{ MBr;}
$$
  
\n
$$
P_{\text{num.HTIC-15}}^{n} = 1,05 \cdot 0,85 = 0,89 \text{ MBr;}
$$
  
\n
$$
P_{\text{maxc.HTIC-15}}^{n} = 4,2 \cdot 0,85 = 3,57 \text{ MBr.}
$$

Аналогично производится расчет вероятностные характеристики для реактивных мощностей.

Вероятностные характеристики для остальных ПС занесены в таблицу 5, подробный расчёт приведён в приложении Б.

|                |                | Активная мощность |                          |                  |            | Реактивная мощность |                          |                  |           |
|----------------|----------------|-------------------|--------------------------|------------------|------------|---------------------|--------------------------|------------------|-----------|
| $\Pi C$        | Время          | $P_{cp,}$         | $P_{\vartheta, \varphi}$ | $P_{\text{max}}$ | $P_{min.}$ | $Q_{cp}$            | $Q_{\vartheta, \varphi}$ | $Q_{\text{max}}$ | $Q_{min}$ |
|                | года           | <b>MBT</b>        | <b>MBT</b>               | <b>MBT</b>       | <b>MBT</b> | Мвар                | Мвар                     | Мвар             | Мвар      |
| 1              | $\overline{2}$ | 3                 | $\overline{4}$           | 5                | 6          | 7                   | 8                        | 9                | 10        |
| Нижний Куранах | Зима           | 6,05              | 7,08                     | 7,26             | 1,82       | 1,83                | 2,15                     | 2,2              | 0,55      |
|                | Лето           | 5,14              | 6,02                     | 6,17             | 1,54       | 1,56                | 1,82                     | 1,87             | 0,47      |
| $H \Pi C-15$   | Зима           | 3,50              | 4,10                     | 4,2              | 1,05       | 1,50                | 1,76                     | 1,8              | 0,45      |
|                | Лето           | 2,98              | 3,48                     | 3,57             | 0,89       | 1,28                | 1,49                     | 1,53             | 0,38      |
| $H \Pi C-16$   | Зима           | 3,08              | 3,61                     | 3,7              | 0,92       | 1,33                | 1,56                     | 1,6              | 0,4       |
|                | Лето           | 2,62              | 3,07                     | 3,15             | 0.79       | 1,13                | 1,33                     | 1,36             | 0,34      |

Таблица 5 – Вероятностные характеристики подстанций

# **3.2 Прогнозирование электрических нагрузок для существующих подстанций**

Данный раздел является базовым, так как от нахождения вероятностных характеристик зависит дальнейший выбор оборудования подстанций, проводов и опор линий электропередач.

Определяем прогнозируемую нагрузку по формуле сложных процентов:

$$
P_{\eta\rho o z} = P_{cp} \cdot (1 + \varepsilon)^{t_{\eta\rho o z} - t}, \tag{10}
$$

где *Pср* – средняя мощность;

 $\epsilon$  – относительный прирост электрической нагрузки; для выбранного района принимаем данный коэффициент равным 0,0418[3];

*прог t* – год, на который определяется электрическая нагрузка;

*t* – год, в который снимался первый замер.

При проектировании сетей принимаем  $(t_{\text{npoz}} - t)$  равным 5.

Приведём расчёт прогнозируемых нагрузок для ПС «НПС-15»,

HCXOJHBE JAHBDE B3ATBI 13 Ta6JHUBI 5.

\n
$$
P_{cp.HHC-15, npoz}^{3} = 3, 5 \cdot (1 + 0,0418)^{5} = 4,30 \text{ MBT};
$$
\n
$$
P_{cp.HHC-15, npoz}^{n} = 2,98 \cdot (1 + 0,0418)^{5} = 3,65 \text{ MBT};
$$
\n
$$
P_{\text{Macc.HHC}-15, npoz}^{3} = 4,2 \cdot (1 + 0,0418)^{5} = 5,15 \text{ MBT};
$$
\n
$$
P_{\text{Macc.HHC}-15, npoz}^{n} = 3,57 \cdot (1 + 0,0418)^{5} = 4,38 \text{ MBT};
$$
\n
$$
P_{\text{3}\phi, HHC-15, npoz}^{3} = 4,1 \cdot (1 + 0,0418)^{5} = 5,03 \text{ MBT};
$$
\n
$$
P_{\text{3}\phi, HHC-15, npoz}^{n} = 3,48 \cdot (1 + 0,0418)^{5} = 4,27 \text{ MBT};
$$
\n
$$
P_{\text{3}\phi, HHC-15, npoz}^{3} = 1,05 \cdot (1 + 0,0418)^{5} = 1,29 \text{ MBT};
$$
\n
$$
P_{\text{3}\phi, HHC-15, npoz}^{n} = 0,89 \cdot (1 + 0,0418)^{5} = 1,1 \text{ MBT}.
$$

Аналогично считаются прогнозируемые нагрузки для реактивных мощностей.

Спрогнозированные нагрузки для остальных подстанций занесены в таблицу 6, подробный расчёт приведён в приложении Б.

|                |       | Активная мощность |                       |                  |            | Реактивная мощность |                          |                  |           |
|----------------|-------|-------------------|-----------------------|------------------|------------|---------------------|--------------------------|------------------|-----------|
| $\Pi C$        | Время | $P_{cp,}$         | $P_{\vartheta, \phi}$ | $P_{\text{max}}$ | $P_{min,}$ | $Q_{cp}$            | $Q_{\vartheta, \varphi}$ | $Q_{\text{max}}$ | $Q_{min}$ |
|                | года  | <b>MBT</b>        | <b>MBT</b>            | <b>MBT</b>       | <b>MBT</b> | Мвар                | Мвар                     | Мвар             | Мвар      |
| Нижний Куранах | Зима  | 7,43              | 3,78                  | 8,91             | 2,23       | 2,25                | 2,63                     | 2,70             | 0,<br>68  |
|                | Лето  | 6,31              | 7,38                  | 7,57             | 1,89       | 1,91                | 2,24                     | 2,30             | 0,57      |
| $H \Pi C-15$   | Зима  | 4,30              | 8,69                  | 5,15             | 1,29       | 1,84                | 2,15                     | 2,21             | 0,55      |
|                | Лето  | 3,65              | 4,27                  | 4,38             | 1,10       | 1,57                | 1,83                     | 1,88             | 0,47      |

Таблица 6 – Спрогнозированные нагрузки подстанций

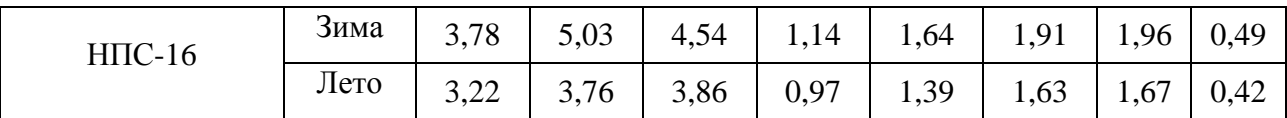

Лля лальнейшего проектирования были сети определены вероятностные и прогнозируемые нагрузки на всех ПС.

# 3.3 Расчёт и прогнозирование электрических нагрузок для вводимой подстанции

В связи со строительством компрессорной станции газопровода «Сила Сибири», требуется обеспечить увеличение мощности энергопринимающих устройств потребителя на 6600 кВт. Таким образом, требуется спроектировать новую подстанцию, обозначим её ПС «Амгинская».

Реактивную мощность можно рассчитать, имея активную мощность и коэффициент мощности tgo, по формуле [3]:

$$
Q_{cp} = P_{cp} \cdot t g \varphi, \tag{11}
$$

где  $P_{cp}$  – средняя активная мощность, МВт;

 $Q_{cp}$  – средняя реактивная мощность, MBap;

tgo - коэффициент реактивной составляющей нагрузки, принимаем равным 0,4.

 $Q_{cp}$  =6,6 · 0,4=2,64 MBap.

По формулам (1)–(8) произведён расчёт всех вероятностных характеристик для ПС «Амгинская».

Результаты сведены в таблицу 7, подробный расчёт представлен в приложении Б.

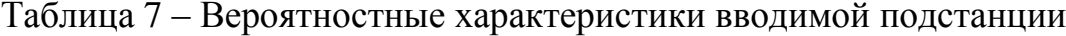

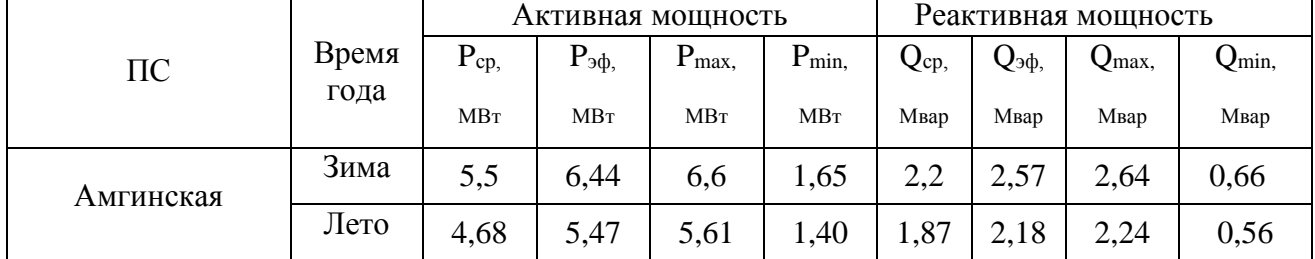

По формуле (10) произведён расчёт всех прогнозируемых нагрузок для ПС «Амгинская». Результаты сведены в таблицу 8, подробный расчёт представлен в приложении Б.

|           |       | Активная мощность |                          |                        |            | Реактивная мощность  |                       |                   |            |
|-----------|-------|-------------------|--------------------------|------------------------|------------|----------------------|-----------------------|-------------------|------------|
| $\Pi C$   | Время | $P_{cp,}$         | $P_{\vartheta, \varphi}$ | $P_{\text{max},}$      | $P_{min,}$ | $\mathrm{Q_{cp,\,}}$ | $Q_{\vartheta, \phi}$ | $\mathbf{V}$ max, | $Q_{min,}$ |
|           | года  | <b>MBT</b>        | <b>MBT</b>               | <b>MB</b> <sub>T</sub> | <b>MBT</b> | Мвар                 | Мвар                  | Мвар              | Мвар       |
| Амгинская | Зима  | 6.75              | 7,90                     | 8,10                   | 2,03       | 2,7                  | 3,16                  | 3,24              | 0,81       |
|           | Лето  | 5,34              | 6,71                     | 6,89                   | 1,72       | 2,30                 | 2,69                  | 2,75              | 0,69       |

Таблица 8 – Спрогнозированные нагрузки вводимой подстанции

# 4 РАЗРАБОТКА КОНКУРЕНТНО-СПОСОБНЫХ ВАРИАНТОВ СХЕМ ЭЛЕКТРИЧЕСКИХ СЕТЕЙ

# **4.1 Техническое обоснование возможных вариантов подключения новой подстанции к существующей сети**

Общие принципы экономически целесообразного формирования электрических сетей могут быть сформулированы следующим образом[4]:

1) схема сети должна быть простой и передача электроэнергии к потребителям должна осуществляться наиболее кратчайшему пути, что обеспечивает снижение стоимости линий электропередач и экономию от потерь мощности и электроэнергии;

2) схемы электрических соединений понижающих подстанций также должны быть простыми, что обеспечивает снижение их стоимости сооружения, а также эксплуатации, тем самым повышает надежность их работы;

3) необходимо проектировать электрические сети с минимальным количеством трансформаций напряжения, это позволит снизить необходимую установленную мощность трансформаторов, а также потери мощности и электроэнергии в электрических сетях;

4) Схема сети и номинальное напряжение схемы должны обеспечивать необходимое качество электроснабжения потребителей и выполнение технических ограничений электрооборудования линий и подстанций.

Согласно вышесказанному, были разработаны 2 варианта подключения новой подстанции к существующей электрической сети:

1) ПС «Амгинская» подключена к ВЛ 220 кВ «НПС-15 – Нижний Куранах» и является по способу присоединения проходной (обеспечивается транзит мощности);

2) ПС «Амгинская» подключена к к ВЛ 220 кВ «НПС-15 – Нижний Куранах» и является по способу присоединения тупиковой (выполнена в двухцепном исполнении).

Схемы вариантов подключения представлены на листе 1.

26

#### 4.2 Расчёт основных параметров электрической сети ДЛЯ конкурентно-способных вариантов

Номинальное напряжение U<sub>HOM</sub> зависит от многих факторов, поэтому выбора не может иметь однозначного решения. залача  $e_{\Gamma}$  $\prod$ ри проектировании электрических сетей используется несколько подходов.

Расстояния от ближайших подстанций достигают пределы 100 км. Т.к. мощность нашей подстанции составляет 6,6 МВт, потери на такие расстояния будут значительно большими. Номинальное напряжение проектируемой подстанции в нашем случае зависит от напряжения питающей линии, к которой нам необходимо подключиться, оно составляет 220 кВ.

#### 4.3 Компенсация реактивной мощности

Необходимость компенсирующих устройств установки  $\bf{B}$ проектируемой сети учитывается до выполнения расчетов параметров сети, так как компенсация реактивной мощности оказывает влияние на передаваемые по линиям электропередачи и через трансформаторы мощности, на потери мощности и напряжения в элементах сети и может влиять на выбираемые номинальные мощности трансформаторов и сечения проводов линий.

Определение требуемой компенсирующих значения мощности устройств, Мвар:

$$
Q_{\text{KY},i}^{\text{TP}} = Q_i - P_i \cdot \text{tg} \phi_{\text{neck}} \tag{12}
$$

 $Q_i$  – реактивная мощность, MBap; где

 $P_i$  – активная мощность, MBT;

 $t g \phi_{\text{max}}$  – экономически целесообразный коэффициент реактивной мощности.

Поскольку со стороны потребителя не заявлен требуемый параметр  $tg\phi_{\text{neck}}$ , то его следует принять равным 0,4[6]. Рассчитаем требуемую мощность компенсирующих устройств, исходные даны взяты из таблицы 6:

$$
Q_{\text{KV}.\text{VzoshH}}^{\text{TP}}(2) = 2,64 - 6,6 \cdot 0,4 = 0 \text{ MBap}.
$$

Компенсация реактивной мощности не требуется.

#### 4.4 Выбор элементов схемы сети при её развитии

а) Для выбора мощности силовых трансформаторов используется средняя активная мощность и нескомпенсированная мощность[5]:

$$
S_{Pi} = \frac{\sqrt{P_{cpi}^2 + Q_{nec\kappa i}^2}}{n \cdot K_s},\tag{13}
$$

где  $P_{cn}$  – среднее значение активной мощности в зимний период, МВт;

 $Q_{\text{meck}}$  – нескомпенсированная реактивная мощность в зимний период, Мвар;

 $K_3$  – коэффициент загрузки трансформатора, равный 0,7 для двухтрансформаторной подстанции;

 $n -$ количество трансформаторов на подстанции.

Рассчитаем мощность трансформатора на проектируемой ПС «Амгинская»:

$$
S_{\text{mp.} \text{pacu.}} = \frac{\sqrt{6, 6^2 + 2, 6^2}}{2 \cdot 0, 7} = 5, 1 \text{ MBA}
$$

Номинальная мощность трансформатора выбирается из установленного стандартного ряда выпускаемых трансформаторов.

Ближайшее значение мощности из стандартного ряда 6,3 МВА.

На 220 кВ номинальной мощностью 6,3 трансформаторов He существует, выбираем на 10 МВА.

Проверим выбранную мощность по загрузке трасформатора:

$$
K_{si} = \frac{\sqrt{P_{cpi}^2 + Q_{necki}^2}}{n \cdot S_{\text{noM.mp}}},\tag{14}
$$

 $S_{\mu\alpha\mu\,mn}$  – номинальная мощность трансформатора, MBA; где

*Рср* – среднее значение активной мощности в зимний период, МВт;

*Qнеск* – нескомпенсированная реактивная мощность в зимний период, Мвар;

*n* – количество трансформаторов на подстанции.

$$
K_{s,y_{c-2}} = \frac{\sqrt{6,6^2 + 2,6^2}}{2 \cdot 10} = 0,3
$$
\n(15)

При загрузке транформатора в 30 %, работа его не целесообразна, т.к. он будет работать в холостую.

Поэтому для подключения к сети 220 кВ выбираем два трансформатора марок ТДН-6300/220.

Коэффициент загрузки длдя выбранного трансформатора составляет:

$$
K_{3,3/2-2} = \frac{\sqrt{6,6^2 + 2,6^2}}{2 \cdot 6} = 0,6
$$
 (16)

Полученное значение коэффициента загрузки должно находиться в пределах от 0,5 до 0,7 [5].

Проверяем выбранные трансформаторы:

$$
K_{s,y_{2}-2} = \frac{\sqrt{6,6^2 + 2,6^2}}{2 \cdot 6,3} = 0,6
$$

Полученное значение находится в пределах от 0,5 до 0,7, следовательно, трансформатор выбран верно.

Коэффициент загрузки трансформаторов в послеаварийном режиме:

$$
k_{_{3_{n/\text{as}}}} = \frac{\sqrt{(P_{P.HH})^2 + (Q_{\text{meck}})^2}}{S_{T_{\text{max}}}}
$$
\n
$$
k_{_{3_{n/\text{as}}}} = \frac{\sqrt{(6600)^2 + (2600)^2}}{6300} = 1,13
$$
\n(17)

Коэффициент загрузки трансформаторов послеаварийном режиме не должен превышать 1,4. В данном случае это условие соблюдается.

б) Выбор проводов производится по методу экономических токовых интервалов. Для этого необходимо вычислить максимальный ток в воздушных линиях:

$$
I_{\text{maxi}} = \frac{\sqrt{P_{\text{maxi}}^2 + Q_{\text{necxi}}^2}}{\sqrt{3} \cdot n \cdot U_{\text{nom}}},
$$
\n(18)

где *Рmax –* поток максимальной активной мощности, МВт; *Qнеск* – поток нескомпенсированной реактивной мощности, МВар; *Uном* – номинальное напряжение сети, кВ; *n* – количество цепей.

Находятся расчётные токи на участках линии, в зависимости от которых, по экономическим токовым интервалам выбираются сечения проводов ЛЭП [7]:

$$
I_p = I_{\text{max}} \cdot \alpha_i \cdot \alpha_t; \tag{19}
$$

где *α<sup>i</sup>* – коэффициент, учитывающий изменение нагрузки по годам эксплуатации линии, принимается равным 1,05;

*α<sup>t</sup>* – коэффициент, учитывающий число часов использования максимальной нагрузки линии и совмещение максимумов нагрузки в электрической сети, принимается равным 1.

Рассчитаем максимальный и расчётный токи в ВЛ для подключения ПС «Амгинская»:

$$
I_{\max.35\kappa B} = \frac{\sqrt{6,7^2 + 2,6^2}}{\sqrt{3} \cdot 2 \cdot 220} = 50 \text{ A};
$$
  
\n
$$
I_{p} = 50 \cdot 1,05 \cdot 1 = 52,5 \text{ A}.
$$

Принимаем провод марки АС–240/32.

После выбора сечения проводов всех ВЛ необходимо в первую очередь произвести их проверку по нагреву током в послеаварийном режиме.

Для этого нужно произвести обрыв наиболее загруженных головных участков в замкнутых сетях и обрыв одной цепи в двухцепных линиях электропередач.

в) Учитывая требования по надежности, числом подходящих к подстанции линий, выбераем для каждого варианта подключения подстанции тип РУ высшего напряжения [7], данные сведены в таблицу 9.

Таблица 9 – Тип РУ ВН для рассматриваемых вариантов

| $\Pi C$   | $U_{HOM}$ , $KB$ | Тип РУ ВН                              | Тип подключения |
|-----------|------------------|----------------------------------------|-----------------|
|           |                  | Мостик с выключателями в цепях         |                 |
| Амгинская | 220              | трансформаторов и ремонтной перемычкой | Проходная       |
|           |                  | со стороны трансформаторов             |                 |
|           |                  | Мостик с выключателями в цепях         |                 |
| Амгинская | 220              | трансформаторов и ремонтной перемычкой | Тупиковая       |
|           |                  | со стороны трансформаторов             |                 |

#### **4.5 Расчёт приведённых затрат для рассматриваемых вариантов**

а) Расчет капитальных вложений производится по укрупнённым показателям.

Общие капитальные вложения на сооружение электрической сети состоят из двух слагаемых[8]:

– капиталовложения на сооружение подстанций *КПС* , тыс. руб.;

– капиталовложения на сооружение ЛЭП *КВЛ* , тыс. руб.

$$
K_{0\delta u} = (K_{\Pi C} + K_{\bar{B}T}) \cdot K_{H\mu\phi},\tag{20}
$$

где 1,2 *КИнф* - коэффициент инфляции для 2009/2015 г.;

В свою очередь в капиталовложения на сооружение подстанций входят суммы на приобретение трансформаторов и компенсирующих устройств, на сооружение ОРУ, а также постоянная часть затрат, обусловленная вложениями на покупку земли, проведение коммуникаций, благоустройство территории.

$$
K_{\text{HC}} = K_{\text{Tp}} + K_{\text{ky}} + K_{\text{opy}} + K_{\text{norm}} + K_{\text{ppoc}},
$$
\n(21)

где *КТр* – стоимость трансформатора, зависящая от мощности и класса

номинального напряжения;

 $K_{KY}$  – стоимость компенсирующих устройств, тыс. руб.;

*КОРУ* – стоимость ОРУ, зависящая от схему РУ и от класса номинального

напряжения, тыс. руб.;

 $K_{\text{nocm}}$  – постоянная часть затрат, тыс. руб.;

*Кпрос* – затраты на вырубку просеки, тыс. руб.

Капиталовложения на сооружение воздушных линий определяются по формуле:

$$
K_{B/I} = k_{30H} \cdot (1 + k_1 \cdot k_1) K_0 \cdot L \tag{22}
$$

где *К<sup>0</sup>* – удельная стоимость километра линии, тыс. руб./км;

 $L$  – длина трассы, км.

Капиталовложения на покупку трансформаторов:

$$
K_{T_p} = \Sigma K_{T_{pi}} \tag{23}
$$

где  $\Sigma K_{\tau_{\text{ini}}}$  – стоимость трансформаторов на ПС, а также сумма на их монтаж/демонтаж, тыс. руб.

Капиталовложения на сооружении ОРУ:

$$
K_{opy} = n_{py} \cdot K_{py} \tag{24}
$$

где *КРУ* – стоимость РУ, тыс. руб.;

*РУ n* –количество РУ, шт.

Рассчитаем капиталовложения для первого варианта подключения ПС Амгинская к сети 220 кВ:

$$
\text{HCRAB K cet } 220 \text{ KB:}
$$
\n
$$
K_{\text{BJ1.220kB}} = 1,4 \cdot (1+0,4 \cdot 0,9) \cdot 1053 \cdot 10 \cdot 1,2 = 2377 \text{ TbIC. py6.};
$$
\n
$$
K_{\text{OPY.220kB}} = 116560 \cdot 1,2 = 139\,900 \text{ TbIC. py6.};
$$

$$
K_{Tp} = (5500 + 21950 + 141) \cdot 4,04 = 111 469
$$
 тыс. руб.;  
\n
$$
K_{\text{max}} = 15500 \cdot 1,2 = 18 600
$$
 тыс. руб.;  
\n
$$
K_{\text{max}} = 20108 \cdot 1,2 = 24 130
$$
 тыс. руб.;  
\n
$$
K_{\text{inc}} = 139900 + 111469 + 18600 + 24130 = 254 400
$$
тыс. руб.;  
\n
$$
K_{\text{osc}} = 2377 + 254400 = 259 900
$$
тыс. руб.  
\nб) Ежегодные издержки на эксппуатацию сети включают в себя:  
\n– издержки на эксплуатацию и[1976;  
\n– издержки на амортизацио и[1976;  
\n– издержки на амортизацион најм.  
\nИзлержки на амортизационные отисления, тыс. руб.;  
\n
$$
H = H_{AM} + H_{3,P} + H_{AW}
$$
\n(25  
\n
$$
H_{AW}
$$
 – издержки на амортизационные отисления, тыс. руб.;  
\n
$$
H_{AW}
$$
 – загержки на аксплуатацио н ремонт определяются по формуле:  
\n
$$
H_{AW}
$$
 – затраты на передачу электрознерти, тыс. руб.  
\nИзлержки на авосилуатацию и ремонт определяются отчислений на ремонт  
\nуатацию ВЛ и ІІС.  
\n
$$
G_{avob,8}
$$
, 
$$
G_{avob}/C
$$
 – нормы ежетодных отчислений на ремонт  
\nуатацио ВЛ и ІІС.  
\n
$$
H_{Ax} = \frac{K_{xc} + K_{ox}}{T_{cx}}
$$
\n(27  
\n
$$
K_{RC}
$$
 – каниталовложения в ПС, тыс. руб.;  
\n
$$
33
$$

$$
H = H_{AM} + H_{3,P} + H_{\Delta W} \tag{25}
$$

где *ИАм* – издержки на амортизационные отчисления, тыс. руб.;

*ИЭР* – издержки на ремонт и эксплуатационное обслуживание, тыс. руб.;

*ИΔW* – затраты на передачу электроэнергии, тыс. руб.

Издержки на эксплуатацию и ремонт определяются по формуле:

$$
M_{\gamma P} = \alpha_{\text{msoBI}} \cdot K_{\text{BI}} + \alpha_{\text{msoIIC}} \cdot K_{\text{IC}},
$$
\n(26)

где *αтэоВЛ, αтэоПС* – нормы ежегодных отчислений на ремонт и эксплуатацию ВЛ и ПС.

Издержки на амортизацию за рассматриваемый период службы (20 лет):

$$
H_{_{Au}} = \frac{K_{_{nc}} + K_{_{ex}}}{T_{_{cn}}},\tag{27}
$$

где *КПС* – капиталовложения в ПС, тыс. руб.;

*Тсл* – срок службы, лет.

Издержки стоимости потерь электроэнергии в сети:

$$
H_{\Delta W} = \Delta W \cdot C_{\Delta W} \tag{28}
$$

где *W* - потери электроэнергии, МВт∙ч;

*С∆W* =1,81 – стоимость потерь 1 кВт∙ч электроэнергии, руб/кВт∙ч [9].

 $K_{BJ}$  – капиталовложения в ВЛ, тыс. руб.;<br>  $T_{ex}$  – ерок службы, лет.<br>
Издержки стоимости потерь электроэнерги<br>
Им – потери электроэнергии, МВт·ч;<br>  $M_{AW} = \Delta W \cdot C_{AW}$ <br>  $\Delta W = 1.81$  – стоимость потерь 1 кВт·ч эле<br>
Потери э Потери электроэнергии определяются по эффективным мощностям и включают в себя потери в ЛЭП, трансформаторах и компенсирующих устройствах (если есть КУ) в зимний и летний периоды года:

$$
\Delta W = \Delta W_{B,I} + \Delta W_{Tp} + \Delta W_{Kop} + \Delta W_{KY}
$$
\n(29)

где *WВЛ* – потери электроэнергии в ВЛ, МВт;

 $\Delta W_{T_p}$  – потери электроэнергии в трансформаторах, MBт;

 $\Delta W_{Kop}^{}$  – потери электроэнергии на корону, МВт;

 $\Delta W_{\text{KV}}$  – потери электроэнергии в компенсирующих устройствах, MBT. Потери в воздушных линиях[7]:

110тери в воздушных линиях[7]:

\n
$$
\Delta W_{B/I} = \frac{\left(P_{\beta\phi}^{3}\right)^{2} + \left(Q_{\text{neck.3}\phi}^{3}\right)^{2}}{U_{\text{non}}^{2}} \cdot R_{\text{B/I}} \cdot T_{3} + \frac{\left(P_{\beta\phi}^{J}\right)^{2} + \left(Q_{\text{neck.3}\phi}^{J}\right)^{2}}{U_{\text{non}}^{2}} \cdot R_{\text{B/I}} \cdot T_{J},
$$
\n(30)

где *Тз, Т<sup>л</sup>* – количество часов зимних и летних дней;

*Рэф, Qнеск.эф* – эффективные активная и реактивная мощности ПС соответственно;

 $R_{B/I}$  – активное сопротивление линии, Ом;

*L –* длина линии, км.

Потери на корону вычисляется по формуле:

$$
\Delta W_{Kop} = \Delta q_{\kappa} \cdot L,\tag{31}
$$

 $\Delta q_{\kappa}$  – среднегодовые потери на корону для каждого уровня напряжения, где МВт/км;

L- длина линии, км.

Потери на корону учитываются в ВЛ свыше 110 кВ включительно.

Потери в трансформаторе:

$$
\Delta W_{Tp} = \frac{\left(P_{\text{3}\phi}^3\right)^2 + \left(Q_{\text{meck.3}\phi}^3\right)^2}{U_{\text{non}}^2} \cdot R_{mp} \cdot T_3 + \frac{\left(P_{\text{3}\phi}^T\right)^2 + \left(Q_{\text{meck.3}\phi}^T\right)^2}{U_{\text{non}}^2} \cdot R_{mp} \cdot T_{\text{m}} + 2 \cdot \Delta P_{XX} \cdot T_{\text{m}}, \quad (32)
$$

 $\Delta P_{xx}$  – потери активной мощности в трансформаторе в режиме гле холостого хода, кВт;

 $T_{3}$ ,  $T_{\pi}$  – количество часов зимних и летних дней;

 $P_{\alpha\phi}$ ,  $Q_{\text{neck},\alpha\phi}$  – эффективные активная и реактивная мощности ПС соответственно;

 $R_{mp}$  – сопротивление трансформатора, Ом.

Рассчитаем издержки для первого варианта подключения ПС Амгинская:

$$
H_{Au} = \frac{256800}{20} = 12\ 840 \text{ The apo.}
$$
\n
$$
H_{3P} = 0.004 \cdot 2377 + 0.0249 \cdot 254400 = 6345 \text{ the m.}
$$
\n
$$
W_{BI} = \frac{6.65^2 + 2.64^2}{220^2} \cdot 0.18 \cdot 10 \cdot 4800 + \frac{6.6^2 + 2.6^2}{220^2} \cdot 0.118 \cdot 10 \cdot 3960 = 10.84
$$

МВт · ч/год;

$$
\Delta W_{T_p} = \frac{6,65^2 + 2,64^2}{220^2} \cdot 0,32 \cdot 4800 + \frac{6,6^2 + 2,6^2}{220^2} \cdot 0,32 \cdot 3960 + 2 \cdot 0,021 \cdot 8760 = 367,92
$$

МВт · ч/год;

$$
\Delta W_{Tp} = \frac{0.72 \cdot 10 \cdot 8760}{1000} = 63,072 \text{ MBT·y/roq};
$$
  
\n
$$
\Delta W_{\text{ofuq}} = 10,84 + 367,92 + 63,07 = 518,7 \text{ MBT·y/roq};
$$
  
\n
$$
H_{\Delta W} = 441,83 \cdot 1,81 = 799,72 \text{ TbIC. py6};
$$
  
\n
$$
H_{\text{ofuq}} = 12840 + 6345 + 799,72 = 20\,250 \text{ TbIC. py6}.
$$

в) Приведённые затраты определяются по формуле:

где *Е* – норматив дисконтирования, равный 0,1[8];

*К* – капиталовложения, необходимые для сооружения электрической сети, тыс. руб.;

*И* – эксплуатационные издержки, тыс. руб.

Приведённые затраты для подключения ПС «Амгинская» по первому варианту к сети 220 кВ составят:

*З = 256800+19894,72= 276694,72* тыс. руб.

Подробный экономический расчёт для двух вариантов приведён в приложении В, результаты сведены в таблицу 10.

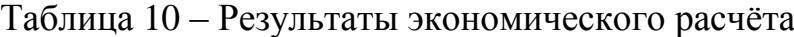

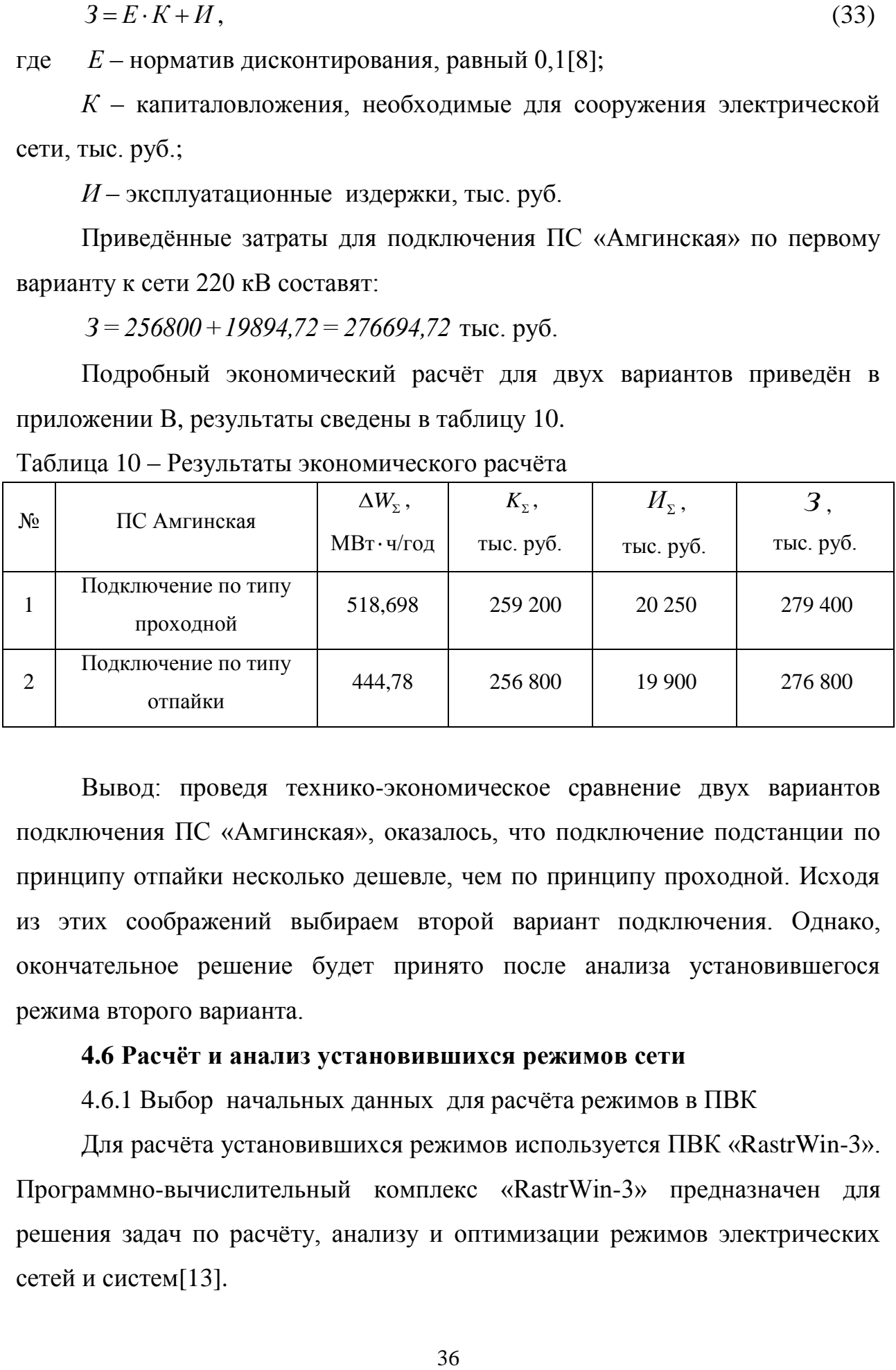

Вывод: проведя технико-экономическое сравнение двух вариантов подключения ПС «Амгинская», оказалось, что подключение подстанции по принципу отпайки несколько дешевле, чем по принципу проходной. Исходя из этих соображений выбираем второй вариант подключения. Однако, окончательное решение будет принято после анализа установившегося режима второго варианта.

### **4.6 Расчёт и анализ установившихся режимов сети**

4.6.1 Выбор начальных данных для расчёта режимов в ПВК

Для расчёта установившихся режимов используется ПВК «RastrWin-3». Программно-вычислительный комплекс «RastrWin-3» предназначен для решения задач по расчёту, анализу и оптимизации режимов электрических сетей и систем[13].

ПВК «RastrWin-3» используется более чем в 150 организациях на территории России, Казахстана, Киргизии, Беларуси, Молдовы, Монголии, Сербии. В России основными пользователями являются Системный Оператор Единой Энергетической Системы (СО ЕЭС) и его филиалы, Федеральная Сетевая Компания (ФСК), проектные и научноисследовательские институты.

Перед началом проведения расчётов по программе нужно подготовить исходные данные по схеме, нагрузкам и генераторам электрической сети в форме, понятной ПВК «RastrWin-3». Для этого требуется[10]:

–создать схему с указанием всех узлов и ветвей;

–пронумеровать все узлы электрической сети, включая все промежуточные узлы.

– для каждого узла определить его номинальное напряжение и нанести на схему;

–для каждого узла нагрузки найти активную и реактивную мощности потребления;

– для линий ЛЭП определить продольное сопротивление и проводимость на землю (ёмкостная проводимость отражается со знаком минус);

–для трансформаторов определить активное и реактивное сопротивления, приведённые к стороне высокого напряжения;

–определить номер балансирующего узла и его модуль напряжения;

–автотрансформаторы и трёхобмоточные трансформаторы представить по схеме звезда с промежуточным узлом и тремя ветвями, две из них имеют коэффициенты трансформации.

4.6.2 Исходные данные для расчёта установившихся режимов

Исходные данные для расчёта установившихся режимов были взяты из пункта 1.2, недостающие параметры были получены из [11] и приведены в таблице 11 и 12.

37
| Название ЛЭП               | Длина, км        | Марка провода | $Z_{\text{y},}$<br>Oм | $B_{y\mu}$<br>мкСм |
|----------------------------|------------------|---------------|-----------------------|--------------------|
|                            |                  |               |                       |                    |
| $H \Pi C-14 - H \Pi C-15$  | $2 \times 115,2$ | $AC - 240/32$ | $0,16 + j0,42$        | 2,7                |
| $H \Pi C-15$ -H $\Pi C-16$ | $2 \times 127,4$ | $AC - 240/32$ | $0,16 + j0,42$        | 2,7                |
| $H \Pi C-15 - A$ мгинская  | $2\times5$       | $AC - 240/32$ | $0,16+j0,42$          | 2,7                |

Таблица 11 – Исходные данные по линиям

Таблица 12 – Исходные данные по трансформаторам

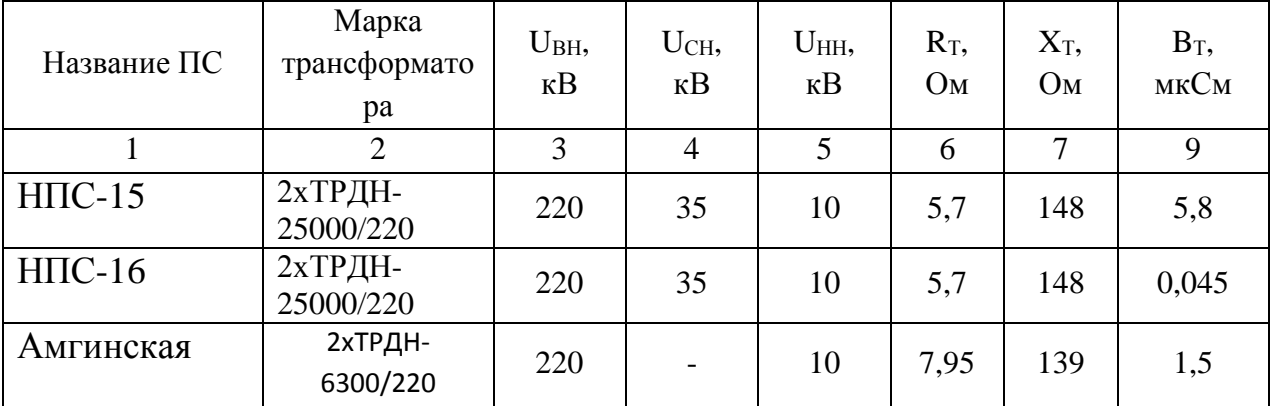

4.6.3 Составление схемы замещения электрической сети

Режим (состояние) любой линейной электрической цепи, представляющей в схеме замещения электрическую сеть, определяется системой линейных алгебраических уравнений, число которых соответствует числу независимых замкнутых контуров или независимых узлов, образованных электрической сетью.

При составлении схемы замещения необходимо воспользоваться правилами замещения элементов сети[7]:

–трансформаторы и генераторы замещаются собственными сопротивлениями  $X_{\text{rp}}$ ,  $X_{\text{r}}$ ;

– для трансформаторов рассчитываются коэффициенты трансформации;

– сопротивления трансформатора и линии записываются в комплексном виде;

– для узлов сети лучшим вариантом является сквозная нумерация;

– каждый генератор замещается источником питания и собственным сопротивлением.

Эквивалентная схема замещения наиболее простая, чем полная схема: в ней преобразованы в одну параллельные ветви (как поперечные, так и продольные) и там, где возможно, объединены в одну последовательные ветви.

4.6.4 Расчёт максимального и минимального режимов

Используя приведённые выше исходные данные, а также максимальную спрогнозированную нагрузку в зимний период, проведём расчёты максимального режима с помощью ПВК «RastrWin-3» для двух вариантов подключения ПС «Амгинская».

В таблице 13 приведены результаты расчёта режима в зимний период.

В них отображена информация о напряжении в узлах, токах в ветвях, потоках активной и реактивной мощностей в начале и в конце каждой ветви.

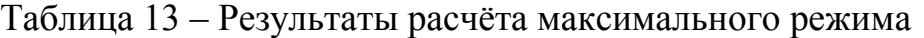

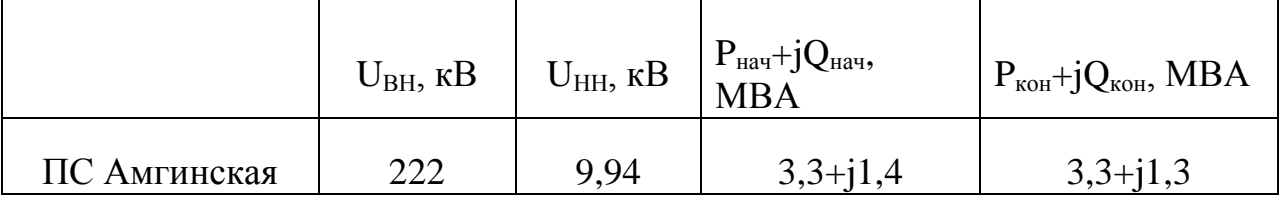

Далее проведём расчёт авариного с помощью ПВК «RastrWin-3» для ПС «Амгинская», отключая один из двух трансформаторов.

Результаты сведены в таблицу 14.

Таблица 14 – Результаты расчёта аварийного режима

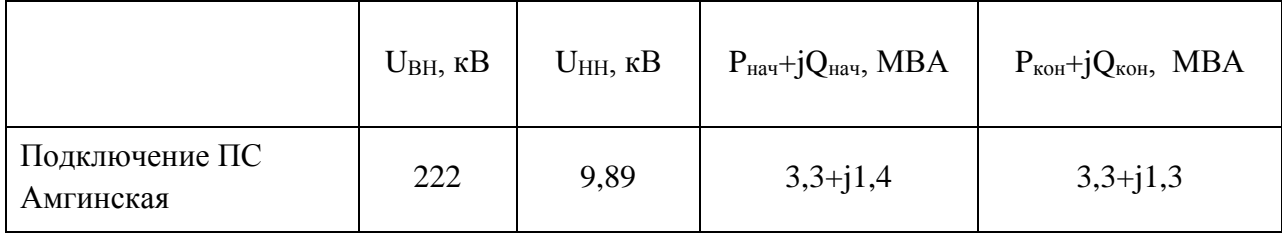

Подробные результаты представлены в приложении Г.

4.6.5 Анализ результатов расчёта

Анализ режимов производится по напряжению, по пропускной способности сети (проверка сечений в послеаварийном режиме, расчёт нагрузочной плотности тока), по коэффициенту реактивной мощности в ветвях $[12]$ .

1) Анализ по напряжению.

Максимально-допустимое напряжение – это наибольшее рабочее напряжение. Определяется по формуле:

$$
U_{\text{Hau6},\text{pa6}} = 1,1 \cdot U_{\text{HOM}}\tag{34}
$$

где Uном – номинальное напряжение, кВ.

Минимально-допустимое напряжение – это наименьшее рабочее напряжение. Определяется по формуле:

 $U_{\text{mHH}.qon.} = 0.9$  $U_{HOM}$ , (35)

где Uном – номинальное напряжение, кВ.

Для номинального напряжения равного 220 кВ:  $U_{\text{Hau6},\text{pa6}} = 242 \text{ kB}$ ;

 $U_{\text{mHH.}100} = 198$  кВ.

Для номинального напряжения равного 10 кВ:  $U_{\text{hand\_pa6}} = 11 \text{ kB}$ ;  $U_{\text{mWH} \text{ion}} = 9 \text{ kB}.$ 

Полученные значения напряжений проходят по допустимым отклонениям.

2) Анализ по пропускной способности сети.

Линии работают экономично, если нагрузочная плотность попадает в пределы от 0,5 до 1,2 А/мм<sup>2</sup>.

Нагрузочная плотность тока, А/мм<sup>2</sup>:

$$
J = \frac{I_{\text{max}}}{F} \tag{36}
$$

где  $I_{\text{max}}$  - максимальный ток, A;

 $F$  - сечение проводника, мм<sup>2</sup>.

Для подключения к 220 кВ у линии «НПС-15-Амгинская» нагрузочная плотность тока будет равна (максимальный режим):

$$
J = \frac{134}{120} = 1,11 \text{ A/mm}^2.
$$

Плотность тока соответствует условию, все линии работают экономично.

3) Анализ по коэффициенту реактивной мощности в ветвях.

Коэффициент реактивной мощности  $t g \varphi_{\text{nnec}}$  не должен превышать 0,4 для сетей 6-10 кВ. Проверив рассчитанные активные и реактивные мощности, приходим к выводу, что tgo<sub>nned</sub> соответствует нормам.

Вывод: анализ нормального и аварийного режимов для выбранного варианта показал, что все критерии анализа соответствуют нормам и допустимым погрешностям.

Режим варианта подключения подстанции по принципу отпайки устойчивый и данная схема имеет место быть.

Итак. лля дальнейшего проектирования принимается вариант подключения ПС «Амгинская» 220/10 кВ -характер подстанции отпайка.

# 5 РАСЧЁТ ТОКОВ КОРОТКОГО ЗАМЫКАНИЯ ДЛЯ ВЫБОРА И ПРОВЕРКИ ОБОРУДОВАНИЯ

Короткое замыкание – любое замыкание между фазами, несоответствующее нормальному режиму работы, а в сети с заземлённой нейтралью, дополнительно замыкание одной или нескольких фаз на землю или на нулевой провод.

Токи короткого замыкания рассчитываются для проверки электрических аппаратов, проводников, оборудования по условиям короткого замыкания.

Для выбора и проверки электрооборудования по условиям КЗ необходимо предварительно определить[5]:

– начальное действующее значение периодической составляющей тока КЗ и её значение составляющей в расчётный момент времени (к моменту начала расхождения дугогасительных контактов выключателей и к моменту погасания дуги);

– начальное значение апериодической составляющей тока короткого замыкания и её значение составляющей в расчётный момент времени;

– ударный ток КЗ.

При выборе электрических аппаратов РУ с напряжением 35 кВ и выше можно ввести ряд упрощений[5]:

– проверка оборудования в условиях короткого замыкания производится по значениям суммарного тока короткого замыкания при повреждении на шинах РУ;

– расчёт ударного тока и апериодической составляющей тока КЗ можно выполнять по эквивалентным постоянным времени Та, нерассматривая составляющие токов по отдельным ветвям. Схема замещения для расчета токов короткого замыкания на ПС «Амгинская» представлена на рисунке 1.

42

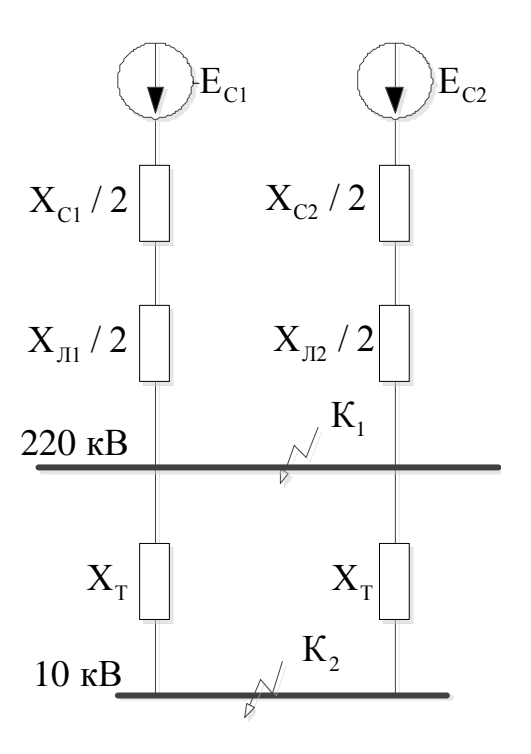

Рисунок 1 - Схема замещения для расчета токов короткого замыкания на ПС «Амгинская»

Расчёт выполняем в относительных единицах. Примем базисную мощность, равную  $S_6 = 100$  MBA. За базисное напряжение примем:

$$
U_{\rm BI} = 230 \text{ }\kappa\text{B}, U_{\rm BH} = 10.5 \text{ }\kappa\text{B}.
$$

Базисный ток рассчитаем по следующей формуле:

$$
I_{BI} = \frac{S_{\delta}}{\sqrt{3} \cdot U_{BI}}
$$
  
\n
$$
I_{BI} = \frac{100}{\sqrt{3} \cdot 230} = 0,251 \text{ kA};
$$
  
\n
$$
I_{BI} = \frac{S_{\delta}}{\sqrt{3} \cdot U_{BI}}
$$
\n(38)

$$
I_{\rm BH} = \frac{100}{\sqrt{3} \cdot 10,5} = 5,5 \, \rm kA.
$$

Определение параметров схемы замещения.

Сопротивление системы:

$$
X_c = \frac{S_{\delta}}{\sqrt{3} \cdot I_{no}^{(3)} \cdot U_{BI}}
$$
\n(39)

$$
X_{cl} = \frac{100}{\sqrt{3} \cdot 6,3 \cdot 230} = 0,042 \text{ OM}
$$

$$
X_c = \frac{100}{\sqrt{3} \cdot 15, 4 \cdot 230} = 0,017 \text{ OM}.
$$

Сопротивление трансформаторов:

$$
X_{T1} = X_{T2} = \frac{u_K}{100} \cdot \frac{S_E}{S_{m\nu\omega M}}
$$
(40)

$$
X_{T1} = X_{T2} = \frac{10,5}{100} \cdot \frac{100}{6300} = 0,88 \text{ OM}.
$$

Сопротивление линий:

$$
X_{nl} = X_{y\partial} \cdot L_1 \cdot \frac{S_E}{U_{BI}^2} \tag{41}
$$

$$
X_{nl} = 0,4 \cdot 100 \cdot \frac{100}{230^2} = 0,076 \text{ } \text{O} \text{M}
$$
\n
$$
X_{nl} = X_{y\partial} \cdot L_2 \cdot \frac{S_E}{U_{BI}^2}
$$
\n
$$
X_{nl} = 0,4 \cdot 87 \cdot \frac{100}{230^2} = 0,066 \text{ } \text{O} \text{M}
$$
\n
$$
(42)
$$

Ток трехфазного короткого замыкания определяется по формуле:

$$
I_{no}^{(3)} = \frac{E_c}{X_{\text{3}}}
$$
  $\cdot I_{\delta}$ , (43)

где

# $X_{\text{max}}$  – эквивалентное сопротивление до точки КЗ;

 $I_{\delta}$  – базисный ток.

Ток двухфазного короткого замыкания определяется по формуле:

$$
I_{\kappa}^{(2)} = \frac{\sqrt{3}}{2} \cdot I_{no}^{(3)}.
$$

Ударный ток определяется по формуле:

$$
i_{y\partial} = \sqrt{2} \cdot k_{y\partial} \cdot I_{n\partial}^{(3)}.
$$
\n(45)

Ударный коэффициент определяется по формуле:

$$
k_{y\partial} = I + e^{\frac{-\partial \Omega I}{T_a}},\tag{46}
$$

где  $T_a$  – постоянная времени затухания,  $T_a = 0.03$ , [5].

Произведем расчет тока КЗ в т. К1. Схема замещения приведена на рисунке 2.

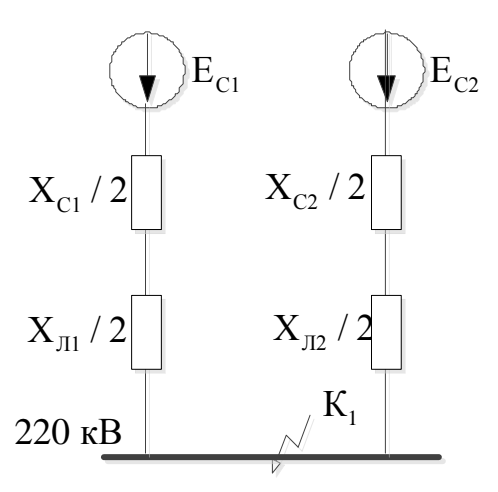

Рисунок 2 - Схема замещения для расчета тока КЗ в точке К1 Преобразуем схему замещения:

$$
X_1 = X_{c1} + X_{J1} \tag{47}
$$

 $X_1 = 0.042 + 0.076 = 0.118$  OM

$$
X_2 = X_{c2} + X_{J12} \tag{48}
$$

$$
X_2 = 0.017 + 0.066 = 0.083
$$
 *Om*

$$
X_3 = \frac{X_1 \cdot X_2}{X_1 + X_2} \tag{49}
$$

$$
X_3 = \frac{0,118 \cdot 0,083}{0,118 + 0,083} = 0,049 \text{ OM}
$$

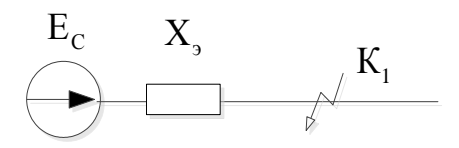

Рисунок 3 - Схема замещения после эквивалентирования Ток трехфазного короткого замыкания определяется по формуле:

$$
I_{no}^{(3)} = \frac{E_c}{X_3} \cdot I_{\delta l}
$$
  
\n
$$
I_{no}^{(3)} = \frac{I}{0.049} \cdot 0,251 = 5,2 \text{ kA}.
$$
\n(50)

Ток двухфазного короткого замыкания определяется по формуле:

$$
I_{\kappa}^{(2)} = \frac{\sqrt{3}}{2} \cdot 5, 2 = 4, 5 \text{ kA}.
$$

Ударный коэффициент определяется по формуле:

$$
k_{y\partial} = I + e^{\frac{-0.0I}{0.03}} = I{,}72.
$$

Ударный ток определяется по формуле:

$$
i_{\nu\partial} = \sqrt{2} \cdot 1,72 \cdot 5,2 = 12,5 \text{ K}A.
$$

Произведем расчет тока короткого замыкания в т. К2. Схема замещения приведена на рисунке 4.

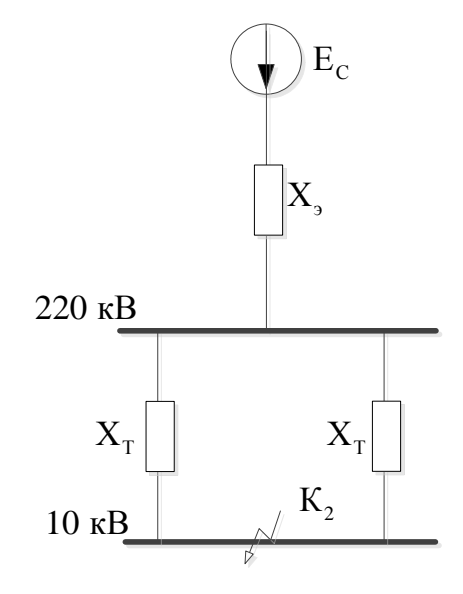

Рисунок 4 – Схема замещения для токов КЗ в точке К2 Преобразуем схему замещения:

$$
X_4 = \frac{X_T}{2}
$$
\n
$$
X_4 = \frac{0.882}{2} = 0.441 \text{ Om}
$$
\n
$$
X_5 = X_3 + X_4
$$
\n
$$
X_5 = 0.049 + 0.441 = 0.489 \text{ Om}
$$
\n
$$
E_C
$$
\n
$$
X_6 = \frac{X_3}{2}
$$
\n
$$
X_7 = \frac{X_3}{2}
$$
\n
$$
X_8 = \frac{X_7}{2}
$$
\n
$$
X_9 = \frac{X_7}{2}
$$
\n
$$
X_1 = \frac{X_7}{2}
$$
\n
$$
(52)
$$

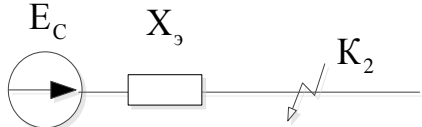

Рисунок 5 - Схема замещения после эквивалентирования в т.К2

Ток трехфазного короткого замыкания определяется по формуле:

$$
I_{no}^{(3)} = \frac{E_c}{X_5} \cdot I_{6II}
$$
  

$$
I_{no}^{(3)} = \frac{I}{0.489} \cdot 5, 5 = 11, 2 \text{ kA.}
$$
 (53)

Ток двухфазного короткого замыкания определяется по формуле:

$$
I_{\kappa}^{(2)} = \frac{\sqrt{3}}{2} \cdot 11,2 = 9,73 \text{ kA}.
$$

Ударный коэффициент определяется по формуле:

$$
k_{y\partial} = I + e^{\frac{-0.0I}{0.0I}} = I,368.
$$

Ударный ток определяется по формуле:

$$
i_{y\partial} = \sqrt{2} \cdot 1,368 \cdot 11,2 = 21,7 \text{ kA}.
$$

Определим токи однофазного КЗ.

Для определения однофазных токов необходимо найти эквивалентные сопротивления нулевой и обратной последовательности. Сопротивление обратной последовательности в приближённом расчёте принимаем равным сопротивлению прямой последовательности. Сопротивления нескольких элементов в схеме замещения нулевой последовательности немного отличаются от сопротивления прямой последовательности. Меняются сопротивления линий.

$$
X_{\text{III}(0)} = 4.7 \cdot X_{\text{II}(1)} = 0.141 \text{ o.e.};\tag{54}
$$

$$
X_{J2(0)} = 4.7 \cdot X_{J2(1)} = 0.127 \text{ o.e.};\tag{55}
$$

Определяем ток трехфазного КЗ в точке К1:

$$
X_1 = X_c + X_{\text{J1(0)}} \tag{56}
$$

$$
X_1 = 0.042 + 0.355 = 0.398
$$
 *On*

$$
X_2 = X_c + X_{\text{J2(0)}}\tag{57}
$$

$$
X_2 = 0.017 + 0.309 = 0.326
$$
 *Om*

$$
X_3 = \frac{X_1 \cdot X_2}{X_1 + X_2} \tag{58}
$$

$$
X_3 = \frac{0,398 \div 0,326}{0,398 \div 0,326} = 0,179 \text{ OM}
$$

$$
I_{\kappa A1}^{(1)} = \frac{E_c}{X_{1\,\kappa\theta} + (X_{2\,\kappa\theta} + X_{0\,3\kappa\theta})}
$$
(59)

$$
I_{\text{RA1}}^{(1)} = \frac{1}{0.049 + (0.049 + 0.179)} = 3.62 \text{ kA}
$$

$$
I_{\kappa}^{(1)} = I_{\kappa A}^{(1)} \cdot m \tag{60}
$$

где *m* - коэффициент, зависящий от вида КЗ.

$$
I_{\kappa}^{(1)} = 3,62 \cdot 3 = 10,85 \,\kappa A
$$
  
\n
$$
I_{n0}^{(1)} = I_{\kappa}^{(1)} \cdot I_{\delta I}
$$
  
\n
$$
I_{n0}^{(1)} = 10,85 \cdot 0,251 = 2,73 \,\kappa A
$$
\n(61)

Результаты расчета сведем в таблицу 15.

Таблица 15 - Токи короткого замыкания

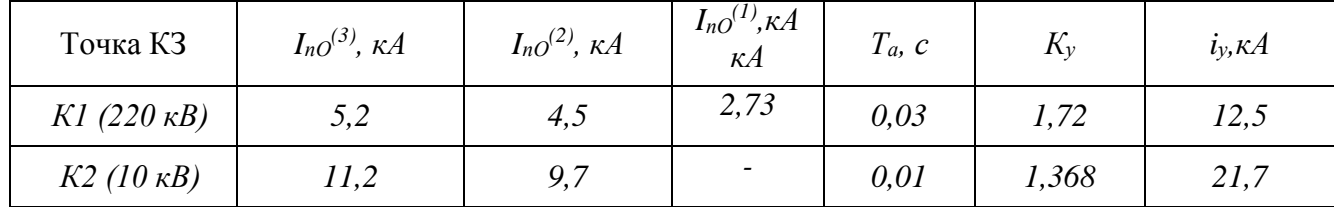

Расчет произведен в программе Mathcad и приведен в приложении Л.

### 6 ВЫБОР И ПРОВЕРКА ЭЛЕКТРИЧЕСКИХ АППАРАТОВ

### 6.1 Общие положения

К основному электрическому оборудованию в распределительном устройстве следующее оборудование: относится высоковольтные трансформаторы выключатели. измерительные тока  $\overline{M}$ напряжения разъединители, разрядники, гибкие или жесткие шины. Известно, что оборудование выбирается по классу напряжения и максимальному рабочему току, а затем проверяется на термическую и динамическую стойкости.

Не маловажную роль при выборе оборудования играет его заводская марка и стоимость: на малоответственных подстанциях можно устанавливать оборудование с меньшим классом точности (трансформаторы тока, напряжения) или сбольшим временем отключения (выключатели), которые, соответственно, имеют меньшую стоимость.

 $Ha$ наоборот. ответственных подстанциях, устанавливают оборудование повышенной надёжности, и как следствие, более дорогое. Также имеет большое значение географическое расположение подстанции и характер климата.

### 6.2 Выбор и проверка выключателей

Выключателем называется коммутационный аппарат, предназначенный для включения и отключения тока. Выключатель является одним из основных аппаратов в электрических установках, он служит для отключения и включения в цепи в любых режимах: короткое замыкание, длительная нагрузка, холостой ход, перегрузка, несинхронная работа. Ответственной операцией является отключение токов короткого замыкания и включение на существующее короткое замыкание.

Выбор выключателей ОРУ - 220 кВ производится по следующим параметрам, [6]:

по напряжению установки

 $U_{vcm} \leq U_{ucm}$ ,  $(62)$  по длительному току

$$
I_{max} \le I_{\text{hom}},\tag{63}
$$

где  $I_{max}$  – максимальный суммарный ток трансформаторов, проходящий через один выключатель РУ 220 кВ.

$$
I_{P\max} = \frac{\sqrt{P_{BH}^2 + Q_{near}^2}}{\sqrt{3} \cdot U_{BH}}
$$
 (64)

$$
I_{P\text{max}} = \frac{\sqrt{6648^2 + 2641^2}}{\sqrt{3} \cdot 220} = 18,8 \text{ kA}
$$

Проверяем по отключающей способности

$$
I_{n0} \leq I_{om\kappa n \text{ HOM}} \tag{65}
$$

На шинах 220 кВ выбираем элегазовый выключатель типа BIT-220/2500, [6]. Для этого производятся следующие расчеты.

Расчетные значение термической устойчивости выключателя:

$$
B\kappa = I_{n.o}^2 \cdot (t_{omk} + Ta) \tag{66}
$$

где  $t_{omk}$  – время отключения;

 $T_a$ — постоянная времени затухания апериодической составляющей тока короткого замыкания;  $T_a=0.03$ .

 $I_{n0} = 5,2 \kappa A;$ 

Время отключения находим по выражению:

$$
t_{\text{omk}} = t_{\text{p3}} + t_{\text{o6}},\tag{67}
$$

где *t<sub>P3</sub>* – время действия релейной защиты, c;

 $t_{OB}$  – время отключения выключателя, с.

$$
t_{\text{omx}} = 2,3 + 0,055 = 2,355 \,c,
$$

$$
B\kappa = 5, 2^2 \cdot (2, 355 + 0, 03) = 64, 5 \kappa A^2 \cdot c;
$$

Номинальное допускаемое значение апериодической составляющей в отключаемом токе:

$$
i_{a.\text{HOM}} = \frac{\sqrt{2} \cdot \beta_H \cdot I_{\text{OMK.HOM.}}}{100},\tag{68}
$$

где  $\beta$ н – номинальное значение относительного содержания апериодической составляющей в отключаемом токе, для данного выключателя  $\beta$ н = 40 %.

$$
i_{a,n\omega} = \frac{\sqrt{2} \cdot 40 \cdot 40}{100} = 22,63 \text{ kA},
$$

Расчетное значение апериодической составляющей в отключаемом токе для времени т:

$$
i_{a\tau} = \sqrt{2} \cdot I_{no} \cdot e^{-\frac{\tau}{Ta}}
$$
  
\n
$$
i_{a\tau} = \sqrt{2} \cdot 5, 2 \cdot e^{\frac{-0.01}{0.03}} = 5, 3 \text{ kA}.
$$
\n(69)

На термическую стойкость выключатель проверяется по тепловому импульсу тока к.з.:

$$
B_{\kappa} \le B_{\kappa, \epsilon} = I_{\text{mep}}^2 \cdot t_{\text{mep}}
$$
  
\n
$$
B_{\kappa} \le B_{\kappa, \epsilon} = 40^2 \cdot 3 = 4800 \text{ K} A^2 \cdot c.
$$
  
\n(70)

Условия выбора сводятся к тому, что значения параметров выключателя и разъединителя должны быть больше значений, полученных при расчете.

Таблица 16 – Сопоставление каталожных и расчетных данных

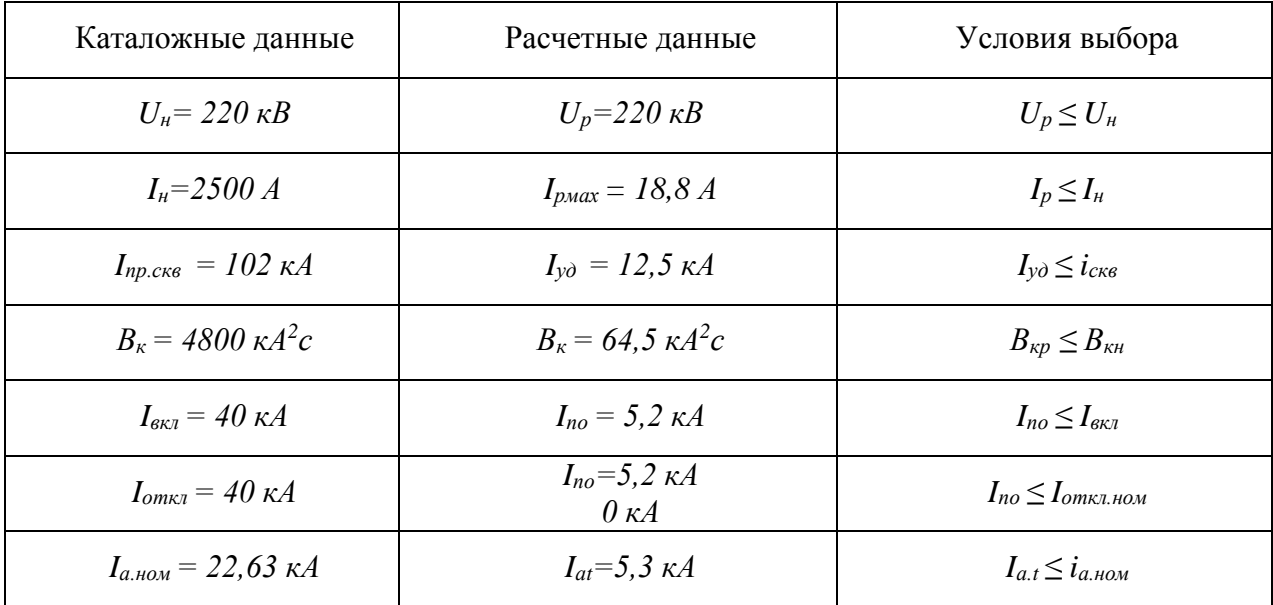

### 6.3 Выбор и проверка разъединителей

Разъединитель  $\frac{1}{2}$ ЭТО контактный коммутационный аппарат, предназначенный для отключения и включения электрической цепи без тока незначительным током. который ЛЛЯ обеспечения или  $\mathbf{c}$ полной безопасности имеет между контактами в отключённом положении изоляционный промежуток.

Выбор разъединителей производится аналогично, как  $\mathbf{M}$ ДЛЯ выключателей, но без проверок на отключающую способность.

На стороне 220 кВ принимаются к установке разъединители марки PH-220/1250 Y 1, [8].

Результаты расчета представлены в таблице 17.

Таблица 17 – Сопоставление каталожных и расчетных данных

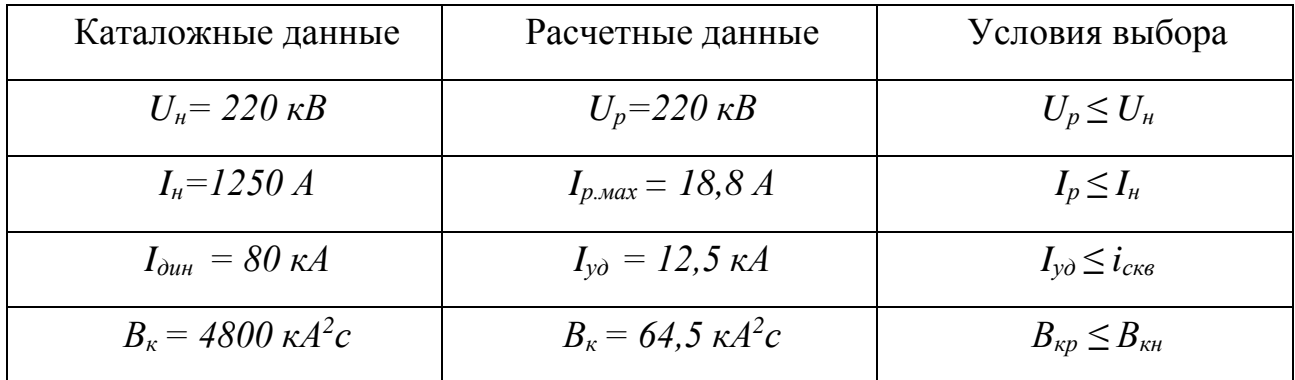

 $\Pi$ <sub>0</sub> ланным сравнения выбранная марка разъединителя марки РН-220/1250У1 подходит.

### 6.4 Выбор трансформаторов тока

Трансформатором тока называют электрическое устройство. предназначенное для уменьшения первичного тока до значений, которые воспринимали бы измерительные приборы и релейная защита, а также цепи измерения и защиты от первичных цепей высокого напряжения.

Трансформаторы тока (ТТ) могут подключаться в одну, три и две фазы в зависимости от напряжения и назначения цепи.

Устанавливают ТТ во всех цепях, где есть выключатели (по одному комплекту).

ТТ выбирают по номинальному напряжению, первичному и вторичному токам, конструкции, по роду установки (внутренняя, наружная), классу точности и проверяют на термическую и электродинамическую стойкость при КЗ [6].

Трансформаторы тока выбираются: по напряжению установки

$$
U_{ycm} \leq U_{\text{HOM}} \,,\tag{71}
$$

по току

$$
I_{\text{HopM}} \leq I_{\text{HOM}}, \quad I_{\text{max}} \leq I_{\text{HOM}} \tag{72}
$$

 Номинальный ток должен быть к рабочему току установки, так как недогрузка первичной обмотки приводит к увеличению погрешностей.

- по конструкции и классу точности;
- по электродинамической стойкости;

по термической стойкости

$$
B_{\kappa} \leq I_{\kappa 0} a^2 t_m, \tag{73}
$$

где *t<sup>т</sup>* – время термической стойкости, величина справочная; по вторичной нагрузке

$$
Z_2 \leq Z_{2HOM},\tag{74}
$$

где  $Z_2$  – вторичная нагрузка трансформатора тока,

 Z2ном – номинальная, допустимая нагрузка трансформатора тока в выбранном классе точности.

$$
Z_{2n\alpha} = \frac{S_{2n\alpha}}{I_{2n\alpha}^2} \tag{75}
$$

где *I2ном* – вторичный номинальный ток прибора, *I2=5 А*, [6].

<sup>2</sup>*ном S* – вторичная номинальная нагрузка, при классе точности 0,2, номинальная вторичная нагрузка составляет 30 ВА.

Таким образом, определим номинально допустимую нагрузку трансформатора тока:

$$
Z_{2\mu\text{o}M} = \frac{30}{5^2} = 1,2 \text{ O}M
$$

Индуктивное сопротивление токовых цепей невелико, поэтому

$$
Z_2 \approx r_2 \tag{76}
$$

Вторичная нагрузка  $r_2$  состоит из сопротивления приборов  $r_{npu6}$ , соединительных проводов  $r_{np}$  и переходного сопротивления контактов  $r_{\kappa}$ :

$$
r_2 = r_{npu6} + r_{np} + r_{k} \tag{77}
$$

Прежде чем выбрать трансформатор тока, необходимо определить число и тип измерительных приборов, включенных во вторичную цепь и иметь данные о длине 1 соединенных проводов. Их минимальные сечения должны быть 4 мм<sup>2</sup> по алюминиевым и 2.5 мм<sup>2</sup> по меди. Максимальные сечения, соответственно -6 и 10 мм<sup>2</sup>. Слудющим этапом определяется сопротивление наиболее нагруженной фазы, в соответствии со схемой соединения приборов контроля и учета, считая что  $Z_{HPOB} = r_{HPOB}$ .

Выбор измерительных приборов на ОРУ 220 кВ приведен в таблице 18.

На стороне 220 кВ предусматривается измерение электроэнергии в следующем объеме:

На ОРУ – измерение тока в одной из фаз ВЛ.

На стороне трансформатора – измерение тока в одной из фаз.

Таблица 18 – Измерительные приборы и приборы учета

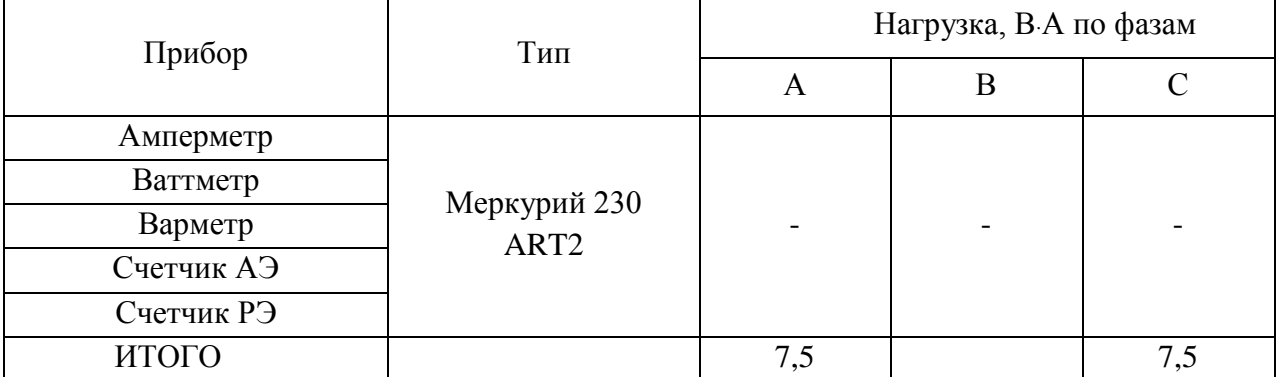

Выберем марку трансформатора тока  $TO\Gamma\Phi - 220 \text{ Y1}$ , [6], с данными: Нагрузка на трансформатор тока определяется по формуле:

$$
r_{2} = \sum r_{\text{TPHE}} + r_{\text{HP}} + r_{\text{K}}, \tag{78}
$$

$$
r_{\text{HP}} = r_{\text{2HOM}} - \Sigma r_{\text{HPHE}} - r_{\text{K}},\tag{79}
$$

где *rПР* – сопротивление проводов;

*r2НОМ* – допустимое сопротивление нагрузки на трансформатор тока [6];

*∑rПРИБ* – суммарное сопротивление приборов подключенных к трансформаторам тока на стороне ВН:

$$
\Sigma r_{npu\delta} = \frac{S_{npu\delta}}{I_{2n\alpha}^2},\tag{80}
$$

где *приб S* – мощность, потребляемая приборами.

$$
\Sigma r_{npu6} = \frac{7.5}{25} = 0.3 \text{ } \Omega M.
$$

Переходное сопротивление контактов принимается равным  $r_K = 0.1$ *Ом*.

Таким образом приближенное сопротивление провода будет:

$$
r_{\text{HP}} = 1, 2 - 0, 3 - 0, 1 = 0, 8 \text{ OM}.
$$

Сечение провода определяется по формуле:

$$
S = \frac{\rho \cdot l}{r_{np}},\tag{81}
$$

где *l* – длина соединительного кабеля, которая зависит от напряжения, *l = 100 м* ;

 $\rho = 0.0283 -$  удельное сопротивление материала (алюминий).

$$
S = \frac{0.0283 \cdot 100}{0.8} = 3.5 M M^2.
$$

 $r_1 = \sum_{f_{amp}} r_{ap} + r_{ap} + r_k$ . (78)<br>  $r_m = r_{a_{amp}} - \sum_{f_{amp}} r_{am} - r_c$ . (79)<br>  $r_m = r_{a_{amp}} - \sum_{f_{amp}} r_{am} - r_c$ . (79)<br>  $T_{MP} = \text{conformal, either uposol, one}$ <br>  $\sum_{f_{1} = 1}^{T} T_{1} = T_{1} + T_{2} + T_{3}$ . (80)<br>  $T_{1} = T_{1} + T_{3} + T_{4}$ <br>  $\sum_{f_{1} = 1}^{T} T_{2} = T_{4} + T_{5}$ Принимаем кабель АКРНГ с сечением 4 мм<sup>2</sup>, тогда сопротивление провода будет равно:

$$
r_{np} = \frac{\rho \cdot l}{q} \tag{82}
$$

$$
r_{np} = \frac{0.0283 \cdot 100}{4} = 0.7 \text{ OM}.
$$

Сопротивление нагрузки:

$$
Z_2 = 0.3 + 0.7 + 0.1 = 1.1 \text{ OM}.
$$

19.

Сопоставление каталожных и расчетных данных приведено в таблице

Таблица 19 – Сопоставление каталожных и расчетных данных

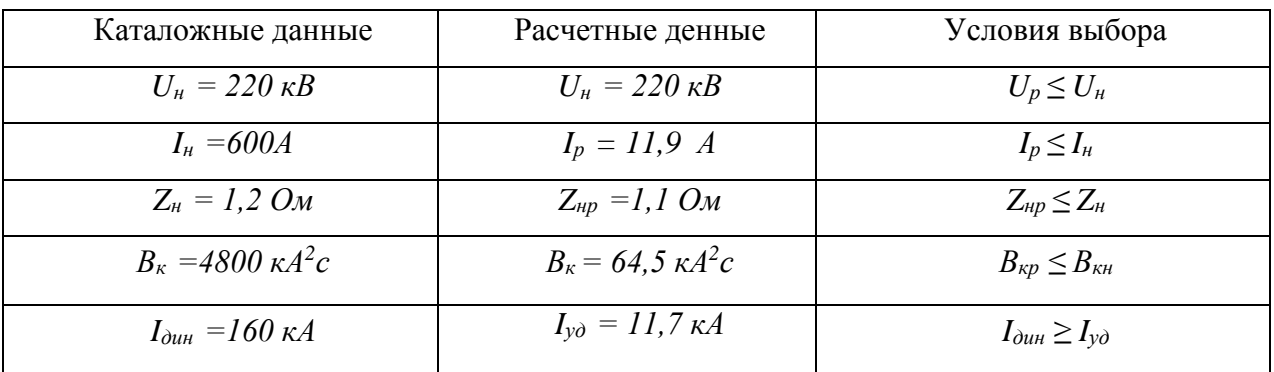

Выбор измерительных трансформаторов тока на стороне 10 кВ.

На стороне НН выберем трансформатор тока ТОЛ-10-УХЛ1, [6]. Состав вторичной нагрузки ТТ приведен в таблице 21.

Таблица 21 – Вторичная нагрузка трансформаторов тока

| Прибор     | Цепь                         | Тип              | Нагрузка, В А по фазам |     |     |
|------------|------------------------------|------------------|------------------------|-----|-----|
|            |                              |                  | A                      | B   | C   |
| Амперметр  | Ввод                         | Меркурий 230     |                        |     |     |
| Варметр    |                              |                  |                        |     |     |
| Ваттметр   |                              |                  |                        |     |     |
| Счетчик АЭ | $10 \text{ }\mathrm{kB}$     |                  |                        |     |     |
| Счетчик РЭ |                              |                  |                        |     |     |
| ИТОГО      |                              | ART <sub>2</sub> | 7,5                    | 7,5 | 7,5 |
| Амперметр  | Секционный                   |                  |                        |     |     |
| Итого      | выключатель                  |                  | 7,5                    |     | 7,5 |
| Амперметр  |                              |                  |                        |     |     |
| Счетчик АЭ | На отходящих<br>линиях 10 кВ |                  |                        |     |     |
| Счетчик РЭ |                              |                  |                        |     |     |
| ИТОГО      |                              |                  | 7,5                    |     | 7,5 |

Нагрузка на трансформатор тока определяется по формуле:

$$
r_2 = \sum r_{\Pi P \setminus H} + r_{\Pi P} + r_K \tag{83}
$$

$$
r_{\Pi P} = r_{2HOM} - \sum r_{\Pi P H B} - r_K \tag{84}
$$

$$
\Sigma r_{npu\delta} = \frac{S_{npu\delta}}{I_2^2},\tag{85}
$$

где S<sub>приб</sub> – мощность, потребляемая приборами;

 $I_2$  – вторичный номинальный ток прибора,  $I_2 = 5 A$ , [6].

$$
\Sigma r_{npu\delta} = \frac{7,5}{25} = 0,3 \text{ } \Omega M,
$$

Переходное сопротивление контактов принимается равным  $r_K = 0.1$  $OM.$ 

Вторичная нагрузка на трансформатор тока:

$$
Z_{2_{\text{HOM}}} = \frac{S_{2_{\text{HOM}}}}{I_{2_{\text{HOM}}}^2}
$$
\n
$$
Z_{2_{\text{HOM}}} = \frac{20}{25} = 0.8 \text{ OM.}
$$
\n(86)

Таким образом приближенное сопротивление провода будет:

$$
r_{\Pi P} = 0.8 - 0.3 - 0.1 = 0.4 \text{ } \Omega M.
$$

Сечение провода определяется по формуле:

$$
S = \frac{\rho \cdot l}{r_{np}},\tag{87}
$$

где *l* - длина соединительного кабеля, которая зависит от напряжения,  $l = 6$  M

$$
\rho = 0.0283 - \text{удельное сопротивление материала (алюминий)}.
$$
  

$$
S = \frac{0.0283 \cdot 6}{0.4} = 0.42 \text{ nm}^2.
$$

Принимаем кабель АКРНГ с сечением 4 мм<sup>2</sup>, тогда сопротивление провода будет равно:

$$
r_{np} = \frac{\rho \cdot l}{q} \tag{88}
$$

$$
r_{np} = \frac{0.0283 \cdot 6}{4} = 0.042
$$
  
Сопротивление нагрузки:

$$
Z_2 = 0.3 + 0.042 + 0.1 = 0.44
$$
 *Om.*

Сравнение каталожных и расчетных данных представлено в таблице 22. Как видно из результатов ТТ соответствует данным условиям и может быть принят к установке.

Таблица 22 – Сравнение каталожных и расчетных данных

| Каталожные данные                     | Расчетные данные                    | Условия выбора                              |
|---------------------------------------|-------------------------------------|---------------------------------------------|
| $U_{\mu} = 10 \text{ }\kappa\text{B}$ | $U_p = 10 \text{ }\kappa B$         | $U_p \leq U_{\mu}$                          |
| $I_{\mu} = 400 A$                     | $I_{p \dots max} = 268, I \ A$      | $I_p \leq I_h$                              |
| $Z_{2HOM} = 0.8 \text{ } O_M$         | $Z_2 = 0.44 \text{ } O_M$           | $Z_2 \leq Z_{2HOM}$                         |
| $I_{\partial uH} = 100 \text{ kA}$    | $I_{\nu\partial} = 25.5 \,\kappa A$ | $I_{\nu\partial}\leq i_{\rm c\kappa\kappa}$ |
| $B_{k} = 1024 \kappa A^{2}c$          | $B_{k} = 234 \,\kappa A^{2}c$       | $B_{\kappa p} \leq B_{\kappa u}$            |

На секционном выключателе и на отходящих присоединениях производим аналогичный произведенному выше расчет и выбираем трансформатор тока ТОЛ - 10/400-1 УХЛ1.

### 6.5 Выбор трансформаторов напряжения

Трансформаторы напряжения предназначены ДЛЯ установки  $\, {\bf B}$ распределительных устройствах трансформаторных подстанций для питания обмоток напряжения приборов учета и контроля, аппаратов релейной защиты и полстанционной автоматики.

Трансформаторы напряжения выбираются, [6]:

- по напряжению установки

$$
U_{ycm} \leq U_{\text{HOM}};\tag{89}
$$

- по конструкции и схеме соединения;

- по классу точности;

- по вторичной нагрузке

$$
S_{2\Sigma} \le S_{\text{HOM},}
$$
\n<sup>(90)</sup>

где *SНОМ* – номинальная мощность в выбранном классе точности;

*S2* – нагрузка всех измерительных приборов и реле, присоединенных к трансформатору напряжения, В А .

Второе условие гласит, что нагрузка, подключаемая к вторичным обмоткам не должна превышать их номинальную мощность.

Класс точности для питания счетчиков принимается равным 0,5.

Для облечения расчетов нагрузку приборов можно не разделять по фазам, тогда:

$$
S_{2\Sigma} = \sqrt{\sum S_{npue}^{*} \cos \varphi_{npu\delta}}^{2} + \left(\sum S_{npu\delta}^{*} \sin \varphi_{npu\delta}\right)^{2} = \sqrt{P_{npu\delta}^{2} + Q_{npu\delta}^{2}}
$$
(91)

Для измерения линейных напряжений возможна установка двух однофазных трансформаторов напряжения типа НАМИ, соединенных по схеме «открытый треугольник». Аналогично с выбором ТТ, для проверки на соответствие классу точности, необходимо составить схему включения обмоток напряжения измерительных приборов, составить таблицу нагрузок и определить расчетную нагрузку во вторичной цепи  $S_{2\text{ pacu}}$ .

Должно при этом соблюдаться условие:

$$
S_{2\Sigma} \le S_{\text{non}} \tag{92}
$$

На стороне 220кВ выбераем измерительные трансформаторы напряжения типа НАМИ-220 УХЛ1, [6]. Определим вторичную нагрузку трансформатора напряжения, и результаты сведем в таблицу 23.

Трехфазный антирезонансный масляный трансформатор напряжения типа НАМИ-220 УХЛ1 предназначен для установки в электрических сетях трехфазного переменного тока частоты 50 Гц с изолированной нейтралью с целью передачи сигнала измерительной информации приборам измерения, устройств автоматики, защиты, управления и сигнализации и управления.

Трансформатор устойчив к токам короткого замыкания и дуговым разрядам на линии.

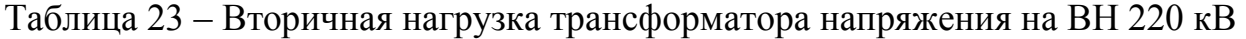

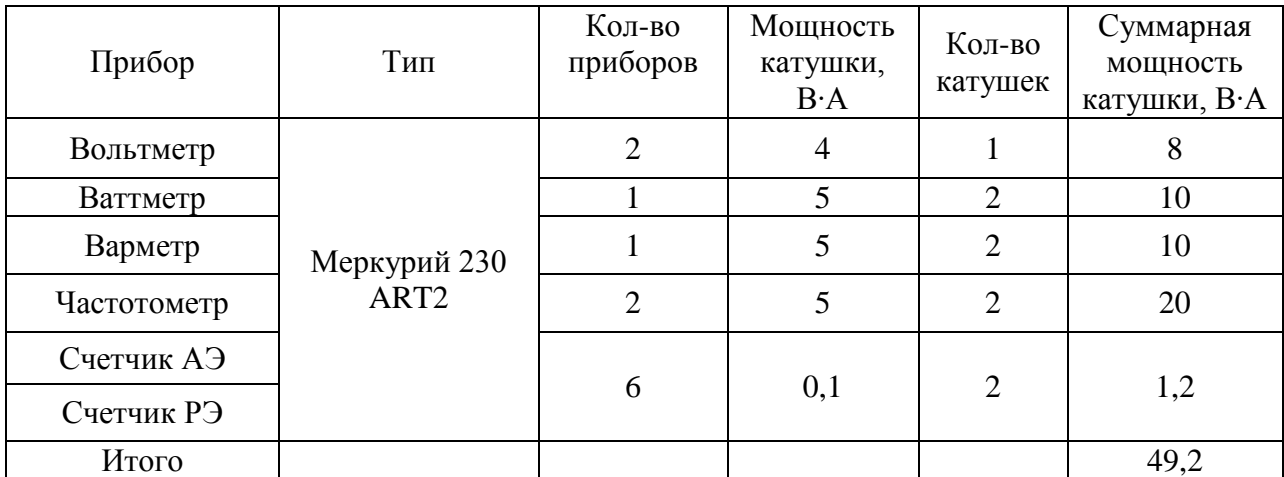

Результаты выбора трансформатора напряжения показаны в таблице 24.

Таблица 24 – Сопоставление каталожных и расчётных данных

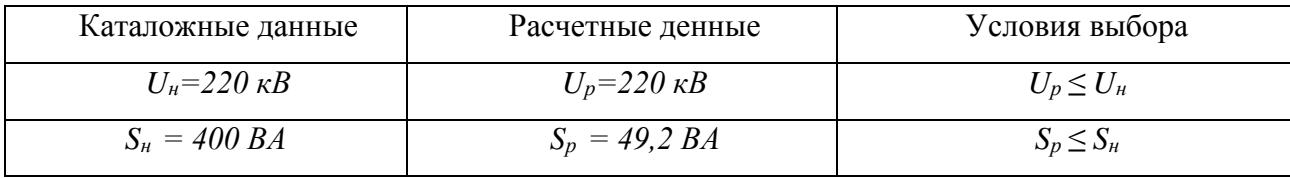

На стороне 10 кВ выберем измерительные трансформаторы напряжения типа НАМИ-10 У2, [6].

Определим вторичную нагрузку трансформатора напряжения, и результаты занесем в таблицу 25.

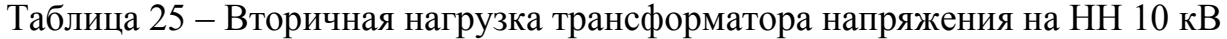

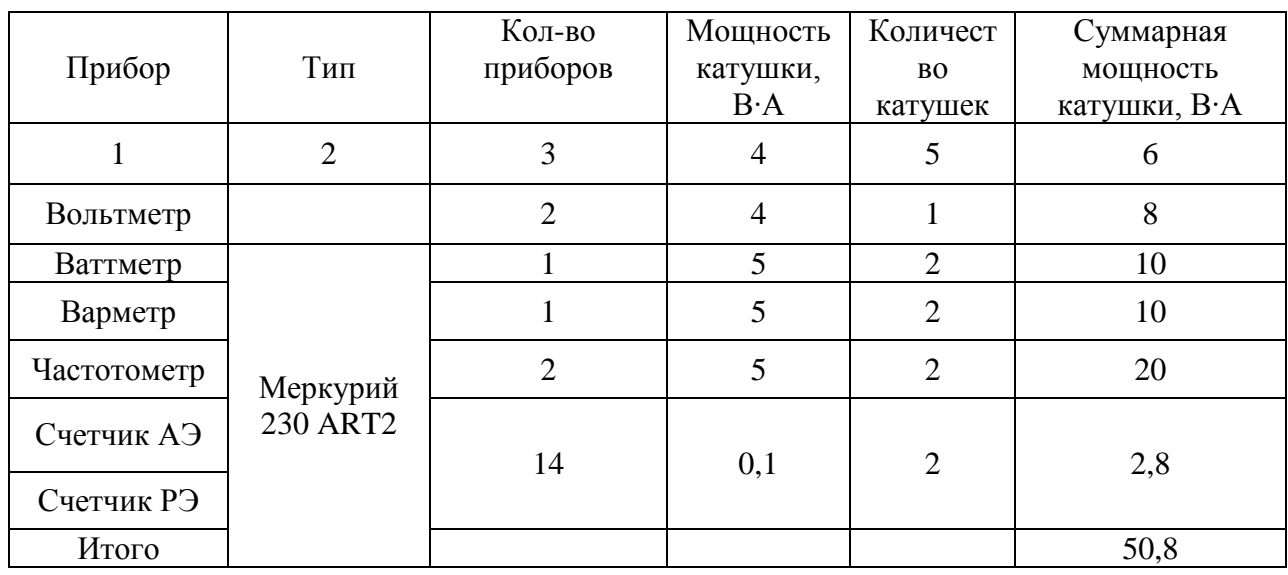

# Каталожные данные приведены в таблице 26.

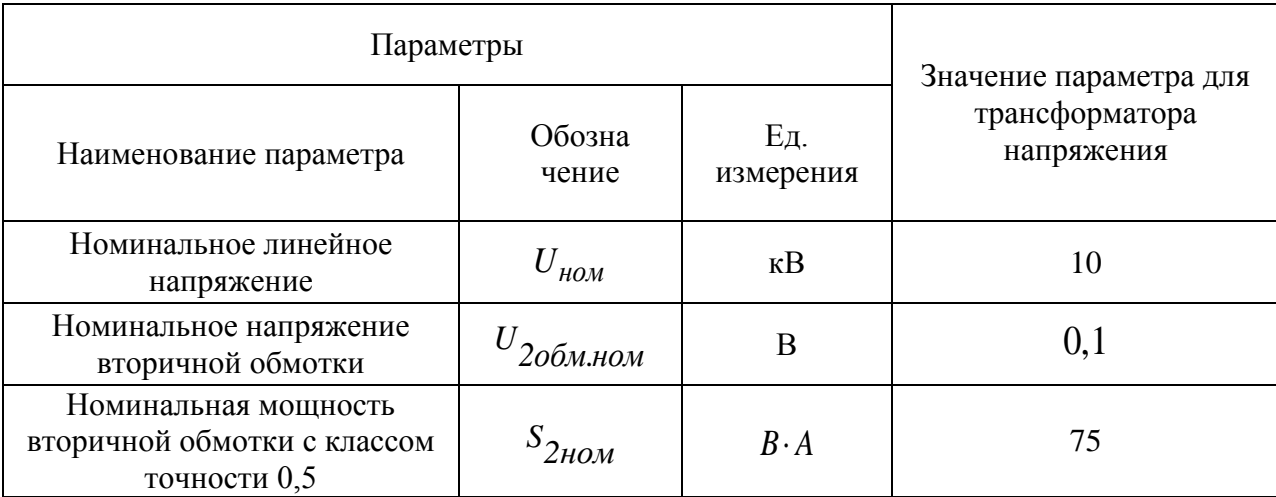

# Таблица 26 – Каталожные данные ТН НАМИ-10-У2.

Результаты выбора трансформатора напряжения показаны в таблице 27.

## Таблица 27 – Выбор трансформатора напряжения на стороне 10 кВ

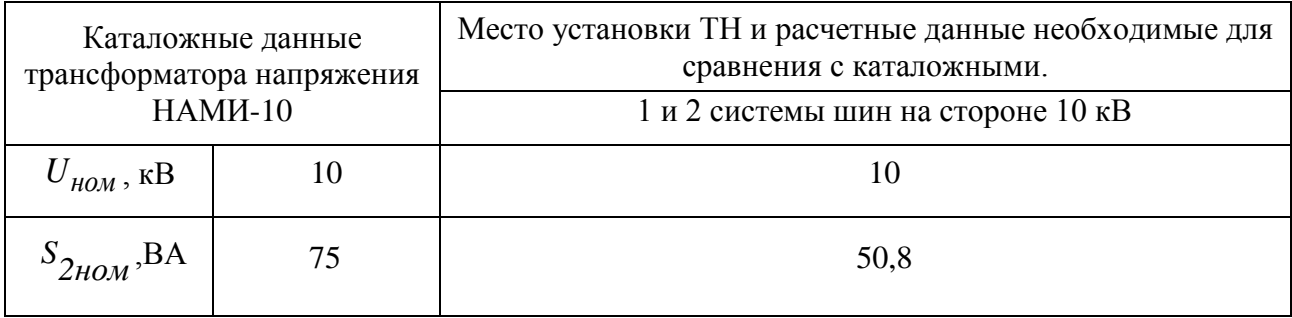

Для защиты трансформаторов напряжения используем высоковольтные предохранители ПКН001-10 У3.

# **6.6 Выбор шинных конструкций**

Основное электрическое оборудование ПС и аппараты в основных электрических цепях соединяются между собой проводниками разного типа, которые образуют токоведущие части электрической установки.

Выбор и проверка жестких шин

В ОРУ 220 и в РУ 10 кВ ошиновка и сборные шины выполняются жесткими алюминиевыми шинами, [6].

При токах больше 3000 А рекомендуется применять шины коробчатого сечения, т.к. они обеспечивают меньшие потери от эффекта близости и поверхностного эффекта, а также лучшие условия охлаждения. Сборные шины и ответвления от них к электрическим аппаратам (ошиновка)  $6-10$  кВ из проводников прямоугольного или коробчатого профиля крепятся на опорных фарфоровых изоляторах. Шинодержатели, с помощью которых шины закреплены на изоляторах, допускают продольное смещение шин.

Ток продолжительного режима:

$$
I_{\text{topM}} = \frac{S_{\text{N}}}{2 \cdot \sqrt{3} \cdot U_{\text{non}}}. \tag{93}
$$
\n
$$
I_{\text{topM10}} = \frac{6300}{2 \cdot \sqrt{3} \cdot 10,5} = 173,2A
$$
\n
$$
I_{\text{topM220}} = \frac{6300}{2 \cdot \sqrt{3} \cdot 220} = 8,3A
$$
\n
$$
I_{\text{p}.\text{max}} = 1,35 \cdot I_{\text{topM}}
$$
\n
$$
I_{\text{p}.\text{max10}} = 1,35 \cdot 173,2 = 233,8 A
$$
\n
$$
I_{\text{p}.\text{max220}} = 1,35 \cdot 8,3 = 11,2 A
$$
\n
$$
(94)
$$

Принимаю на в РУ 10 кВ однополосные шины (40×5)мм;  $I_{\mu\alpha\mu} = 480 A$ ;  $S = 200$  мм<sup>2</sup>, а в ОРУ 220 кВ однополосные шины (30×4);  $I_{\text{max}} = 365$  A;  $S = 120 \text{ mm}^2$ .

Проверка по термостойкости:

 $-10$   $\mathrm{KB}$ :  $I_{n.o} = 11, 2 \kappa A; T_a = 0, 1; i_v = 25, 5 kA.$  $-220$   $kB$ :  $I_{n.o} = 5, 2 \kappa A; T_a = 0, 3; i_y = 12, 5 \kappa A.$ 

Тепловой импульс тока к.з.:

$$
B\kappa = I_{n.o}^2 \cdot (t_{om\kappa} + Ta).
$$
  
\n
$$
B\kappa = I I, 2^2 \cdot (I, 855 + 0, I) = 234 \kappa A^2 \cdot c.
$$
  
\n
$$
B\kappa = 5, 2^2 \cdot (2, 355 + 0, I) = 64, 5 \kappa A^2 \cdot c
$$
 (95)

Минимальное сечение по условию термической стойкости:

$$
q_{\min} = \frac{\sqrt{B\kappa}}{c},\tag{96}
$$

где  $c = 91$  принимаю по таблице, [5].

$$
q_{\min} = \frac{\sqrt{234 \cdot 10^6}}{91} = 168 \text{ nm}^2
$$

$$
q_{\min} = \frac{\sqrt{64, 5 \cdot 10^6}}{91} = 88, 3 \text{ nm}^2
$$

Что меньше принятого сечения  $q_{\min} < S$ .

Шины термически стойкие.

Проверяем шины на механическую прочность. Проверка на

механическую прочность.

Наибольшее удельное усилие при трехфазном КЗ определяется по формуле, Н/м:

$$
f = \sqrt{3} \cdot 10^{-7} \cdot \frac{i_y^2}{a} \tag{97}
$$

где  $a$  – расстояние между фазами, м.

Равномерно распределенная сила f создает изгибающий момент:

$$
M = \frac{f \cdot l^2}{10}
$$

 $(98)$ 

 $l$  – длина пролета между опорными изоляторами шинной конструкции, гле  $M_{\bullet}$ 

Напряжение в материале шины, возникающее при воздействии изгибающего момента:

$$
\sigma_{\text{pacu}} = \frac{M}{W} = \frac{f \cdot l^2}{10 \cdot W} = \sqrt{3} \cdot 10^{-8} \cdot \frac{i_{y\partial}^2 \cdot l^2}{W_a}.
$$
\n(99)

Принимаем, что шины соединены жёстко, тогда момент сопротивления  $W_a = 167 \text{ cm}^3$ .

$$
\sigma_{\text{pacu}} = \sqrt{3} \cdot 10^{-8} \cdot \frac{25500^2 \cdot 2^2}{167} = 0,3 \text{ M} \text{ a.}
$$

$$
\sigma_{\text{pacu}} = \sqrt{3} \cdot 10^{-8} \cdot \frac{11200^2 \cdot 2^2}{167} = 0,1 \text{ M} \text{ a.}
$$

Шинная конструкция считается электродинамически стойкой, если максимальное расчетное напряжение в материале шин  $\sigma_{\text{non}}$  не превосходят допустимых значений, т. е.

$$
\sigma_{\text{pacu}} \le \sigma_{\text{don}}
$$
\n
$$
0,3 \le 40
$$
\n
$$
0,1 \le 40
$$
\n(100)

Таким образом, шины механически прочны.

### **6.7 Выбор ограничителей перенапряжений**

ОПН – разрядник, неимеющий искровых промежутков и предназначенный для защиты изоляции электрооборудования от внешних и внутренних перенапряжений.

Для ограничителя перенапряжения (ОПН) основными характеристиками являются:

– максимальная амплитуда импульса тока;

– класс номинального напряжения;

– наибольшее длительно допустимое рабочее напряжение;

– пропускная способность по току.

Для того, чтобы определить расчётную величину рабочего напряжения ограничителей необходимо знать расчётную величину максимального допустимого на ограничителе напряжения *Uнр* , которое для сетей 220 кВ определяется по формуле:

$$
U_{\mu,p} = 1.15 \cdot U_{\mu\text{OM.cemu}} \tag{101}
$$

 $U_{\mu,p} = 1,15 \cdot 220 = 253 \text{ kB}.$ 

Время действия повреждения (время действия релейной защиты) составляет – 0,5 сек. В соответствии с этим, коэффициент  $K_B$ , учитывающий увеличение величины допустимого напряжения за счет сокращения кратности воздействия на ОПН исходя из условий теплового баланса, имеет значение равное 1,48.

Расчетная величина длительного допустимого напряжения на ограничителе определяется по формуле:

$$
U_{p,\mu,p.} = \frac{U_{\mu,p.}}{K_B},
$$
  
\n
$$
U_{p,\mu,p.} = \frac{253}{1,48} = 170,9 \,\kappa B.
$$
\n(102)

 $\Pi$ <sub>0</sub> выбираем ОПН-Удлительному допустимому напряжения 220/180/2УХЛ.

При выборе ОПН учитывается поглощаемая ограничителем энергия, которая предварительно определяется по формуле:

$$
\Theta = \left(\frac{U \cdot U_{ocm}}{Z}\right) \cdot U_{ocm} \cdot 2T \cdot n\,,\tag{103}
$$

 $U$  – величина неограниченных перенапряжений,  $U = 460 \kappa B$ ; где

 $U_{ocm}$  – остающееся напряжение на ограничителе,  $U_{ocm} = 400 \text{ kB}$ ;

Z – волновое сопротивление линии,  $Z = 500$  Ом.

 $T$  – время распространения волны;

п - количество последовательных токовых импульсов.

Время распространения волны рассчитывается по следующей формуле:

$$
T=\frac{l}{\beta\cdot c},
$$

 $(104)$ 

 $\beta$  – коэффициент затухания волны; где

 $c$  - скорость распространения волны;

 $l$  – длина защищенного подхода.

$$
T = \frac{3}{0.91 \cdot 3000000} \cdot 10^{6} = 1.1 \text{ MKC.}
$$

Таким образом, поглощаемая энергия:

$$
G = \frac{(460 - 400)}{500} \cdot 400 \cdot 2 \cdot 1, 1 \cdot 2 = 207, 1 \text{ K/Juc.}
$$

Определяем удельную энергоемкость:

$$
3^* = \frac{3}{U_{HOM}}
$$
  

$$
3^* = \frac{207.1}{220} = 0.94 \text{ KJyc/kB.}
$$
 (105)

Окончательно выбираем ОПН марки ОПН-У-220/180/2УХЛ, [8]. Выберем ОПН на стороне 10 кВ.

$$
U_{H.p.} = 1, 1 \cdot 10 = 11 \text{ kB}.
$$

Расчетная величина длительного допустимого напряжения Ha ограничителе определяется по формуле:

$$
U_{p,\mu,p} = \frac{11}{0.9} = 12.2 \, \kappa B.
$$

По длительному допустимому напряжения выбираем ОПН-П-10/12,7/1 УХЛ1, [8].

Время распространения волны рассчитывается по следующей формуле:

$$
T = \frac{2}{0.91 \cdot 3000000} \cdot 10^6 = 0.7 \text{ MKC.}
$$

Таким образом, поглощаемая энергия:

$$
B = \frac{(47, 8-31)}{470} \cdot 31 \cdot 2 \cdot 0, 7 \cdot 2 = 3, 1 \text{ K.}
$$

Определяем удельную энергоемкость:

$$
3^* = \frac{3}{10} = 0.31 \text{ kJmc/kB}.
$$

Окончательно выбираем ОПН марки ОПН-П-10/12,7/1 УХЛ1.

### 6.8 Выбор трансформаторов собственных нужд

Потребители собственных нужд подстанции зависят  $\overline{0}$ типа подстанции, типа электрооборудования и мощности трансформаторов.

Наиболее ответственными потребителями собственных нужд

подстанции являются оперативные цепи, аварийное освещение, система пожаротушения, система связи, телемеханики, система охлаждения трансформаторов.

Мощность потребителей собственных нужд небольшая, поэтому они присоединяются к сети 380/220 В, которая получает питание от понижающих трансформаторов.

Мощность трансформаторов собственных нужд выбирается по нагрузкам собственных нужд.

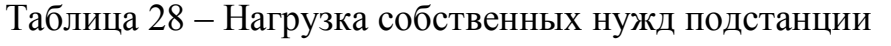

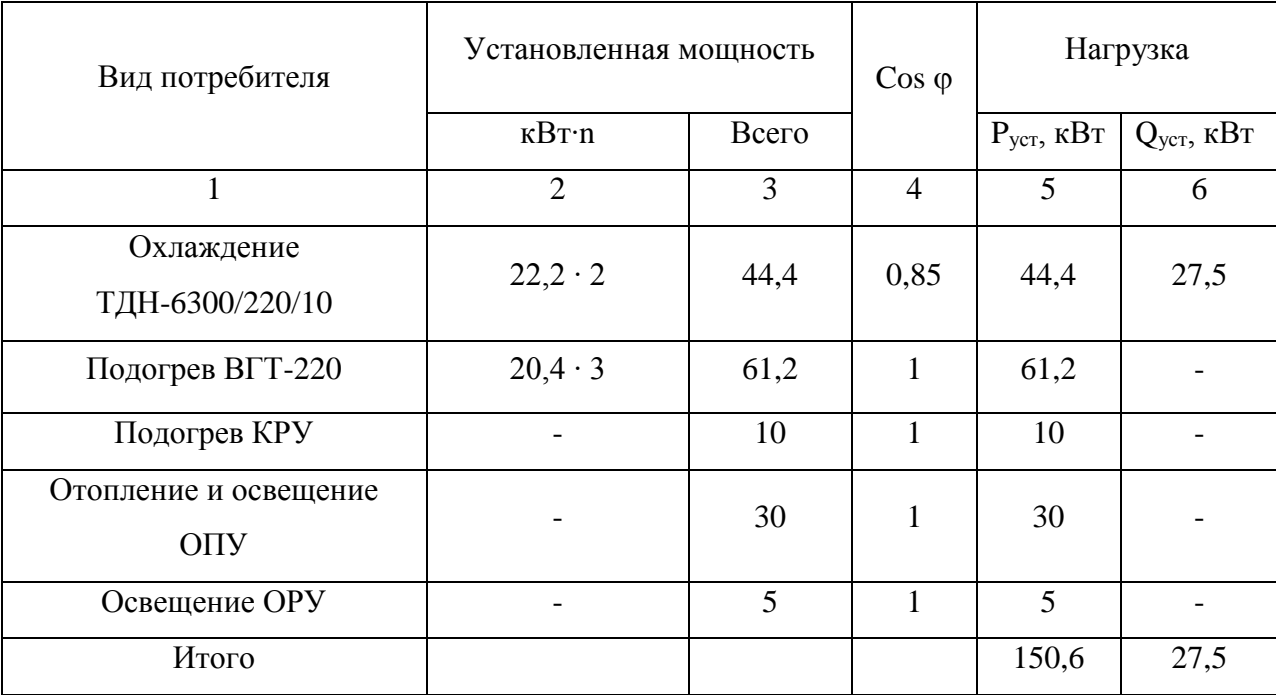

Расчетная нагрузка при  $K_c = 0.8$ :

$$
S_{pacu} = k_c \sqrt{P_{ycm}^2 + Q_{ycm}^2}
$$
\n
$$
S_{pacu} = 0,8\sqrt{150,6^2 + 27,5^2} = 122,5 \text{ kBA};
$$
\n
$$
S_{pacu,mp.} = \frac{S_{pacu}}{1,4}.
$$
\n
$$
S_{pacu,mp.} = \frac{122,5}{2} = 61,2 \text{ kBA}
$$
\n(107)

Принимаем два трансформатора марки ТМ – 63/10, [8].

## **6.9 Выбор комплектного распределительного устройства**

Комплектным распределительным устройством (КРУ) называют распределительное устройство, состоящее из закрытых шкафов с встроенными в них аппаратами, защитными и измерительными приборами, а также вспомогательными устройствами.

Шкафы с полностью собранным и готовым к работе оборудованием поступают на место монтажа, где их устанавливают, соединяют сборные шины на стыках шкафов, подводят силовые и контрольные кабели. Применение КРУ позволяет ускорить монтаж распределительного устройства. КРУ безопасно в обслуживании, так как все части, находящиеся под напряжением, закрыты металлическим кожухом.

Применяем к использованию комплектное распределительное устройство серии K – 59 с выключателями BBЭ – М-10 на большие отключаемые токи КЗ, [6].

- КРУ серии К – 59 имеет: высоковольтные коммутационные аппараты, расположенные на выкатных частях;

- высоковольтные коммутационные аппараты, расположенные на выкатных частях;

- росоустойчивую фарфоровую изоляцию;

- высокочувствительную дуговую защиту;

- автоматическое управление электроподогревом внутри КРУ при низких температурах и высокой влажности.

КРУ серии К – 59 рассчитаны на применение всех типов высоковольтных выключателей данного напряжения: ваккумного, масляного, и элегазового. Выкатные части с высоковольтным выключателем унифицированы. Работоспособность КРУ проверена при землетрясении до 9 баллов. Срок службы – 30 лет.

Наличие различных исполнений шкафов КРУ по главным электрическим цепям даёт возможность изготавливать РУ как с кабельными, так и с воздушными выводами.

КРУ безопасны в работе:

68

- имеется надёжная блокировка неправильных действий **OT** обслуживающего персонала;

- наблюдение за оборудование под напряжением обеспечивают смотровые окна;

- при помещении выкатной части  $\mathbf{B}$ ремонтное положение автоматически работающие шторки защищают обслуживающий персонал от случайного прикосновения к токоведущим частям под напряжением;

- предусмотрено заземление любого участка главных цепей КРУ с помощью стационарных установленных заземляющих разъединителей.

В таблице 29 приведены параметры шкафа КРУ серии К - 59.

Таблица 29 - основные параметры шкафа КРУ серии K - 59У1

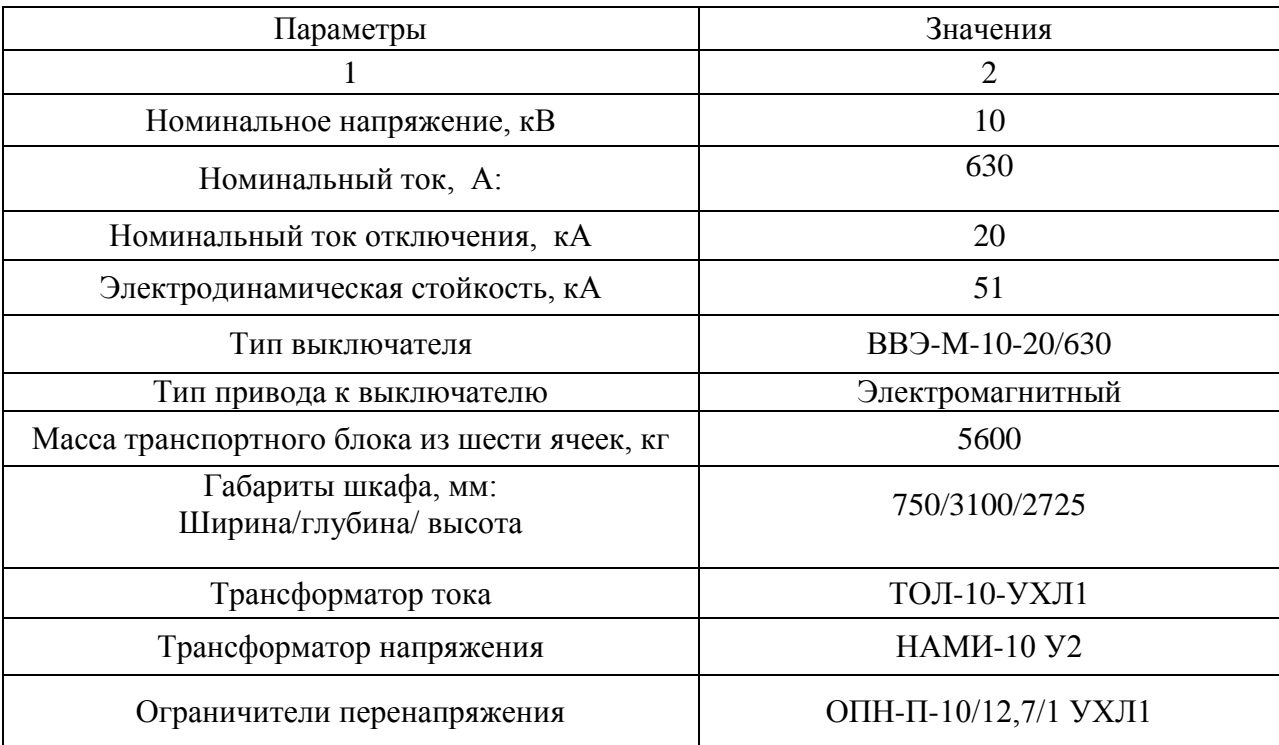

Проверим выключатель ВВЭ-М-10-20/630 по термической стойкости и по отключающей способности.

Определим максимальный расчетный ток:

$$
I_{P_{\text{max HH}}} = \frac{\sqrt{(P_{BH} + \Delta P_m)^2 + (Q_{\text{necc}} + \Delta Q_m)^2}}{\sqrt{3} \cdot U_{\text{HH}}}
$$
(108)

$$
I_{P\max{HH}} = \frac{\sqrt{3786^2 + 1339,7^2}}{\sqrt{3} \cdot 10} = 268, 1 \text{ A}.
$$

| Каталожные данные                     | Расчетные данные                    | Условия выбора                              |  |
|---------------------------------------|-------------------------------------|---------------------------------------------|--|
|                                       |                                     |                                             |  |
|                                       |                                     |                                             |  |
|                                       | $\overline{2}$                      | 3                                           |  |
|                                       |                                     |                                             |  |
|                                       |                                     |                                             |  |
| $U_{\mu} = 10 \text{ kB}$             | $U_p = 220 \text{ }\kappa\text{B}$  | $U_p \leq U_{\scriptscriptstyle H}$         |  |
|                                       |                                     |                                             |  |
| $I_{\mu} = 630 A$                     | $I_{p,max} = 268, 1 A$              | $I_p \leq I_h$                              |  |
|                                       |                                     |                                             |  |
|                                       |                                     |                                             |  |
| $I_{np.c \kappa\theta} = 51 \kappa A$ | $I_{\nu\partial} = 25.5 \,\kappa A$ | $I_{\nu\partial}\leq i_{\rm c\kappa\kappa}$ |  |
|                                       |                                     |                                             |  |
| $B_{k} = 1200 \,\kappa A^{2}c$        |                                     |                                             |  |
|                                       | $B_{\kappa} = 8.4 \kappa A^2 c$     | $B_{\kappa p} \leq B_{\kappa h}$            |  |
|                                       |                                     |                                             |  |
| $I_{\alpha\kappa\eta} = 20 \kappa A$  | $I_{no} = 11.2 \kappa A$            | $I_{no} \leq I_{\kappa\kappa\pi}$           |  |
|                                       |                                     |                                             |  |
|                                       |                                     |                                             |  |
| $I_{\text{OMKJ}} = 20 \text{ kA}$     | $I_{no}=11.2 \kappa A$              | $I_{no} \leq I_{om\kappa n, n o m}$         |  |
|                                       |                                     |                                             |  |
| $I_{a,n\omega} = 14.1 \text{ kA}$     | $I_{at}$ =11.3 $\kappa A$           | $I_{a,t} \leq i_{a,\text{nom}}$             |  |
|                                       |                                     |                                             |  |
|                                       |                                     |                                             |  |

Таблица 30 – Сопоставление каталожных и расчетных данных

### **6.10 Выбор аккумуляторных батарей**

Установка аккумуляторных батарей необходима для применения оперативного тока, увеличивает стоимость сооружения, эксплуатационные затраты, вызывает необходимость сооружения разветвлённой сети постоянного тока.

Переменный оперативный ток применяется на подстанциях с высшим напряжением 35 – 220 кВ без выключателей ВН. На подстанциях с оперативным постоянным током переменный оперативный ток применяется на панелях щитов с.н., а также насосных, компрессорных и других вспомогательных устройств.

На подстанции «Амгинская» необходима установка постоянного тока с аккумуляторными батареями для питания цепей управления, аварийного освещения, сигнализации, автоматики.

Всех потребителей энергии, получающих питание от аккумуляторной батареи, можно разделить на три следующие группы:

- временная нагрузка;

- постоянно включенная нагрузка;

- кратковременная нагрузка.

Большое применение на электростанциях и подстанциях получили батареи из свинцово – кислотных аккумуляторов с поверхностными

70

положительными и коробчатыми отрицательными пластинами типа СК. Такие батареи устойчивы в работе и имеют большой срок службы. В качестве электролита применяется обычный раствор серной кислоты плотностью 1,2 при температуре 25ºС. При приготовлении электролита используется концентрированная, отвечающая специальным требованиям серная кислота и дистиллированная вода.

Аккумуляторы типа СК (стационарные для кратковременного разряда ) выпускаются в 46 типовых исполнениях от СК – 1 до СК – 48.

Для данной подстанции применяем одну аккумуляторную батарею с элементным коммутатором с подзарядом основных и дополнительных элементов. В таблице 31 показаны нагрузки батареи.

Количество элементов, присоединяемых к шинам в режиме постоянного подзаряда, [5]:

$$
n_0 = \frac{U_u}{U_{n3}},\tag{109}
$$

где  $n_{o}$  – число основных элементов в батарее;

 $U_{\mu}$  – напряжение на шинах, В;

*Uпз* – напряжение на элементе в режиме подзаряда, В.

$$
n_0 = \frac{230}{2,15} = 108
$$

В режиме подзаряда при максимальном напряжении на элементе 2,7 В к шинам присоединяется следующее количество элементов:

$$
n_{\min} = \frac{230}{2,7} = 85
$$

В режиме аварийного разряда при напряжении на элементе 1,75 В, а на шинах не ниже номинального (220 В):

$$
n = \frac{220}{1,75} = 125
$$

Количество добавочных элементов:

 $n_{\text{dof}} = 125 - 108 = 17$ 

Типовой номер определяем по формуле:

$$
N \ge 1.05 \cdot \frac{I_{\text{as}}}{j} \tag{110}
$$

Іав принимается по таблице 52/ где

$$
j = 25 \frac{A}{N} - \text{ определено по кривой 1 на, [6, puc. 7.26].}
$$
  

$$
N \ge 1,05 \cdot \frac{210}{25} = 8,82
$$

Нагрузки батареи представлены в таблице 31.

Таблица 31 - Подсчет нагрузок батареи

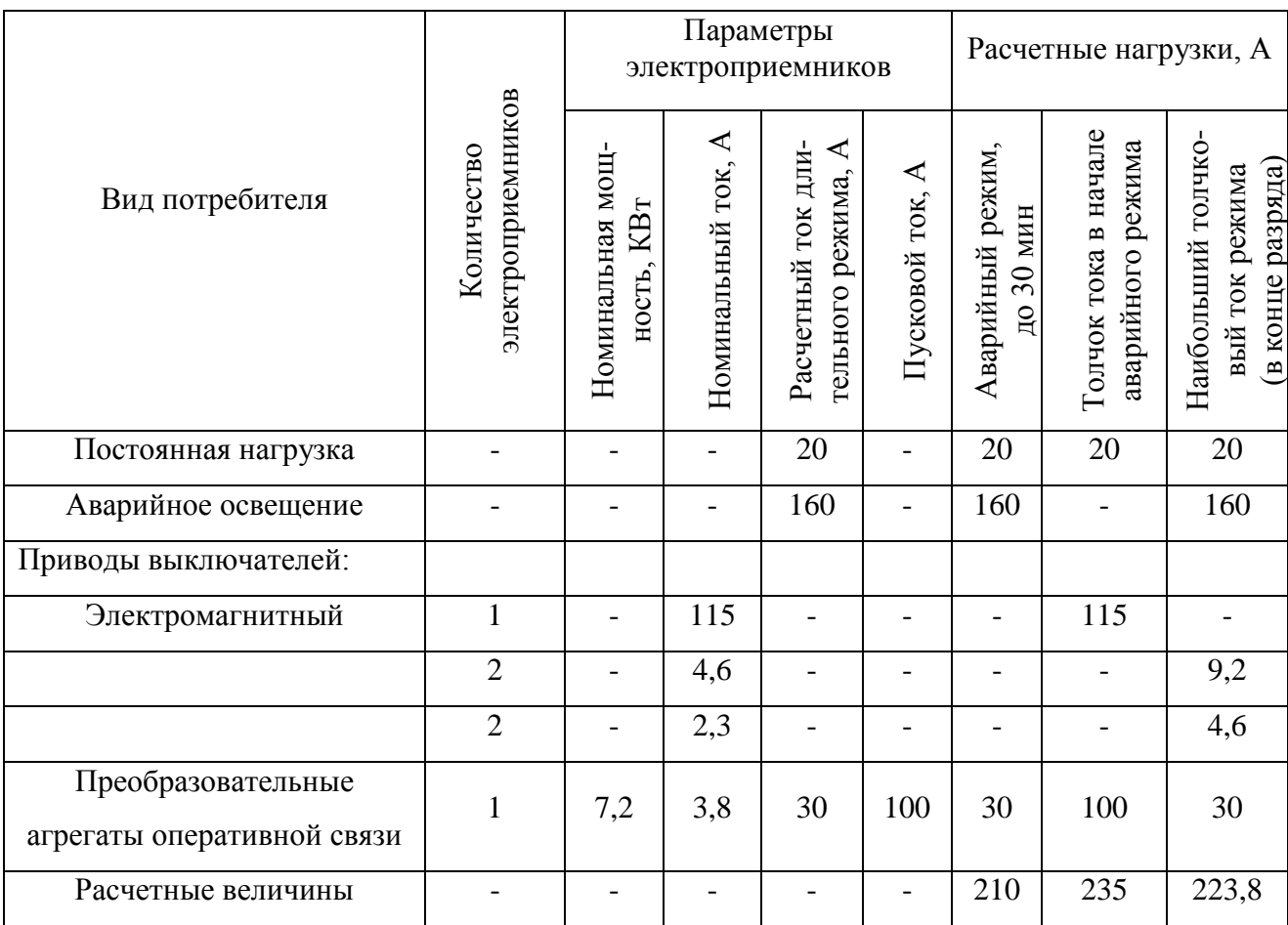

Проверка по максимальному толчковому току (предварительно принимаем СК-11):

$$
46N \ge I_{m.max}
$$
\n
$$
46 \cdot 11 = 506 > I_{m.max} = 223,8A,
$$
\n(111)

где 46 - коэффициент, учитывающий допустимую перегрузку.

$$
I_{m \text{.max}} = I_{\text{as.}} + I_{\text{np.}} + I_{\text{nocm}} + I_{\text{on.ce.}} \tag{112}
$$

где  $I_{\textit{ae}}$  – ток аварийного освещения, А;

*Iпр* – ток, потребляемый электромагнитами выключателей, А;

 $I_{\text{nocm}}$  – ток постоянно включенной нагрузки, А;

 $I_{on,ce}$ . – ток преобразовательных агрегатов оперативной связи, А.<br> $I_{m \text{max}} = 20 + 160 + 9, 2 + 4, 6 + 30 = 223, 8$  *A*.

$$
I_{m\text{max}} = 20 + 160 + 9, 2 + 4, 6 + 30 = 223, 8 \text{ A}.
$$

Следовательно, надо выбрать аккумулятор с типовым номером

$$
N \ge \frac{223.8}{46} = 4.8
$$

Окончательно принимаем СК – 5.

Проверяем отклонение напряжения при толчковом токе:

$$
I_{p(N=1)} = \frac{I_{m \text{.max}}}{N}
$$
  
\n
$$
I_{p(N=1)} = \frac{223.8}{5} = 44.8
$$
\n(113)

По кривой 2, [6, рис.7.27], определяем напряжение на аккумуляторе равным 85%. Если принять потерю напряжения равным 5%, то напряжение на приводах будет 80%. По таблице, [6, 7.1.], допустимое отклонение напряжения на электромагнитах включения составляет 80 – 110%, таким образом принятые аккумуляторы обеспечивают необходимое напряжение.

Подзарядное устройство:

$$
In3 \ge 0,15N + In
$$
\n<sup>(114)</sup>

$$
In3 \ge 0, 15 \cdot 5 + 20 = 20, 75A
$$
  

$$
In3 = 2, 2n.
$$
 (115)

$$
Un3 = 2, 2n_0
$$
  
\n
$$
Un3 = 2, 2 \cdot 108 = 237, 6 \text{ B.}
$$
\n(115)

Выбираем подзарядное устройство типа ВАЗП – 380/260-40/80.

Ток подзаряда добавочных элементов:

$$
I_{n3.\partial 06} = 0.05 \cdot 5 = 0.25A.
$$
Напряжение:

 $U_{n3.\partial o6} = 2, 2 \cdot 17 = 37, 4B.$ 

Выбираем автоматическое подзарядное устройство типа АРН – 3, которое поставляется комплектно с панелью автоматического регулирования напряжения типа ПЭХ 9045-00А2.

Зарядное устройство:

$$
I_3 \ge 5 \cdot N + In
$$
  
\n
$$
I_3 \ge 5 \cdot 5 + 20 = 45A;
$$
  
\n
$$
U_3 = 2{,}75 \cdot n
$$
  
\n
$$
U_3 = 2{,}75 \cdot 125 = 343{,}75B
$$
  
\n(117)

Выбираем зарядный агрегат из генератора постоянного тока П – 91, который имеет следующие технические характеристики:

$$
P_{\text{HOM}} = 48 \text{ }\kappa Bm;
$$
  

$$
U_{\text{HOM}} = 270 / 360 \text{ B};
$$
  

$$
I_{\text{HOM}} = 159 \text{ A}.
$$

# **6.11 Выбор высокочастотных заградителей**

Высокочастотные заградители серии ВЗ с естественным воздушным охлаждением предназначены для создания высокочастотных каналов связи по высоковольтным линиям электропередач.

Выбираем ВЧЗ марки ВЗ-630-0,5 У1 – высокочастотный заградитель на номинальный ток 630 А, с индуктивностью 0,547 мГ, [8].

Таблица 32 – Сопоставление каталожных и расчетных данных

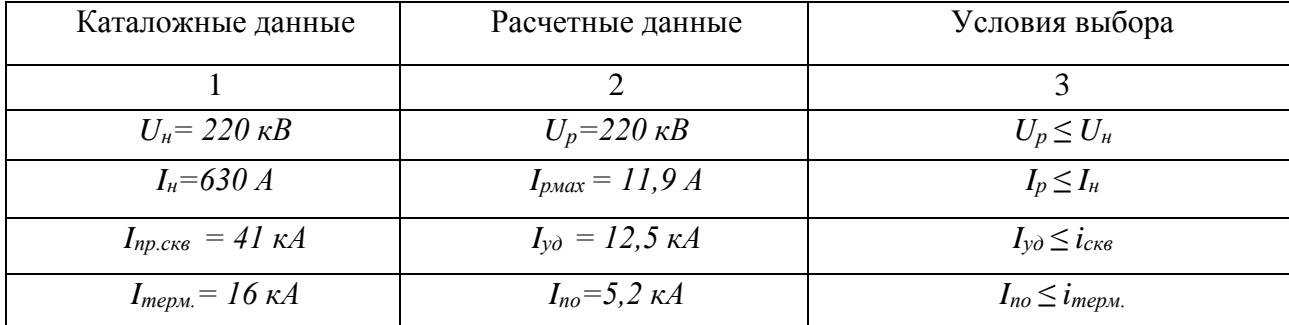

### 7 ИЗОЛЯЦИЯ И ПЕРЕНАПРЯЖЕНИЯ

#### 7.1 Общие положения

Распределительные устройства (PY) электрических станций  $\overline{M}$ подстанций выполняются наружной установки основного оборудования на открытом воздухе И3 называют ОТКРЫТЫМИ распределительными устройствами (ОРУ).

B процессе эксплуатации возможны внутренние  $\mathbf{M}$ внешние перенапряжения.

Источником энергии внутренних перенапряжений являются ЭДС генераторов системы, а причиной - нормальные или аварийные коммутации, сопровождающиеся резонансными явлениями ИЛИ колебательными процессами. Значения внутренних перенапряжений зависят от характера коммутации и параметров установки и имеют статистический характер.

Причиной внешних перенапряжений являются удары молнии в вблизи землю, электроустановку или  $Hee$  B ИХ также называют индуктированными перенапряжениями. Молния представляет собой электрический задяд. Поскольку значения токов молнии подвержены статистическим разбросам, то и грозовые перенапряжения являются статистической величиной.

 $(OPy)$ распределительные устройства Открытые защищаются стержневыми молниеотводами. Для защиты шинных мостов и гибких связей большой протяженности могут применяться тросовые молниеотводы.

устройства Открытые распределитльные обычно зашишаются несколькими молниеотволами.

75

При этом внешняя часть защиты определяется для каждой пары молниеотводов. Заземлители для отвода токов молнии характеризуются импульсным сопротивлением заземлителя. Заземление молниеотводов ОРУ в большинстве случаев производится путем присоединения их к заземлителю подстанции, который состоит из горизонтальных полос, объединяющих вертикальные электроды и образующих на площади, занимаемой подстанцией, сетку.

При установки на ОРУ отдельно стоящих молниеотводов, должно соблюдаться безопасное расстояние по воздуху и в земле от молниеотводов и их заземлителей до частей распределительного устройства.

# **7.2 Расчет заземлителя ОРУ 220 кВ**

Заземлением какой-либо части электрической установки называют преднамеренное соединение ее с заземляющим устройством с целью сохранения на ней достаточно низкого потенциала и обеспечение нормальной работы элементов в выбранном режиме. Различают три вида заземлений:

- рабочее

- защитное (для обеспечения безопасности людей)

- заземление молниезащиты

Рабочим заземлением называют соединение с землей некоторых точек сети (обычно нейтрали обмоток части силовых трансформаторов и генераторов), со следующей целью:

- снижения уровня изоляции элементов электроустановки;

- эффективная защита сети ОПН от атмосферных перенапряжений;

- снижения коммутационных перенапряжений

Защитным заземлением называется заземление всех металлических частей установки, которые в нормальном режиме не находятся под напряжением, но могут оказаться под ним при повреждении изоляции. Защитное заземление выполняется для того, чтобы повысить безопасность

76

эксплуатации, уменьшить вероятность поражения животных и людей электрическим током.

Заземление выполняется в виде сетки с вертикальными и горизонтальными электродами.

Контур заземлителя сетки выполняется с выходом за границы оборудования по 1,5 м, для того чтобы человек при прикосновении к оборудованию не смог находится за пределами заземлителя.

Площадь использования под заземлитель, м<sup>2</sup>:

$$
S = (A + 1, 5 \cdot 2) \cdot (B + 1, 5 \cdot 2),
$$
\n(118)

где  $A$  – ширина ПС, м;

*В* – ширина ПС, м.

$$
= \text{minprima IC}, \text{m.}
$$
\n
$$
S = (85,32 + 1,5 \cdot 2) \cdot (45,6 + 1,5 \cdot 2) = 4292 \text{ m}^2
$$

Принимаем диаметр горизонтальных и вертикальных проводников в сетке выполненных в виде прутков диаметром равным:  $d = 15$  мм.

Производим проверку выбранного проводника по условиям:

Проверка на термическую стойкость, мм<sup>2</sup>:

$$
F_{T.C.} = \sqrt{\frac{I_{\kappa s}^2 \cdot T}{400 \cdot \beta}},\tag{119}
$$

где

 $T = t_{0I} = 0, 2$  с – время срабатывания РЗ при его отключении;

 $\beta$  = 21 (для стали)- коэффициент термической стойкости.

$$
F_{T.C.} = \sqrt{\frac{15,8^2 \cdot 10^6 \cdot 0,2}{400 \cdot 21}} = 77 \text{ nm}^2
$$

Проверка сечения на коррозийную стойкость:

$$
F_{KOP} = \pi \cdot S_{CP} \cdot (d + S_{CP}),
$$
  
\n
$$
S_{CP} = \alpha_3 \cdot \ln^3 T + \alpha_2 \cdot \ln^2 T + \alpha_1 \cdot \ln T + \alpha_0,
$$
\n(120)

$$
\text{rate} \quad S_{CP} = \alpha_3 \cdot \ln^3 T + \alpha_2 \cdot \ln^2 T + \alpha_1 \cdot \ln T + \alpha_0,
$$

$$
\begin{aligned}\n\text{EVAL}_{CP} &= \alpha_3 \cdot \ln^3 T + \alpha_2 \cdot \ln^2 T + \alpha_1 \cdot \ln T + \alpha_0, \\
\text{EVAL}_{CP} &= 240 \text{ Mec} - \text{BPEMS} \text{ NCTOJL3OBAHMS} \text{ 3a3EMJIUTENS} \text{ 3a } 20 \text{ Nem} \\
\text{EVAL}_{CP} &= 0.005 \cdot \ln^3 240 + 0.003 \cdot \ln^2 240 + 0.041 \cdot \ln 240 + 0.243 = 0.932 \text{ nm}^2, \\
F_{KOP} &= 3.14 \cdot 0.913 \cdot \left( 10 + 0.913 \right) = 71 \text{ nm}^2.\n\end{aligned}
$$

Сечение горизонтальных проводников должно удовлетворять условию,  $MM^2$ :

$$
F_{M.T.} \ge F_{\min} = F_{KOP} + F_{T.C.}
$$

Для средней полосы *H* = 1,2 м – толщина сезонных изменений грунта, по которой принимается глубина заложения вертикальных прутков, что позволит  $\rho = const$ .

Если выполняется условие:

$$
F_{M.T.} \ge F_{\text{min}} = F_{KOP} + F_{T.C.}
$$
  
\n $F_{M.T.} = 177 \ge F_{\text{min}} = 148 \text{ nm}^2$ , to mpuhunaem  $d = 15 \text{ nm}$ .

Принимаем расстояние между полосами сетки:  $l_{n-n} = 6$ м.

Тогда общая длина полос в сетке, м:

$$
L_r = A \cdot \frac{B}{l_{n-n}} + B \cdot \frac{A}{l_{n-n}}
$$
  
\n
$$
L_r = 85,32 \frac{45,6}{6} + 45,6 \frac{85,32}{6} = 1367 \text{ m}
$$
\n(121)

Уточняем длину горизонтальных полос при представлении площади подстанции квадратичной моделью со стороной *S* .

В этом случае число ячеек:

$$
m = \frac{L_{\rm F}}{2 \cdot \sqrt{S}} - 1
$$
  

$$
m = \frac{1367}{2 \cdot \sqrt{4292}} - 1 = 9,4
$$
 (122)

Принимаем:  $m = 10$ .

Длина стороны ячейки, м:

$$
L_{\text{Sueŭku}} = \frac{\sqrt{S}}{m}
$$
  

$$
L_{\text{Sueŭku}} = \frac{\sqrt{4331}}{10} = 6,6 \text{ M}.
$$
 (123)

Длина горизонтальных полос в расчетной модели, м:

$$
L = 2 \cdot \sqrt{S} \cdot (m+1) \tag{124}
$$

$$
L = 2 \cdot \sqrt{4292} \cdot (10 + 1) = 1441 \text{ M}.
$$

Определяем количество вертикальных электродов.

Принимаем:  $l_B = 5$  м - длина вертикального электрода,  $a = 12$  м расстояние между вертикальными электродами.

Тогда количество вертикальных электродов:

$$
n_B = \frac{4 \cdot \sqrt{S}}{a}
$$
  

$$
n_B = \frac{4 \cdot \sqrt{4292}}{12} = 21,83
$$
 (125)

Принимаю:  $n_B = 22$ .

Вычисляем стационарное сопротивление заземлителя:

$$
R = \rho_{\text{R}} \cdot \left( \frac{A}{\sqrt{S}} + \frac{I}{L + n_B \cdot l_B} \right) \tag{126}
$$

#### $\rho_{\textit{\tiny{3R}}}$  - эквивалентное удельное сопротивление грунта. где

Импульсный коэффициент:

$$
\alpha_{u.i.} = \sqrt{\frac{1500 \cdot \sqrt{S}}{(\rho_i + 320) \cdot (I_M + 45)}}
$$
\n
$$
\alpha_{u. \text{sepx.}} = \sqrt{\frac{1500 \cdot \sqrt{4292}}{(50 + 320) \cdot (55 + 45)}} = 1,63
$$
\n
$$
\alpha_{u. \text{nu.} \text{v.}} = \sqrt{\frac{1500 \cdot \sqrt{4292}}{(25 + 320) \cdot (55 + 45)}} = 1,69
$$
\n(127)

Тогда, используя формулу 8 получим:

$$
R = 50 \cdot \left(\frac{0,1}{\sqrt{4292}} + \frac{1}{1448 + 22 \cdot 5}\right) = 0,109 \text{ OM}
$$
  

$$
R = 25 \cdot \left(\frac{0,42}{\sqrt{4292}} + \frac{1}{1448 + 22 \cdot 5}\right) = 0,054 \text{ OM}
$$

Определяем импульсное сопротивление грунтов при условии:  $R_{u,i} \le 0.5$ Oм.

$$
R_{u.cio\check{u}} = R \cdot \alpha_{u.cio\check{u}}.
$$
  
\n
$$
R_{u.eepx} = 0,108 \cdot 1,633 = 0,177 \le 0,5 \text{ Om}
$$
  
\n
$$
R_{u.uvox} = 0,054 \cdot 1,69 = 0,09 \le 0,5 \text{ Om}
$$
\n(128)

#### **7.3 Расчет молниезащиты**

Здания и сооружения или их части в зависимости от назначения, интенсивности грозовой деятельности в районе местонахождения, ожидаемого количества поражений молний в год должны защищаться в соответствии с категориями устройства молниезащиты и типом зоны защиты. Защита от прямых ударов молнии осуществляется с помощью молниеотводов различных типов: стержневых, тросовых, сетчатых, комбинированных (например, тросово-стержневых). Наиболее часто используются стержневые молниеотводы.

 $R_{\text{scale}} = R \cdot \alpha_{\text{scale}}$  . (128)<br>  $R_{\text{base}} = 0,108 \cdot 1,633 = 0,177 \le 0.5$  Ом<br>  $R_{\text{name}} = 0,108 \cdot 1,633 = 0,177 \le 0.5$  Ом<br>  $R_{\text{name}} = 0,054 \cdot 1,69 = 0,09 \le 0.5$  Ом<br>  $R_{\text{name}} = 0,054 \cdot 1,69 = 0,09 \le 0.5$  Ом<br> **3.3 Расчет молинеавщиты** Защитное действие молниеотвода основано на свойстве молнии поражать наиболее высокие и хорошо заземленные металлические сооружения. Благодаря этому защищаемое сооружение, более низкое по сравнению с молниеотводом по высоте, практически не будет поражаться молнией, если всеми своими частями оно будет входить в зону защиты молниеотвода. Зоной защиты молниеотвода считается часть пространства вокруг молниеотвода, обеспечивающая защиту сооружений и зданий от прямых ударов молнии с определенной степенью надежности. Наименьшей и постоянной по величине степенью надежности обладает поверхность зоны защиты; по мере продвижения внутрь зоны надежность защиты увеличивается. Зона защиты типа А обладает степенью надежности 99,5 % и выше, а типа  $B - 95 \%$  и выше.

Расчет молниезащиты зданий и сооружений сводится к вычислению границ зоны защиты молниеотводов. Которая представляет собой пространство, защищаемое от прямых ударов молнии. Зона защиты одиночного стержневого молниеотвода высотой  $h \le 150$  м представляет

собой круговой конус, который в зависимости от типа зоны защиты характеризуется следующими габаритами:

Нормируется два вида зон:

Зона А- с надежностью не менее 0,995 и *U* ≤ 500 кВ;

Зона Б- с надежностью не менее 0,95 и  $U \ge 500$  кВ.

Для защиты от прямого удара молнии применяются стержневые молниеотводы и тросовые молниеотводы, а также металлические кровли и молниезащитные сетки.

Зона защиты двух равновеликих стержневых молниеотвода.

В данном дипломном проекте проведен расчет зоны защиты типа - А- с надежностью не менее 0,995 и  $U \le 500$  кB, OPY-220 кB.

Принимаю высоту молниеотвода:

*H 30* м

При  $H \leq 150$ м

Высота зоны защиты:

 $h_{\text{30}} = 0.85 \cdot H = 25.5 \text{ m}$ 

Радиус круга зоны защиты на уровне земли, м:

$$
r_0 = (1, 1 - 0, 002 \cdot H) \cdot H \tag{129}
$$

$$
r_0 = (1, 1 - 0,002 \cdot 30)30 = 31,2 \text{ m}
$$

Высота защищаемого объекта:

$$
h_i = 9.5 \,\mathrm{m}
$$

Расстояние между молниеотводами 1–2, 3–4:

$$
L = 45,4 \,\mathrm{M}
$$

Половина ширины внутренней зоны на уровне земли:

$$
r_{CO} = r_0 = 31.2 \text{ m}
$$

Минимальная высота зоны защиты, м:  
\n
$$
h_{cx} = h_{3\phi} - (0.17 + 3 \cdot 10^{-4} \cdot H) \cdot (L - H)
$$
\n
$$
h_{cx} = 25,5 - (0.17 + 3 \cdot 10^{-4} \cdot 30) \cdot (45,4 - 30) = 22,8 \text{ m}.
$$
\n(130)

Половина ширины внутренней зоны на высоте защищаемого объекта:

$$
r_{CX} = r_{Co} \cdot \left(\frac{h_{CX} - h_i}{h_{CX}}\right)
$$
  

$$
r_{CX} = 31, 2 \cdot \left(\frac{22, 8 - 9, 5}{22, 8}\right) = 18, 2 \text{ M.}
$$
 (131)

Радиус круга зоны защиты защищаемого объекта, м:

$$
r_{X} = r_{0} \cdot \left(1 - \frac{h_{X}}{h_{\varphi}}\right)
$$
\n
$$
r_{0} = 31.2 \cdot \left(1 - \frac{9.5}{10^{10}}\right) = 10.6 \text{ m}
$$
\n(132)

$$
r_{\rm X} = 31.2 \cdot \left(1 - \frac{9.5}{25.5}\right) = 19.6 \text{ M}.
$$

Расстояние между молниеотводами 1–3, 2–4:

$$
L = 41.6 \,\mathrm{m}
$$

Радиус круга зоны защиты на уровне земли:  
\n
$$
r_0 = (1, 1 - 0,002 \cdot 30) \cdot 30 = 31, 2 \,\mathrm{m}
$$

Половина ширины внутренней зоны на уровне земли:

$$
r_{\rm CO} = r_0 = 31.2 \, \text{m}
$$

Минимальная высота зоны защиты:

Минимальная высота зоны защиты:  

$$
h_{cx} = 21,3 - (0,17 + 3 \cdot 10^{-4} \cdot 30) \cdot (41,6 - 30) = 23,4 \text{ m}
$$

Радиус круга зоны защиты защищаемого объекта:

$$
r_x = 31.2 \cdot \left(1 - \frac{9.5}{25.5}\right) = 19.6 \text{ m}
$$

Половина ширины внутренней зоны на высоте защищаемого объекта:

$$
r_{\text{CX}} = 32, l \cdot \left(\frac{23, 4 - 9, 5}{23, 4}\right) = 18, 5 \text{ m}
$$

# **7.4 Анализ грозоупорности ОРУ 220 кВ**

Каждая электроустановка, принадлежащая электросетевому комплексу, предназначенная для генерации, передачи или распределении электроэнергии, имеет изоляцию соответствующую ее номинальному напряжению. Рабочее напряжение, приложенное к установке может отличатся от номинального напряжения.

Превышение номинального напряжения сверх наибольшего рабочего Перенапряжения подразделяются называется перенапряжением. на внутренние и внешние (грозовые).

Причиной внешних перенапряжений являются удары молнии в электроустановку или вблизи нее.

Интенсивность грозовой деятельности характеризуется средним числом грозовых часов в году. Среднее число ударов молнии в 1 км<sup>2</sup> поверхности земли принимается равным 0,067 удара за грозовой час. Число ударов молнии за 100 грозовых часов в сооружение размерами A × B × H рассчитывается по формуле:

$$
n_{y\partial} = 6.7 \cdot (A + 7H) \cdot (B + 7H) \cdot 10^{-6},
$$
  
\n
$$
n_{y\partial} = 6.7 \cdot (85,32 + 7 \cdot 30) \cdot (45,6 + 7 \cdot 30) \cdot 10^{-6} = 0,51
$$
\n(133)

Среднее число перекрытий изоляции подстанции вследствие прорывов молнии в зону защиты определяется:

$$
\beta_1 = n_{y\partial} \cdot P_{np} \cdot P_{nep} \cdot \frac{A_z}{100} \tag{134}
$$

где  $P_{nn} = 0.005$  вероятность прорыва молнии для зоны А в зону защиты молниеотводов из [30];

$$
\mu_{\rho} = 50 - \text{число грозовых часов в году};
$$
\n
$$
P_{\text{nep}} - \text{вероятность перерыва изоляции OPV}.
$$
\n
$$
P_{\text{nep}} = e^{-0.04 \cdot \text{Inp.nep}}
$$
\n(135)

 $I_{np,nep}$  - критический ток перекрытия изоляции: где

$$
I_{np.nep} = \frac{2 \cdot U_{50\%}}{z} \tag{136}
$$

 $U_{50\%} = 1250$  кВ - это пятидесяти процентное разрядное напряжение где гирлянды изоляторов с защитной арматурой при грозовых импульсах.

 $z = 492$  Ом - волновое сопротивление провода с учетом короны.

$$
I_{kp,mok} = \frac{2 \cdot 1250}{492} = 5,081 \text{ kA}.
$$
  
\n
$$
P_{nep} = e^{-0.04 \cdot 5,081} = 0,816
$$
  
\n
$$
\beta_1 = 0,51 \cdot 0,005 \cdot 0,816 \cdot \frac{50}{100} = 0,001
$$

Число обратных перенапряжений изоляции при ударе в молниеотвод:

$$
\beta_2 = n_{y\partial} \cdot P_{np} \cdot P_{o\bar{o}p} \cdot \frac{A_z}{100}
$$
\n(137)

 $P_{o6p}$ - вероятность обратных перекрытий изоляции при ударах в где молниеотвод.

$$
P_{o\tilde{o}p} = e^{-0.04 \cdot I_{\kappa p \text{.} \text{max.} o \tilde{o}p}} \tag{138}
$$

 $I_{\text{nep}}$ - критический ток обратных перенапряжений изоляции: где

$$
I_{\kappa p. \max. o6p} = \frac{U_{50\%} - 50 \cdot L}{R_u} \tag{139}
$$

где  $L$  – высота подвеса линейной изоляции.

$$
I_{\kappa p. \max. o\delta p.} = \frac{1250 - 50 \cdot 9, 5}{0,269} = 3 \text{ kA}
$$
  

$$
P_{o\delta p} = e^{-0.04 \cdot 3} = 0,891
$$
  

$$
\beta_2 = 0,334 \cdot 0,005 \cdot 0,891 \frac{50}{100} = 0,001
$$

Вероятность обратных перекрытий изоляции вследствие набегания на нее опасных импульсов грозовых перенапряжений за год:

$$
\beta_3 = 4 \cdot h_{mp} \cdot \{P_{\alpha} + (1 - P_{\alpha}) \cdot (\frac{4 \cdot h_{on}}{L_{3n}} \cdot P_{on} \cdot \eta_1 +
$$
  
+ 
$$
(1 - \frac{4 \cdot h_{on}}{L_{3n}}) \cdot P_{mp} \cdot \eta_2) \} \cdot \frac{\mu_z}{100} \cdot \frac{m \cdot L_{on}}{100}
$$
 (140)

где *m* - число отходящих линий;

 $L_{3n}$ - длина защищаемого подхода;

 $h_{on}$  - высота опоры;

 $\eta_1 = 0.7$ - вероятность образования устойчивой дуги при пробое воздушной изоляции;

*P* - вероятность прорыва молнии сквозь тросовую защиту;

*Роп* - вероятность перекрытия изоляции опоры;

 $h_{mp}$  - высота подвеса троса;

*Ртр* - вероятность перекрытия линейной изоляции при ударе молнии в трос в пролете;

$$
P_{\alpha} = 10^{-2,832} = 0,001
$$

$$
P_{on}=e^{-0,04\cdot I_{\kappa p_{.mok.on}}}
$$

 $I_{\kappa p.{{m}}\sigma\kappa.{{m}}}$ - критический ток при ударе в вершину опоры:

$$
I_{\kappa p. on} = \frac{U_{50\%}^+}{R_u + \delta \cdot h_{on}}
$$
\n(141)

 $\delta$  = 0,15 для линий с одним тросом.

$$
I_{\kappa p. \max. on} = \frac{1250}{0,269 + 0,2 \cdot 27,63} = 216 \text{ A}.
$$
  
\n
$$
P_{on} = e^{-0.04 \cdot 216} = 0,00018.
$$
  
\n
$$
\beta_3 = 4 \cdot 27,63 \cdot [0,001 + (1 - 0,001) \cdot (0,7 \cdot 0,00018 \cdot \frac{4 \cdot 27,63}{25000} + (1 - \frac{4 \cdot 27,63}{25000}) \cdot 0,0068 \cdot 0,38)] \cdot \frac{50}{100} \cdot \frac{2 \cdot 2}{100} = 0,009.
$$

Показателем грозоупорности ОРУ служит число лет безаварийной работы, которое определяется по выражению:

$$
M = \frac{1}{\beta_1 + \beta_2 + \beta_3}
$$
roga  

$$
M = \frac{1}{0.001 + 0.001 + 0.006} = 173
$$
roga (142)

Таким образом, система молниеотводов, устанавливаемых на ОРУ 220 кВ, и тросовая защита отходящих от него линии по данной методике обеспечивают защиту от ударов молнии с показателем грозоупорности равным 173 года.

Подробный расчет приведен в приложении М.

8 КОНСТРУКТИВНОЕ ИСПОЛНЕНИЕ ВЛ «НПС-15 – АМГИНСКАЯ»

#### **8.1 Выбор типов опор**

В качестве грозозащитного троса применяется стальной трос марки ТК70.

При выборе типов опор, а также при определение расчетных нагрузок необходимо исходить из наиболее невыгодных сочетаний климатических условий, наблюдаемых для линии 220 кВ не реже 1 раз в 10 лет [15].

Исходя из расчётного сечения провода АС–240/32 и количества цепей с учетом нормативной толщины стенки гололеда принимается тип промежуточных опор «стальная многогранная двухцепная опора ВЛ 220 кВ (ПМ220-2)» и тип анкерных опор «стальная многогранная анкерная двухцепная опора ВЛ 35 кВ ( АМ220-2) [11]».

Для выбранного типа опор принимается:

- длина габаритного пролета  $l_{ra\sigma} = 310$  м;

- длина весового пролета l<sub>вес</sub>=467 м;

- длина ветрового пролета  $l_{\text{ref}}$ =388 м.

#### **8.2 Определение скоростного напора ветра на провода ВЛ**

Скоростной напор ветра на провода воздушных линий определяется по высоте расположения приведённого центра тяжести всех проводов.

Высота расположения приведённого центра тяжести проводов определяется по формуле:

$$
h_{np} = h_{cp} - \frac{2}{3} \cdot f_{\text{max}},
$$
\n(143)

 $h_{cp}$  – средняя высота крепления провода к изоляторам; где

 $f_{\text{max}}$  – стрела провеса провода.

При негоризонтальном расположении проводов высота приведённого центра тяжести проводов принимается для всех проводов одинаковой, равной среднему арифметическому значений высот центра тяжести отдельных проводов, т.е.

$$
h_{cp} = \frac{\sum_{i=1}^{n} h_{IPi}}{n},
$$
\n(144)

 $n -$ количество проводов (тросов), гле  $h_{\Pi Pi}$  - высота ЦТ *i* – го провода, м. Стрела провеса провода определяется по формуле:

$$
f_{\text{max}} = h - h_{\text{2a}6} - \mathbb{I}h_{\text{2a}6},\tag{145}
$$

 $h_1$ - высота крепления провода на опоре; где

 $h_{2a6}$  – габарит до земли, равен 15 м;

 $\Box h$ <sub>габ</sub> – поправка на неточность подвеса провода, равна 0,5 м.

Высота крепления провода на опоре определяется по формуле:

$$
h_1 = h_H - \lambda \tag{146}
$$

 $h_{H}$ - высота крепления нижнего провода к изоляторам; где

 $\lambda$  - длина полимерного изолятора.

Для выбранного типа изолятора ЛК-120/220-3 УХЛ 1  $\lambda$  =1,875 м.

 $h<sub>1</sub> = 23 - 1,875 = 21,13$  M.

Стрела провеса провода будет равна:

 $f_{\text{max}} = 29,95 - 15 - 0,5 = 14,45$  M.

Высоты расположения приведённых центров тяжести проводов определяются по формуле:

$$
h_{\text{TPH}} = h_{\text{H}} - \frac{2}{3} \cdot f_{\text{max}} \tag{147}
$$

$$
h_{\text{TPC}} = h_{\text{C}} - \frac{2}{3} \cdot f_{\text{max}} \tag{148}
$$

$$
h_{\text{IPB}} = h_{\text{B}} - \frac{2}{3} \cdot f_{\text{max}} \tag{149}
$$

$$
h_{TP} = h_{TP} - \frac{2}{3} \cdot f_{\text{max}} \tag{150}
$$

$$
h_{\text{TPH}} = 23 - \frac{2}{3} \cdot 14,45 = 13,37 \text{ M}.
$$

$$
h_{\text{IDPC}} = 26 - \frac{2}{3} \cdot 14,45 = 16,37 \text{ M}.
$$

$$
h_{\text{IPB}} = 29 - \frac{2}{3} \cdot 14,45 = 19,37 \text{ M}.
$$

$$
h_{TP} = 30,125 - \frac{2}{3} \cdot 14,45 = 20,49 \text{ m}.
$$

Тогда высота приведённого центра тяжести всех проводов будет равна:<br>  $h_{\text{cm}} = \frac{13,37 + 16,37 + 19,37 + 20,49}{4} = 17,4 \text{ m}.$ 

$$
h_{cp} = \frac{13,37+16,37+19,37+20,49}{4} = 17,4 \text{ M}.
$$

## **8.3 Расчёт удельных механических нагрузок**

Удельные нагрузки на тросы и провода учитывают механические силы от веса проводов и гололедных образований, а также давление ветра на провода без гололёда или с гололёдом.

Нагрузка от массы провода определяется по формуле [16]:

$$
\gamma_1 = g \cdot \frac{G_0}{F_p} \cdot 10^{-3},\tag{151}
$$

где  $g -$  ускорение свободного падения, равное 9,81 м/сек<sup>2</sup>;

*<sup>G</sup>*<sup>0</sup> – масса провода марки АС–240/32, равна 471 кг/м;

 $F_p$ – расчётное сечение провода марки АС–240/32, равное 116 мм<sup>2</sup>.

$$
\gamma_1 = 9.81 \cdot \frac{471}{116} \cdot 10^{-3} = 0.04 \text{ kT/(M} \cdot \text{MM}^2)
$$

Нагрузка от массы гололёда определяется по формуле:

$$
\gamma_2 = \frac{g \cdot g_0 \cdot \pi \cdot b \cdot (d+b)}{F_p} \cdot 10^{-3},\tag{152}
$$

где *b* – толщина стенки гололеда, равная 20 мм;

> $g_{0-}$ плотность гололеда, равная 900 кг/м<sup>3;</sup>  $d$  – диаметр провода, равный 15,5 мм; <sup>80</sup> – плотность гололеда, равная 900 кг/м<sup>3;</sup><br>  $d$  – диаметр провода, равный 15,5 мм;<br>  $\gamma_2 = \frac{9,81 \cdot 900 \cdot 3,14 \cdot 10 \cdot (17,1+10)}{149} \cdot 10^{-3} = 0,05043 \text{ кr/(m} \cdot \text{nm}^2)$ MM;<br> $\cdot 10^{-3} = 0,05043 \text{ kT/(M} \cdot \text{MM}^2)$

Нагрузка от массы провода и гололеда определяется по формуле:

$$
\gamma_3 = \gamma_1 + \gamma_2
$$
  
\n
$$
\gamma_3 = 0.04 + 0.17 = 0.21 \text{ кr/(m·mm}^2)
$$
\n(153)

Нагрузка от давления ветра на провод без гололёда определяется по формуле:

$$
\gamma_4 = \frac{a \cdot C_x \cdot q_{\text{max}} \cdot d}{F_p} \cdot 10^{-3},\tag{154}
$$

где *q*<sub>max</sub> – скоростной напор ветра;

*a* – коэффициент, учитывающий неравномерность скорости ветра по длине пролета;

*C<sup>x</sup>* – аэродинамический коэффициент, равный 1,2 для проводов с диаметром меньше 20 мм.

Скоростной напор ветра определяется по формуле:

$$
q_{\text{max}} = \frac{V^2}{1,6},\tag{155}
$$

где V – скорость ветра, м/с.

$$
q_{\text{max}} = \frac{32^2}{1,6} = 640 \text{ H/m}^2
$$

Принимается  $q_{\text{max}} = 650 \text{ H/m}^2$ .

Тогда коэффициент, учитывающий неравномерность скорости ветра по длине пролета принимается равным 0,85.

Нагрузка от давления ветра на провод без гололеда будет равна:

Нагрузка от давления ветра на провод без тололеда буде  
\n
$$
\gamma_4 = \frac{0.85 \cdot 1.2 \cdot 650 \cdot 15.5}{116} \cdot 10^{-3} = 0.078 \text{ кг/(м·мм}^2)
$$

Удельная нагрузка от давления ветра на провод с гололёдом определяется по формуле:

$$
\gamma_5 = \frac{a \cdot C_x \cdot 0.25 \cdot q_{\text{max}} \cdot (d + 2 \cdot b)}{F_p} \cdot 10^{-3}
$$
\n
$$
\gamma_5 = \frac{0.85 \cdot 1.2 \cdot 0.25 \cdot 650 \cdot (15.5 + 2 \cdot 20)}{116} \cdot 10^{-3} = 0.07 \text{ kT/(M} \cdot \text{nm}^2)
$$
\n(156)

Суммарная удельная нагрузка на провод от его массы и давления ветра на провод определяется по формуле:

$$
\gamma_6 = \sqrt{\gamma_1^2 + \gamma_4^2}
$$
\n
$$
\gamma_6 = \sqrt{0.04^2 + 0.078^2} = 0.088 \text{ K} \cdot \text{m}^2
$$
\n(157)

Суммарная удельная нагрузка на провод от массы провода, массы гололёда и давления ветра определяется по формуле:

$$
\gamma_7 = \sqrt{\gamma_3^2 + \gamma_5^2}
$$
\n
$$
\gamma_7 = \sqrt{0.021^2 + 0.07^2} = 0.221 \text{ K} \cdot \text{m}^2
$$
\n(158)

# **8.4 Определение критических пролётов ВЛ**

При расчётах проводов принимаются сочетания также климатических условий, которые дают несколько невыгодные  $\Pi$ <sup>O</sup> механическим нагрузкам значения напряжений в проводе в одних случаях и максимальные стрелы провиса - в других.

Эти условия принимаются за установленные исходные, по которым можно определить состояние провода при любых других условиях. При ограничении напряжения в проводе тремя исходными режимами должны существовать три критических пролета, соответствующих пограничным условиям этих режимов.

Критические пролёты рассчитываются по формулам:

$$
l_{1\kappa p} = \frac{2\sigma_3}{\gamma_1} \sqrt{\frac{6\left[\left(\sigma_3 - \sigma_{tmin}\right)\frac{1}{E} + \alpha\left(t_3 - t_{min}\right)\right]}{1 - \left(\frac{\sigma_3}{\sigma_{tmin}}\right)^2}},\tag{159}
$$

$$
l_{2\kappa p} = \frac{2\sigma_{\gamma \max}}{r_1} \sqrt{\frac{6\left[\left(\sigma_{\gamma \max} - \sigma_{t \min}\right)\frac{1}{E} + \alpha\left(t - t_{\min}\right)\right]}{\left(\frac{r}{r_1}\right)^2 - \left(\frac{\sigma_{\gamma \max}}{\sigma_{t \min}}\right)^2}},
$$
(160)

$$
l_{3\kappa p} = \frac{2\sigma_{\gamma \max}}{\gamma_1} \sqrt{\frac{6\left[\left(\sigma_{\gamma \max} - \sigma_3\right)\frac{1}{E} + \alpha\left(t - t_3\right)\right]}{\left(\frac{\gamma_7}{\gamma_1}\right)^2 - \left(\frac{\sigma_{\gamma \max}}{\sigma_3}\right)^2}},\tag{161}
$$

 $\sigma_{\gamma max}$ ,  $\sigma_{\beta}$ ,  $\sigma_{\text{tmin}}$  – нормативные допустимые значения для провода [14]; где  $\alpha$  - температурный коэффициент линейного расширения, равный  $19.2 \cdot 10^{-6}$ ;

 $E$  - модуль упругости провода, равный 0,0825;  $t_{\text{min}}$ - минимальная температура воздуха, равная -43С;  $t_{\text{max}}$ - максимальная температура воздуха, равная +41С; *э* - среднегодовая температура воздуха, равная 5,7С;

$$
t_{\Gamma}
$$
 - remneparypa ronoледообразования, равная -8C.  

$$
t_{1\kappa p} = \frac{110}{0.04} \sqrt{\frac{6\left[ (72 - 99) \frac{1}{0.0825} + 19, 2 \cdot 10^{-6} (5, 7 - -43) \right]}{1 - \left( \frac{72}{116} \right)^2}} = 286,304 \text{ M}.
$$

Подробный расчёт критических пролетов приведён в приложении П. Результаты приведены ниже.

 $l_{2\kappa p}$  = 72,669 <sub>M</sub>;

 $l_{3\kappa p} = 48,126$  м.

Т.к.  $1_{1kp} > 1_{2kp} > 1_{3kp}$ , то физический смысл имеют только один критический пролет l<sub>2кр</sub> и расчет проводится с ограничением напряжения при двух режимах: режим t<sub>min</sub> и режим наибольших нагрузок.

Т.к.  $l_{\text{pacy}} < l_{\text{2KD}}$ ,поэтому исходный режим – режим минимальной температуры и расчётное уравнение имеет вид:

$$
\sigma - \frac{\gamma^2 E \cdot l^2}{24 \cdot \sigma^2} = \sigma_{\text{tmin}} - \frac{\gamma_1^2 E \cdot l^2}{24 \cdot \sigma_{\text{tmin}}^2} - \alpha E (t - t_{\text{min}}) \tag{162}
$$

# **8.5 Систематический расчёт провода**

Подробный систематический расчёт проводов приведён в приложении П.

Результаты представлены в таблице 33.

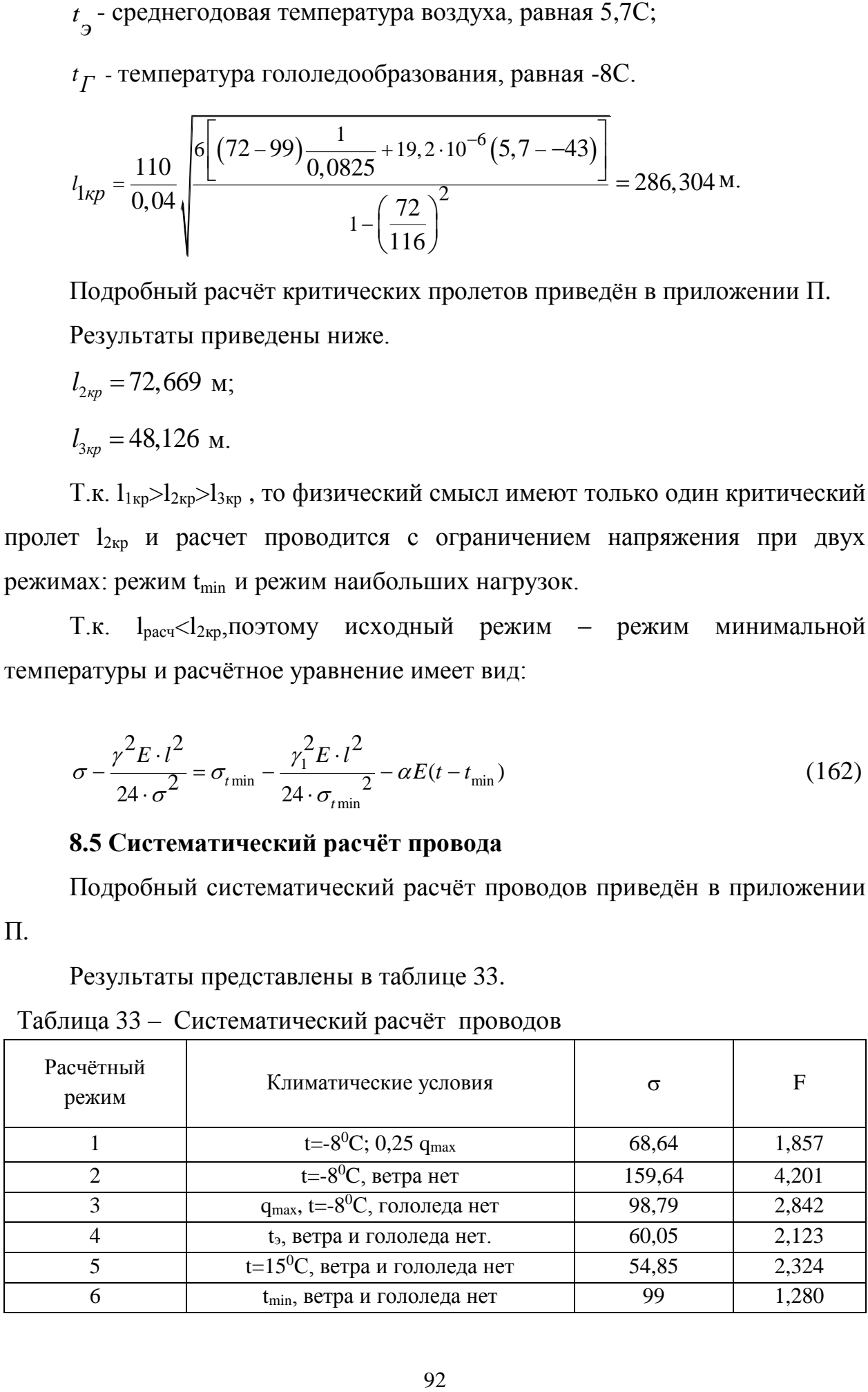

Таблица 33 – Систематический расчёт проводов

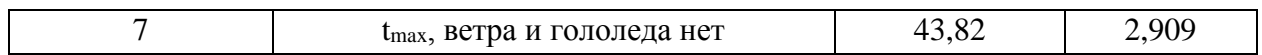

# **8.6 Выбор типов изоляторов и арматуры**

Выбор типа изоляторов, поддерживающих гирлянду изоляторов в нормальном режиме, производится по коэффициенту запаса n<sub>1</sub> при наибольшей нагрузке и n<sub>2</sub> при отсутствии ветра и гололёда.

$$
n_1 = \frac{P}{p_7 \cdot l_{\text{sec}} + G_2} \ge 2.7 \tag{163}
$$

$$
n_2 = \frac{P}{p_1 \cdot l_{\text{sec}} + G_2} \ge 5 \tag{164}
$$

где Р – электромеханическая разрушающая нагрузка изолятора, P=70000 кг;

р1, р<sup>7</sup> – единичные нагрузки от собственного веса провода и от веса провода с гололёдом при ветре;

 $l_{\text{sec}}$  – весовой пролет, м;

 $G_r$  – вес гирлянды, кг.

Т.к. точный вес гирлянды изоляторов неизвестен до выбора типа изолятора, то в формулах можно принять *G<sup>Г</sup>* = 28 кг для ВЛ 220 кВ.

При расчётах пользуются формулы:

$$
P \ge 2,7 \cdot \left(p_{7} \cdot l_{\text{sec}} + G_{2}\right),\tag{165}
$$

$$
P \ge 5 \cdot \left( p_1 \cdot l_{\text{sec}} + G_z \right),\tag{166}
$$

$$
P_1 = 2,7 \cdot (0,23 \cdot 116 \cdot 230 + 28) = 1699,891 \text{ kr};
$$

$$
P_1 = 2, \, P_2(0, 23.110 \cdot 230 + 28) - 1099, \, 8
$$
\n
$$
P_2 = 5 \cdot (0, 004 \cdot 230 + 28) = 682, \, 202 \, \text{kr.}
$$

 Выбор типа изоляторов натяжных гирлянд производят по следующим формулам:

$$
P \ge 2,7 \cdot \sqrt{\left(\sigma_{\gamma \max} \cdot F\right)^2 + \left(\frac{p_\gamma \cdot l_{\text{sec}}}{2} + G_z\right)^2},\tag{167}
$$

$$
P \ge 5 \cdot \sqrt{\left(\sigma_{\mathfrak{s}} \cdot F\right)^2 + \left(\frac{p_1 \cdot l_{\text{sec}}}{2} + G_{\mathfrak{s}}\right)^2},\tag{168}
$$

$$
P_1 = 2,7 \cdot \sqrt{(11,224 \cdot 116)^2 + \left(\frac{1,414 \cdot 230}{2} + 28\right)^2} = 3625,866 \text{ Kr}.
$$
  

$$
P_2 = 5 \cdot \sqrt{(8,878 \cdot 116)^2 + \left(\frac{0,593 \cdot 230}{2} + 28\right)^2} = 5165,364 \text{ Kr}.
$$

Выбираются линейные подвесные полимерные изоляторы ЛК 120/220-3 УХЛ1, арматура с гарантированной прочностью 70 кН, поддерживающие зажимы - глухие, натяжные зажимы - болтовые.

#### 8.7 Расчёт тяжения провода при обрыве его в соседнем пролёте

Расчёт сводится к нахождению стрелы провеса в соседнем проводе и редуцированного тяжения провода.

При этом решается уравнение графическим путём с построением кривых 1 и 2.

$$
\frac{l}{E \cdot F} \cdot (H_0 - H) + \frac{p_0^2 \cdot l^3}{24} \cdot \left(\frac{1}{H^2} - \frac{1}{H_0^2}\right) = \frac{\lambda}{\sqrt{1 + \left(\frac{p_0 \cdot l + G_2}{2 \cdot H}\right)^2}},
$$
(169)

где  $H_0$  – начальное тяжение провода, определяется по формуле, кг:

$$
H_0 = \sigma_s \cdot F \,, \tag{170}
$$

где  $\sigma_3$  – напряжение при растяжении в низшей точке, соответствующее условиям расчёта;

 $F - \phi$ актическое сечение провода, мм<sup>2</sup>.

 $H_0 = 60,05 \cdot 116 = 6965,8 \text{ Kr}.$ 

Кривая 1 строится по следующему уравнению:

$$
\Delta l = \frac{l}{E \cdot F} \cdot \left( H_0 - H \right) + \frac{p_0^2 \cdot l^3}{24} \cdot \left( \frac{1}{H^2} - \frac{1}{H_0^2} \right),\tag{171}
$$

где *l* – перемещение точки подвеса, м.

$$
\Delta l - \text{nepemeuqene to vku noqbeca, m.}
$$
\n
$$
\Delta l = \frac{160}{0.0825 \cdot 116} \cdot (6965.8 - 160) + \frac{0.471^{2} \cdot 160^{3}}{24} \cdot \left(\frac{1}{160^{2}} - \frac{1}{6965.8^{2}}\right) = 0.81 \text{ m.}
$$
\nIojnofihni pacyër jing noctpoehus kpubojí 1. Jupyejëh is nyuyoxehuu Π

Подробный расчёт для построения кривой 1 приведён в приложении П. Кривая 2 строится по следующему уравнению:

$$
\Delta l = \frac{160}{E \cdot F} \cdot (H_0 - H) + \frac{9}{24} \cdot \left(\frac{1}{H^2} - \frac{1}{H_0^2}\right),
$$
\n(171)  
\n
$$
\Delta l = \text{nepewemene new row in ogseca, m.}
$$
\n
$$
\Delta l = \frac{160}{0.0825 \cdot 116} \cdot (6965.8 - 160) + \frac{0.471^2 \cdot 160^3}{24} \cdot \left(\frac{1}{160^2} - \frac{1}{6965.8^2}\right) = 0.81 \text{ m.}
$$
\nHogpoofiholiči paceči r, mja noctpoenua kipusoŭ 1 nphsejači i spunovxehua II.  
\nKpinaa 2 cropurca no cnotyronlemy ypannemio:  
\n
$$
i = \frac{\lambda}{\sqrt{1 + \left(\frac{P_0 \cdot l + G_2}{2 \cdot H}\right)^2}},
$$
\n
$$
i = \frac{0.87}{\sqrt{1 + \left(\frac{0.471 \cdot 160 + 40}{2 \cdot 160} + 28\right)^2}} = 0.85 \text{ m.}
$$
\nTogpoofihiči paceči r, mja nototrobenia kipusoŭ 2 mphsejči i b npruovenua II.  
\nPegyunposaineo raxenine mposoja 6yaer paisho:  
\n
$$
H = 240 \text{ yr.}
$$
\nCrpena mopoeca nocne o6pha mposoja 0mpejeneraerev no dopmyne:  
\n
$$
f = \frac{P_0 \cdot l^2}{8 \cdot H},
$$
\n(173)  
\n
$$
f = \frac{0.471 \cdot 160^3}{8 \cdot 240} = 6,286 \text{ m.}
$$
\n**8.8 Pacстанова onop no mopopuno rpecb. Do**ocorabraerca na ocrobaan  
\nRabhueckux kaisickanuŭ i paccb. OH-cocetanorec i na ocoroaanu  
\npađuueckux kaisickanuŭ i paccb. OH-cocetanorec i na ocrobaanu  
\npađuueckux kaisickanuŭ i paccb. OH-cocetanorec i na ocrobaan

$$
i = \frac{0,87}{\sqrt{1 + \left(\frac{0,471 \cdot 160 + 40}{2 \cdot 160} + 28\right)^2}} = 0,85 \text{ m}.
$$

Подробный расчёт для построения кривой 2 приведён в приложении П. Редуцированное тяжение провода будет равно:

 $H = 240$  KT.

Стрела провеса после обрыва провода определяется по формуле:

$$
f = \frac{p_0 \cdot l^2}{8 \cdot H},\tag{173}
$$

$$
f = \frac{0,471 \cdot 160^2}{8 \cdot 240} = 6,286 \text{ M}.
$$

### **8.8 Расстановка опор по профилю трассы воздушной линии**

Продольный профиль трассы представляет собой некие очертания вертикального разреза вдоль трассы. Он составляется на основании топографических изысканий в масштабах:

- горизонтальный М 1:2000;

- вертикальный М 1:5000.

При расстановке опор по профилю должны быть учтены два основных условия:

1) расстояния от провисающих проводов до земли и пересекаемых сооружений должны быть не менее требуемых, согласно [14];

2) нагрузка, воспринимаемая опорами, не должна превышать значений, принятых в расчетах опор соответствующих типов.

Нужно избегать расстановки опор в местах, требующих выполнения более сложных фундаментов (болота, обводненные участки и т. п.).

Расстановка опор производится по определенному шаблону.

Шаблон представляет собой три кривые (параболы), соответствующие кривой максимального провисания провода и расположенные друг над другом с определенным сдвигом по вертикали.

Кривая максимального провисания строится по формуле:

$$
y = \frac{\gamma \cdot x^2}{2 \cdot \sigma},\tag{174}
$$

где  $\gamma$ ,  $\sigma$  – принимают из систематического режима, соответствующего наибольшему провисанию провода в вертикальной плоскости.

Сдвинув кривую провисания провода вниз на расстояние, которое равно габаритному, получится габаритная кривая. Сдвинув кривую провисания провода вниз на расстояние, которое равно высоте подвеса провода на опоре, получится земляная кривая.

#### **8.9 Проверка ветровых и весовых пролётов**

Производится расстановка опор на участке трассы 5 км ВЛ «НПС-15 - Амгинская».

При расстановке опор по профилю необходимо следить, чтобы фактическое значение ветрового пролёта не превышало принятого в расчёте значения, т.е.:

$$
\frac{l_1 + l_2}{2} \le l_{\text{semp.}}\tag{175}
$$

Весовой пролёт опоры обозначается  $l_{\text{sec}}$  и соответствует значению, принятому в расчете опоры для определения весовых нагрузок от проводов и тросов. При установке опор с одинаковой высотой подвеса провода на идеально ровной поверхности его вес распределяется на обе опоры одинаково и тогда  $l_{\text{sec}}=l_{\text{rad}}$ .

При различной высоте точек подвеса провода на соответствующие опоры передается вес провода на участке от точки подвеса до низшей точки провода в пролете. Длина такого участка не должна превышать значения, принятого в расчете опоры:

$$
\frac{l_{91} + l_{92}}{2} \le l_{\text{sec.}} \tag{176}
$$

 Подробные результаты по проверке ветровых и весовых пролётов представлены в таблице 34, 35.

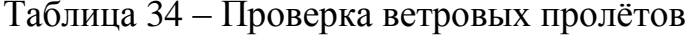

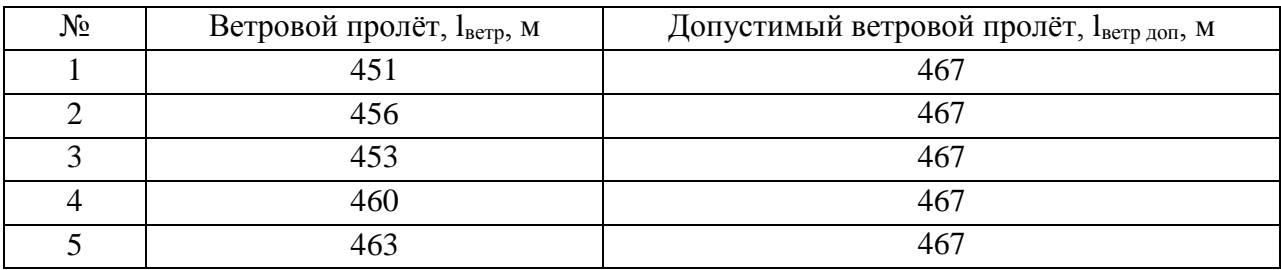

Таблица 35 – Проверка весовых пролётов

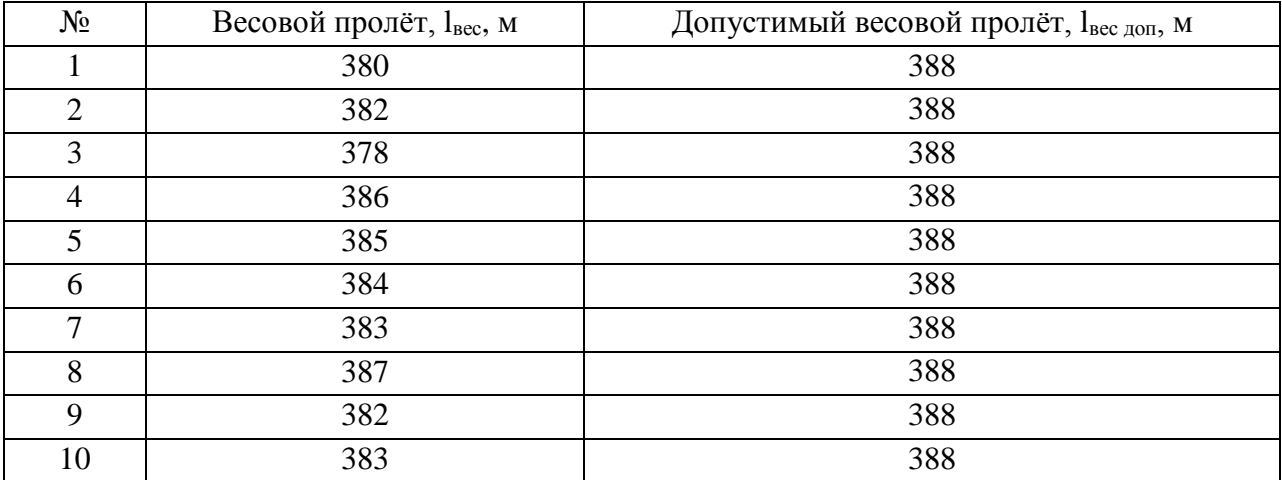

По результатам таблиц 34 и 35 видно, что значения весовых и ветровых пролётов не превышают допустимых значений.

 Таким образом, на рассматриваемом участке трассы установлено 8 опор: 10 промежуточных опор типа ПМ220-2 и 5 анкерных опор типа АМ220-2.

# 9 РЕЛЕЙНАЯ ЗАЩИТА

#### **9.1 Общие сведения**

Для силовых трансформаторов предусматривается релейная защита от повреждений и ненормальных режимов работы. К таким повреждениям относят:

– однофазные КЗ на землю в обмотках и на выводах, присоединенных к сети с глухозаземлённой нейтралью;

– многофазные КЗ в обмотках и на выводах трансформатора;

– витковые замыкания в обмотках.

К ненормальным режимам относят слудующее:

– прохождение сверхтоков в обмотках при внешних КЗ;

– прохождение сверхтоков при перегрузках трансформатора;

– понижение уровня масла в маслонаполненных трансформаторах.

Устройство «Сириус-Т» является комбинированным микропроцессорным терминалом релейной защиты и автоматики. Такое устройство может применяться для защиты элементов распределительных сетей как самостоятельное устройство, так и совместно с другими устройствами РЗиА (например, резервной защитой силового трансформатора, газовой защитой и т.д.).

«Сириус-Т» предназначен для выполнения функций основной защиты двухобмоточного (в том числе с расщепленной обмоткой) трансформатора с высшим напряжением 35-220 кВ. Его можно использовать в качестве дифференциальной защиты реактора или мощного синхронного двигателя.

98

Содержит максимально-токовую защиту (МТЗ) ВН и МТЗ НН с внешним комбинированным пуском напряжения.

Конструктивно данное устройство выполнено в виде стального блока (кассеты), имеющего лицевую панель (пульт управления). В блоке расположены модули с установленными на них печатными платами и другими элементами. В устройство входят основные узлы такие как: модуль микропроцессорного контроллера; модуль клавиатуры и индикации; модуль выходных реле; модуль выходных реле и оптронных входов; модуль питания; модуль входных развязывающих трансформаторов тока.

Габаритные размеры устройства 305x190x225 мм.

# **9.2 Исходные данные для расчёта уставок защиты трансформатора с применением устройства «Сириус-Т»**

Необходимо выбрать параметры настройки устройства «Сириус-Т» для защиты трансформатора ТДН-6300/220/10 со схемой соединения обмоток Υ/Δ-11:

– на стороне высшего напряжения – звезда;

– на стороне низшего напряжения – треугольник.

Трансформаторы тока на обеих сторонах собраны в звезду.

Номинальная мощность трансформатора – 6,3 МВ·А.

Номинальное напряжение – 230 кВ/10,5 кВ.

Диапазон регулирования РПН:  $\pm$  9 $\cdot$ 1,78%.

Максимальное время защит линий, отходящих от шин НН трансформатора,  $t_{max} = 2.0$  с.

Токи короткого замыкания в максимальном и минимальном режимах работы энергосистемы на стороне 35 кВ (точка К6) и шинах 6 кВ (точка К5) приведены в таблице 36.

| таолица эо – токи кэ для расчета уставок защит трансформатора |                                     |
|---------------------------------------------------------------|-------------------------------------|
| Расчётная точка КЗ                                            | Ток КЗ                              |
| На стороне 220 кВ $(K1)$                                      | $I_{\kappa_1}^{(3)} = 5200 A$       |
| На стороне 10 кВ $(K2)$                                       | $I_{K2}^{(3)} = 11200 \,\text{\AA}$ |

 $T_0$ блица  $26$  –  $T_0$ ни  $V_0$  для расчёта уставок защит трансформатора

Так как защиты трансформатора подключены к трансформаторам тока, которые установленны на стороне высшего напряжения трансформатора, поэтому необходимо знать, какие токи протекают по ним при повреждении на шинах низшего напряжения. Приведение токов КЗ в точке К2 к стороне ВН трансформатора выполняется по формуле:

$$
I_{\kappa 2}^{(3)BH} = \frac{I_{\kappa 2}^{(3)}}{K_m},\tag{177}
$$

где  $I_{r2}^{(3)}$  $I_{\kappa 2}^{(3)}$ – ток трехфазного короткого замыкания на шинах НН (в точке K2);

*K т* – коэффициент трансформации силового трансформатора равный отношению номинальных напряжений – 230 / 10,5 кВ.

По формуле (177) ток трёхфазного короткого замыкания в на шинах НН (точка К2), приведённый к стороне ВН трансформатора, равен:

$$
I_{\kappa}^{(3)} = \frac{11200}{230/10.5} = 511,34.
$$

ДЗТ выполнена с применением устройства «Сириус-Т». Для выбора его параметров, необходимо сначала выбрать коэффициенты трансформации трансформаторов тока, устанавливаемых на всех сторонах защищаемого трансформатора. Трансформаторы тока на обеих сторонах собраны в звезду.

Методика выбора трансформаторов тока и расчёт номинальных вторичных токов сторон трансформатора приведена ниже в таблице 37.

Таблица 37 – Выбор трансформатора тока на сторонах защищаемого трансформатора

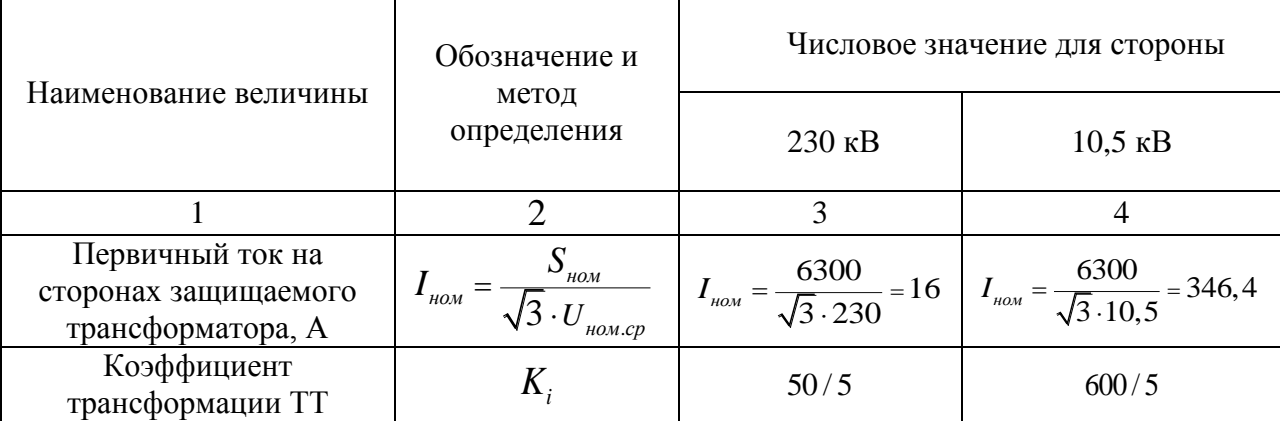

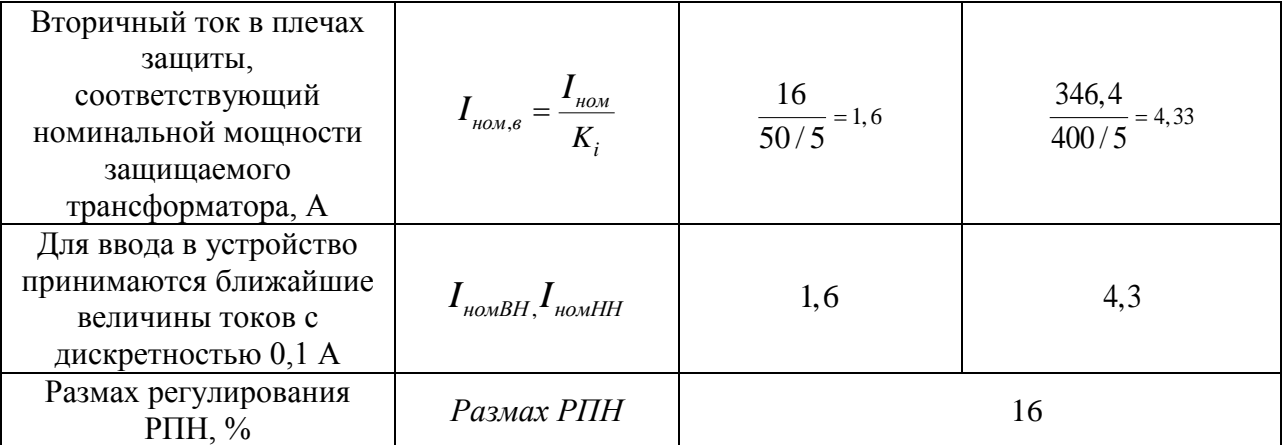

В соответствии с рекомендациями раздела «Дифференциальная защитатрансформатора (ДЗТ)», для силового трансформатора со схемой соединения обмоток на стороне ВН трансформатора в звезду, а на стороне НН в треугольник, необходимо задать уставки: «*Группа ТТ ВН»* – 11, «*Группа ТТ НН»* – 0.

Дифференциальная токовая защита является быстродействующей защитой абсолютной селективности и выполняет функцию основной токовой защиты трансформатора. Дифференциальная защита имеет две ступени: ДЗТ-1 (быстродействующая дифференциальная токовая отсечка) и ДЗТ-2 (чувствительная дифференциальная токовая защита с торможением от сквозного тока и отстройкой от бросков тока намагничивания).

# **9.3 Выбор уставок дифференциальной отсечки (ДЗТ-1)**

Дифференциальная токовая отсечка предназначена для быстрого отключения повреждений, сопровождающихся большим дифференциальным током. Она работает без каких-либо блокировок и не имеет торможения.

Согласно, [27], уставка должна выбираться из двух условий:

– отстройки от максимального первичного тока небаланса при переходном режиме расчётного внешнего КЗ.

– отстройки от броска тока намагничивания силового трансформатора;

Согласно исходным данным максимальный ток внешнего КЗ приведенный к стороне ВН равен 511,3 А.

Относительное значение этого тока определяется по формуле:

$$
I_{\kappa 3. \text{gnew}} = \frac{I_{\kappa 2}^{(3)}}{I_{\kappa 3. \text{gnew}}} = \frac{511.3}{16} = 31 \text{ A}.
$$
 (178)

Уставка дифференциальной отсечки рассчитывается по следующей формуле:

$$
\frac{I_{\partial u\phi}}{I_{\text{max}}} \ge K_{\text{omc}} \cdot K_{\text{H}\delta} \cdot I_{\text{K3.61}}^{\text{max}},
$$
\n(179)

 $K_{\text{one}}$  – коэффициент отстройки, принимается равным 1,2; где

 $K_{\mu\sigma}$ – отношение амплитуды первой гармоники тока небаланса к приведенной амплитуде периодической составляющей тока внешнего КЗ, принимается 0,7.

Таким образом, уставка дифференциальной отсечки:

$$
\frac{I_{\partial u\phi}}{I_{\text{nom}}} \ge 1, 2 \cdot 0, 7 \cdot 31 = 26,04.
$$

Принимается ближайшая большая величина уставки дифференциальной отсечки 26,1, [27].

Действительный ток срабатывания дифференциальной отсечки равен:

$$
I_{\partial u\phi} = 26.1 \cdot 16 = 417.6A.
$$

Ток двухфазного КЗ в точке К1 равен 4,5 кА, из таблицы 37 основной части.

Проверим коэффициент чувствительности дифференциальной отсечки при КЗ на стороне ВН (в точке К1) по формуле:

$$
K_{u} = \frac{I_{\kappa 1}^{(2)}}{I_{\partial u\phi}} > 2
$$
\n
$$
K_{u} = \frac{4500}{417.6} = 10,8 > 2.
$$
\n(180)

Отсюда следует, что дифференциальная отсечка устройства «Сириус-Т» удовлетворяет требованиям по коэффициенту чувствительности.

#### 9.4 Выбор уставок дифференциальной защиты (ДЗТ-2)

предназначена ступень ДЛЯ зашиты двухобмоточного Ланная трансформатора как от повреждений, сопровождающихся большими значениями токов, так и от межвитковых замыканий, при которых значение аварийного тока меньше номинального тока обмотки трансформатора.

 $\mathbf{B}$ соответствии  $\mathbf{C}$ рекомендациями раздела «Выбор уставок дифференциальной защиты (ДЗТ-2)», базовая уставка  $I_{\text{A1}}$  /  $I_{\text{HOM}}$  выбирается в пределах (0,3 -0,5) для обеспечения чувствительности к витковым замыканиям в обмотках и к замыканиям между обмоток трансформатора, поэтому принимаем:  $I_{\pi_1} / I_{\text{max}}$  равным 0,3.

Ток срабатывания дифференциальной защиты определяется  $\Pi$ <sup>O</sup> формуле:

$$
I_{\partial u\phi} = K_{\text{omc}} \cdot (K_{\text{nep}} \cdot K_{\text{odH}} \cdot \varepsilon + \Delta U_{\text{PIH}} + \Delta f_{\text{odas}}) \cdot I_{\text{cke}} \,, \tag{181}
$$

где  $K_{\text{nep}}$  – коэффициент, учитывающий переходный режим, равен 2,0;

 $K_{\omega \dot{\theta} \dot{\theta}}$  – коэффициент однотипности трансформаторов тока, равен 1,0;

 $\mathcal{E}$  – относительное значение полной погрешности трансформаторов тока в установившемся режиме, равное 0,1;

номинальных погрешность трансформатора  $\Delta U_{_{DTH}}$  $\equiv$ ТОКОВ обусловленная наличием РПН у трансформатора;

погрешность, обусловленная  $\Delta f_{\alpha\alpha\alpha}$  – неточностью залания номинальных токов сторон ВН и НН, равная 0,04;

 $I_{\text{c} \kappa \text{e}}$  – сквозной ток, проходящий через защиту при внешнем КЗ, А.

$$
I_{\delta u d} = 1,3 \cdot (2,0 \cdot 1,0 \cdot 0,1+0,16+0,04) \cdot I_{\epsilon \kappa e} = 0,52 \cdot I_{\epsilon \kappa e}.
$$

Коэффициент снижения тормозного тока определяется по следующей формуле:

$$
K_{\text{CH.M.}} = 1 - 0.5 \cdot (K_{\text{nep}} \cdot K_{\text{obh}} \cdot \varepsilon + \Delta U_{\text{PIIH}} + \Delta f_{\text{obGae}}). \tag{182}
$$

Чтобы реле не сработало, коэффициент торможения в процентах должен определяться по следующему выражению:

$$
K_{mopu} \ge 100 \cdot K_{omc} \cdot (K_{nep} \cdot K_{odu} \cdot \varepsilon + \Delta U_{PIIH} + \Delta f_{oo\tilde{o}ae}) / K_{cu.m.} \tag{183}
$$

Таким образом:

$$
K_{\text{CH.M.}} = 1 - 0.5 \cdot 0.4 = 0.8 ;
$$
  

$$
K_{\text{mop.}} \ge 100 \cdot 0.52 / 0.8 = 65\%.
$$

Первая точка излома тормозной характеристики определиться по следующей формуле:

$$
\frac{I_{T1}}{I_{\text{nom}}} = \frac{I_{\mu}}{I_{\text{nom}}} \cdot 100 / K_{\text{mom}} \tag{184}
$$
\n
$$
\frac{I_{T1}}{I_{\text{nom}}} = 0.3 \cdot 100 / 65 = 0.46 \, .
$$

Вторая точка излома тормозной характеристики:  $\frac{I_{T2}}{I_{\text{non}}} = 2$ .

Следовательно, условие  $\frac{I_{T2}}{I_{\text{max}}} > \frac{I_{T1}}{I_{\text{nom}}}$  выполняется.

Относительное значение дифференциального тока, приведённое к номинальному току трансформатора, равно следующему:

$$
\frac{I_{\partial u\phi}}{I_{\text{HOM}}} = 442,7 / 16 = 27,7 \text{ o.e.}
$$

Относительное значение тормозного тока в реле будет равно:

$$
\frac{I_{\text{mop.}}}{I_{\text{nom}}} = 0,5 \cdot (442,7 / 16) = 13,80.e.
$$

Проверим коэффициент чувствительности ступени ДЗТ-2 устройства «Сириус-Т»:

$$
K_{u} = \frac{I_{\partial u\phi}}{I_{\text{nom}}} \div \frac{I_{\text{A1}}}{I_{\text{nom}}} > 2; K_{u} = \frac{27.7}{0.3} = 92.3 > 2.
$$
 (185)

Отсюда следует, что дифференциальная защита (ступень ДЗТ-2) устройства «Сириус-Т» удовлетворяет требованиям по коэффициенту чувствительности.

9.5 Расчёт уставок токовой отсечки (МТЗ-1 ВН) защиты трансформатора

Максимальная токовая защита используется ДЛЯ защиты трансформаторов от внешних токов КЗ. Она устанавливается на двухобмоточных трансформаторах - со стороны источника питания, а на трёхобмоточных - со всех сторон трансформатора.

МТЗ служит для отключения питания внешних многофазных КЗ при отказе выключателя смежного поврежденного элемента или его защиты, а также используется как резервная по отношению к основным собственным защитам трансформатора.

ТО контролирует три фазных тока высшей стороны трансформатора и предназначена для защиты от всех видов коротких замыканий. Она отстраивается от максимального тока внешнего короткого замыкания.

Уставка тока срабатывания токовой отсечки определяется  $\Pi$ <sup>O</sup> следующей формуле:

$$
I_{mo} \ge K_{omc} \cdot I_{\kappa 2.K3}^{(3)},\tag{186}
$$

где  $K_{\text{one}}$  – коэффициент отстройки защиты, равный 1,3;

 $I_{\kappa}^{(3)}$   $_{K3}$  — максимальное значение периодической составляющей тока при трёхфазном КЗ на стороне низшего напряжения, равное 1936 А.

 $I_{\text{mg}} \geq 1,3.511,3=664,7A$ 

Ток срабатывания реле токовой отсечки (МТЗ-1 ВН) будет равен:

$$
I_{cp.mo} \ge \frac{664.7 \cdot 1}{50 \cdot 5} = 66,5A
$$

Ток срабатывания реле МТЗ-1 ВН может изменятся от 0,40 до 200 А с дискретностью 0,01, поэтому за ток уставки токовой отсечки принимаем ближайший больший ток, который можно выставить в устройстве «Сириус-Т».

Принимаем: *Iср.то=66,51 А.*

Проверим коэффициент чувствительности токовой отсечки при КЗ на стороне ВН (точка К1):

$$
K_{u} = \frac{I_{K1}^{(2)}}{I_{mo}} > 1,2;
$$
\n
$$
K_{u} = \frac{4500}{664,7} = 6,8 > 1,2.
$$
\n(187)

Таким образом, выполняем резервную защиту трансформатора токовой отсечкой (МТЗ-1 ВН) с использованием устройства «Сириус-Т».

Время срабатывания токовой отсечки принимается  $t_{\text{ro}}=0,1$  с.

# **9.6 Расчёт уставок максимальной токовой защиты стороны ВН трансформатора (МТЗ-2 ВН)**

МТЗ ВН используется для защиты от всех видов междуфазных коротких замыканий и для резервирования основных защит трансформатора, устанавливается на стороне высшего напряжения. МТЗ отстраивается от максимального тока нагрузки, в максимальном режиме.

Максимальный ток нагрузки трансформатора:

$$
I_{\text{naz,BH}}^{\text{max}} = \frac{S_{\text{naz,BH}}}{\sqrt{3} \cdot U_{\text{non,BH}}},\tag{188}
$$

где  $\,S_{_{\mathit{H}az.BH}}$  — максимальная нагрузка трансформатора, к $\rm B\cdot A;$ 

$$
I_{\text{max,BH}}^{\text{max}} = \frac{4000}{\sqrt{3} \cdot 230} = 10A
$$

Ток срабатывания МТЗ-2 ВН будет равен:

$$
I_{MT3} \ge \frac{K_{\text{omc}} \cdot K_{\text{gan}}}{K_{\text{eq}}} \cdot I_{\text{max}}^{\text{max}} \tag{189}
$$

где  $K_{\text{omc}}$  – коэффициент отстройки, равен 1,2, [18];

 $K_{\text{gan}}$ — коэффициент самозапуска двигателей, равен 1,5, [17];

 $K_{\rm g}$  – коэффициент возврата МТЗ ВН блока защит, равен 0,92, [17].

$$
I_{MT3} \ge \frac{1,2 \cdot 1,5}{0,92} \cdot 10 = 19,6 \text{ A}.
$$

МТЗ подключена к тем же трансформаторам тока, что и токовая отсечка со схемой соединения в звезду. Ток срабатывания реле максимальнотоковой зашита (МТЗ-2 ВН) будет равен:

$$
I_{MT3} \ge \frac{19.6 \cdot 1}{50 \cdot 5} = 2 \cdot A.
$$

Ток срабатывания реле МТЗ-2 ВН может изменятся от 0,40 до 200,00 А с дискретностью 0,01, поэтому за ток уставки МТЗ-2 ВН принимаем ближайший больший ток, который можно выставить в устройстве «Сириус-Т».

Принимаем: *Iср.мтз=*2,01 А.

Проверим коэффициент чувствительности МТЗ-2 при КЗ на стороне НН (точка К2):

107 *Uном ВН* . – номинальное напряжение стороны ВН трансформатора, кВ. (2) *К* 2 *ч мтз I K 1,5; I* (190) *ч 442,8 K = 22,6 1,2 19,6* .

Отсюда следует, что максимально-токовая зашита (МТЗ-2 ВН) устройства «Сириус-Т» удовлетворяет требованиям чувствительности к МТЗ.

Выбираем время срабатывания максимально-токовой зашиты (МТЗ-2 ВН) устройства «Сириус-Т» по следующей формуле:

$$
t_{\text{max}} = t_{\text{max}} + \Delta t, \tag{191}
$$

где *мах t* – максимальное время защит линий отходящих от шин НН трансформатора, принимается равным 2,0 с;

 $\Delta t$  – ступень селективности, принимается равным 0,5 с.

Таким образом, время срабатывания МТЗ-2 ВН принимается равным  $t_{\text{ro}}$ =2,5 с. Используем выдержку времени в МТЗ-2 ВН устройства «Сириус-Т».

# **9.7 Расчёт уставок защиты от перегрузки трансформатора**

Защита от перегрузки устанавливается, как правило, на питающей стороне трансформатора и действует на сигнал. Для контроля перегрузки двухобмоточного трансформатора достаточно следить за токами в одной из его обмоток. Для удобства пользования с устройством «Сириус-Т» можно вводить контроль токов как в обмотке стороны НН трансформатора, так и в обмотке стороны ВН.

Уставка сигнала перегрузки определяется по следующей формуле:

$$
I_{\text{nep}} \ge \frac{K_{\text{omc}}}{K_{\text{s}}} \cdot I_{\text{s.now}},\tag{192}
$$

где *Kотс* – коэффициент отстройки защиты от перегрузки, равен 1,05, [17];

*К<sup>в</sup>* – коэффициент возврата токового реле устройства «Сириус-Т», равен 0,92, [29].

 $I_{\scriptscriptstyle s.\mu o \nu}$  — номинальный вторичный ток трансформатора на стороне установки защиты от перегрузки, для ВН и НН равны 1,6 А и 4,3 А соответственно, из таблицы 2.

$$
I_{nepBH} = \frac{1,05}{0,92} \cdot 1,6 = 1,82 \ A;
$$

108

$$
I_{nepHH} = \frac{1,05}{0,92} \cdot 4,3 = 4,91 \text{ A}.
$$

Время действия защиты от перегрузок выбирается больше, чем время действия всех защит, таким образом:

$$
t_{nepez} = t_{\text{mm}} + \Delta t, \tag{193}
$$

 $t_{nepez} = 2,5 + 0,5 = 3,0$  c.

Используем выдержку времени в устройстве «Сириус-Т».
### 10 АНАЛИЗ НАДЁЖНОСТИ СИТЕМЫ

### 10.1 Обшие свеления

Надежность электросистемы - это свойство объекта (системы) сохранять во времени в установленных пределах значения всех параметров, характеризующих способность системы выполнять требуемые функции в заданных режимах и условиях применения, хранения и транспортировки, технического обслуживания, ремонта.

Существуют понятия отказ и безотказность работы системы. Под отказом понимают событие, заключающееся  $\, {\bf B}$ нарушении работоспособности, т.е. переход объекта с одного уровня работоспособности на другой более низкий или полностью в неработоспособное состояние. А безотказность - это такое свойство объекта, которое способно непрерывно сохранять работоспособное состояние в течение некоторого времени или некоторой наработки.

показателей Надёжность оценивается  $\mathbf{c}$ помощью нескольких надёжности элементов энергосистем. Показатели надёжности  $(III)$ элементов энергосистем предназначены для сравнительных расчетов и оценок надёжности энергосистем.

Важным элементом энергосистемы является - подстанция, от надежности работы, которой зависит функционирование самой системы и объектов, являющихся потребителями электроэнергии, [27].

В своем проекте произвожу расчет вероятности безотказной работы ПС «Амгинская» в нормальном режиме с помощью аналитического метода.

### **10.2 Аналитический метод оценки надежности подстанции**

По расчетной схеме, приведенной на рисунке 6, составляется схема замещения с точки зрения надежности для случая «полное погашение системы» (состояние полного отказа), рисунок 7.

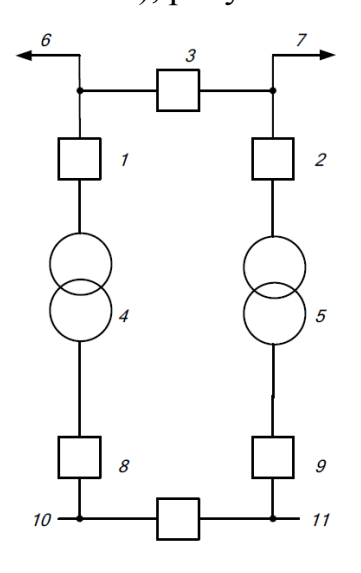

Рисунок 6 – Расчетная схема ПС «Амгинская», мостик с выключателями в

цепях трансформаторов

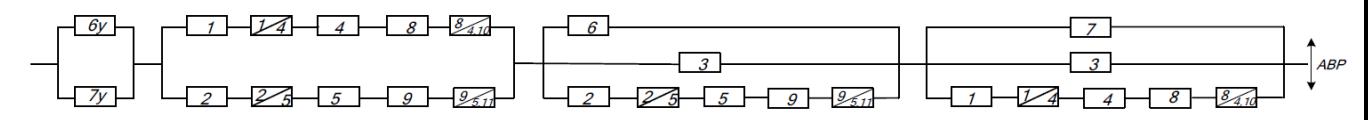

Рисунок 7 – Схема замещения ПС «Амгинская»

10.2.1 Определение показателей надежности элементов схемы

Для каждого элемента расчетной схемы по справочным данным определяются следующие показатели надежности, [27]:

- параметр потока отказов  $\omega$ , 1/год;

 $-$  среднее время восстановления  $T_B$ , ч;

- продолжительность ремонтов (планового, текущего капитального) *ТР*,

ч;

- частота ремонтов (планового, капитального, текущего)  $\mu$ , 1/год.

Для выключателей также используются следующие показатели надежности:

 $-a_{\rm on}$ ,  $a_{\rm on}$ *авт а* – относительная частота отказов выключателя при оперативных переключениях и КЗ соответственно.

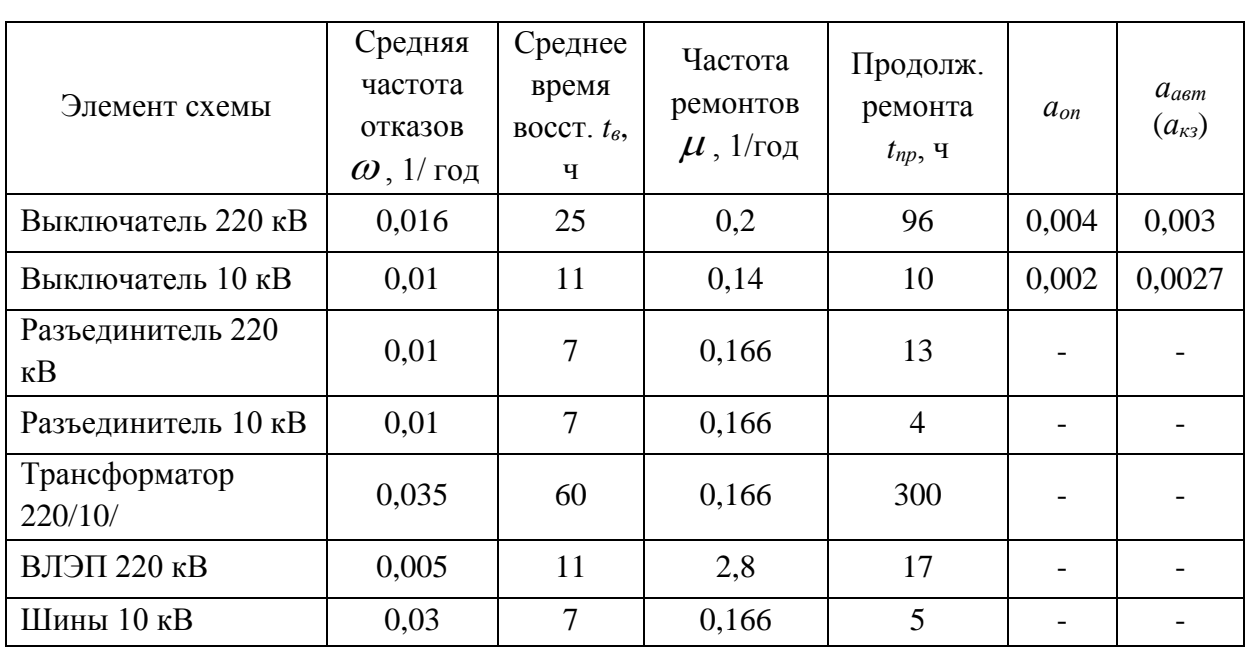

## Таблица 38 – Показатели надежности элементов схемы

Таблица 39 – Показатели надежности противоаварийной автоматики

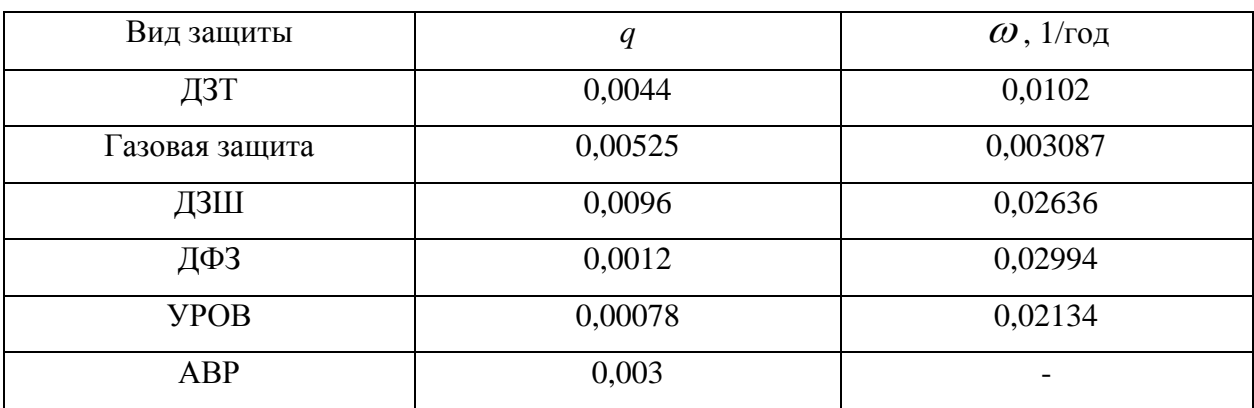

Вероятность безотказной работы элемента определяется по следующей формуле, [27]:

$$
q = \frac{\omega \cdot t_e}{T_r},\tag{194}
$$

где  $\,\,\omega$  – средний параметр потока отказа элемента, 1/год;

*в t* – среднее время восстановления элемента, ч;

$$
q_{\scriptscriptstyle B\!} = \frac{\omega_{\scriptscriptstyle B\!} \cdot t_{\scriptscriptstyle e}}{T_{\scriptscriptstyle \Gamma}} \cdot l,\tag{195}
$$

$$
q_{B/I} = \frac{0.005 \cdot 11}{8760} \cdot 185 = 1,161 \cdot 10^{-3}
$$

$$
q_{\mu} = \frac{\omega_{\mu} \cdot t_{s}}{T_{\scriptscriptstyle{\Gamma}}} \cdot N,\tag{196}
$$

$$
q_{u} = \frac{0.03 \cdot 7}{8760} \cdot 14 = 3.35 \cdot 10^{-4}
$$

Таблица 40 – Вероятность состояния отказа элементов системы

| $T_r$ – длительность года, ч.                                                                                                    |                                                                                                    |                       |
|----------------------------------------------------------------------------------------------------|----------------------------------------------------------------------------------------------------|-----------------------|
| В частности, для:                                                                                                    |                                                                                                    |                       |
| - линий                                                                                                    |                                                                                                    |                       |
| $q_{\scriptscriptstyle B\!/\!I}=\frac{\omega_{\scriptscriptstyle B\!/\!I}\cdot\imath_{\scriptscriptstyle s}}{T_{\scriptscriptstyle \Gamma}}\cdot l,$    |                                                                                                    | (195)                 |
| $l$ – длина линии, км.<br>где                                                                                                    |                                                                                                    |                       |
| $q_{BJ} = \frac{0.005 \cdot 11}{8760} \cdot 185 = 1.161 \cdot 10^{-3}$                                                                                  |                                                                                                    |                       |
| - сборных шин                                                                                                    |                                                                                                    |                       |
| $q_{\scriptscriptstyle III} = \frac{\omega_{\scriptscriptstyle u\scriptscriptstyle 0}\cdot t_{\scriptscriptstyle 0}}{T_{\scriptscriptstyle r}}\cdot N,$ |                                                                                                    | (196)                 |
| где N - количество присоединений на шину.                                                                                                    |                                                                                                    |                       |
| $q_{u} = \frac{0.03 \cdot 7}{8760} \cdot 14 = 3.35 \cdot 10^{-4}$                                                                                       |                                                                                                    |                       |
|                                                                                                    | Подробный расчет показателей надежности приведен в приложении Н.                                                                |                       |
| Результаты приведены в таблице 40.                                                                                                    |                                                                                                    |                       |
|                                                                                                    | Таблица 40 - Вероятность состояния отказа элементов системы                                                                     |                       |
| Элемент                                                                                                    | Вероятность состояния                                                                                                    | Значение              |
|                                                                                                    | отказа                                                                                                    |                       |
| $\mathbf{1}$                                                                                                    | $\overline{2}$                                                                                                    | 3                     |
| ВЛЭП 220 кВ                                                                                                    | $q_{6}, q_{7}$                                                                                                    | $1,162 \cdot 10^{-3}$ |
| Трансформатор 220/10                                                                                                    | $q_4, q_5$                                                                                                    | $2,397 \cdot 10^{-4}$ |
| Выключатель 220 кВ                                                                                                    | $q_1, q_2, q_3$                                                                                                    | $4,566 \cdot 10^{-5}$ |
| Выключатель 10 кВ                                                                                                    | $q_8, q_9$                                                                                                    | $1,256\cdot10^{-5}$   |
| Шины 10 кВ                                                                                                    | $q_{10}$ , $q_{11}$                                                                                                    | $3,356 \cdot 10^{-4}$ |
| составить полную модель выключателя.                                                                                                    | Для расчета показателей надежности выключателей необходимо<br>Параметр потока отказов для выключателя определяется по следующей |                       |
| формуле, [27]:                                                                                                    |                                                                                                    |                       |
|                                                                                                    | 113                                                                                                    |                       |

$$
\omega_Q = \omega_{CT} + a_{\text{asm}} (1 + a \cdot K_{\text{AIB}}) \cdot (\sum \omega_{\text{cm}}) \cdot (\sum \omega_{\text{P3}}) + a_{\text{on}} \cdot N_{\text{on}},\tag{197}
$$

где  $\omega_{CT} = \omega_B + n \cdot \omega_p$ — статический параметр потока отказов выключателя;

*см* – параметр потока отказов смежного элемента;

*ОП а* – относительная частота отказов при оперативных переключениях;

*авт a* – относительная частота отказов выключателя при автоматическом отключении поврежденных смежных элементов;

*NОП* – количество оперативных переключений.

Вероятность отказа выключателя определяется по математической модели вероятности отказа с учетом смежных элементов и их РЗиА по формуле, [27]: *и* вероятности отказа с учетом смежных элементов и их РЗиА по<br> *q<sub>B</sub>* =  $q_{CT_B} + a_{\text{asm}}(1 + a \cdot K_{\text{AIB}}) \cdot (\sum q_{P3}) \cdot (\sum q_{\text{cw}}) + a_{\text{on}} \cdot N_{\text{on}} \cdot T_{\text{OII}},$  (198)<br>  $T_{\text{OT}}$  – прололжительность оперативных переключений

формуле, [27]:  
\n
$$
q_B = q_{CT_B} + a_{\text{aem}} (1 + a \cdot K_{\text{AIB}}) \cdot (\sum q_{P3}) \cdot (\sum q_{\text{cav}}) + a_{\text{on}} \cdot N_{\text{on}} \cdot T_{\text{OII}},
$$
\n  
\nгде  $T_{\text{OII}} - \text{продолжительность оперативных переключений.}$  (198)

Рассмотрим расчет параметра потока отказа и вероятность отказа для<br>
oчателя на стороне 220 кB.<br>  $\omega_{BI} = \omega_{CT} + a_{\text{aem}} (1 + a \cdot K_{\text{ATIB}}) \cdot (\omega_{T}) \cdot (\omega_{2.3} + \omega_{\text{bsm}} + \omega_{\text{ypos}}) + a_{\text{on}} \cdot N_{\text{on}}$  (199) выключателя на стороне 220 кВ.

114 (1 ) ( ) ( ) *Q CT авт АПВ см РЗ оп on а а К а N* . *В1 0,003087 0,016 +2 0,01+0,003 (1+1 0,1) 0,035 +0,0102+ 0,02134 0,004 1= 0,04 <sup>1</sup> год* ( ) . . *В CT авт АПВ T г з дзт уров оп on ОП <sup>B</sup> q q a 1 а К q q q q а N Т* (200) *В* ( *-4 q 0,0000616 +0,003 1+1 0,1) 0,00024 0,00525+0,0044+0,00078 +0,003 1 0,0342= 1,986 10* 

Подробный расчет показателей надежности для выключателей приведен в приложении Н.

Результаты сведены в таблицу 41.

Таблица 41 – Вероятность отказа выключателей

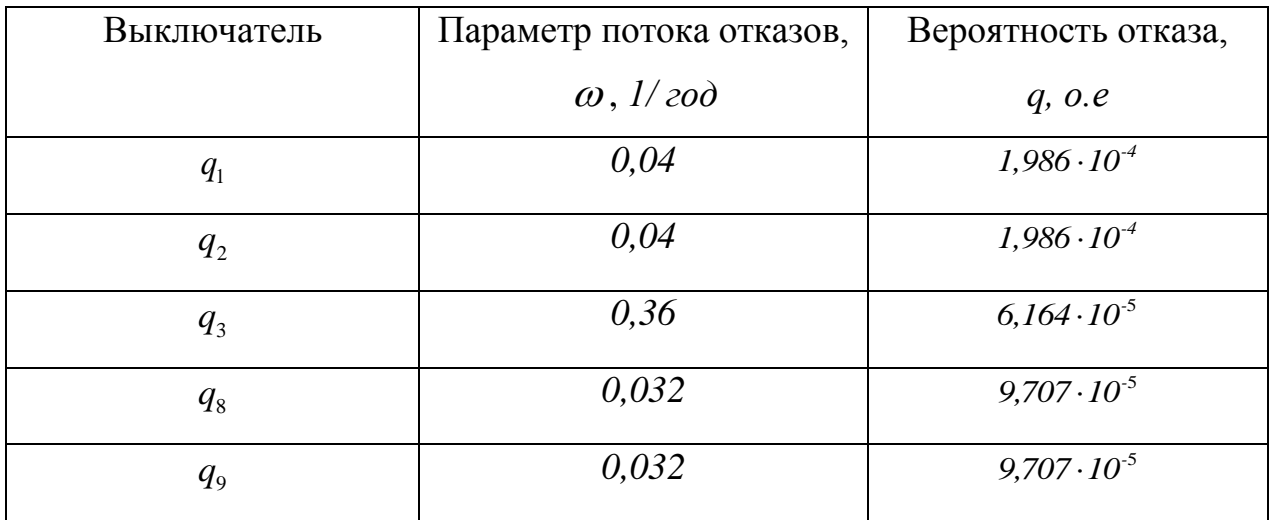

10.2.2 Вероятность отказа системы без учета преднамеренных отключений

Произведя математические операции, такие как перемножение параллельных и сложение последовательных элементов можно вычислить параметры потока отказа и вероятность отказа подстанции, [27].

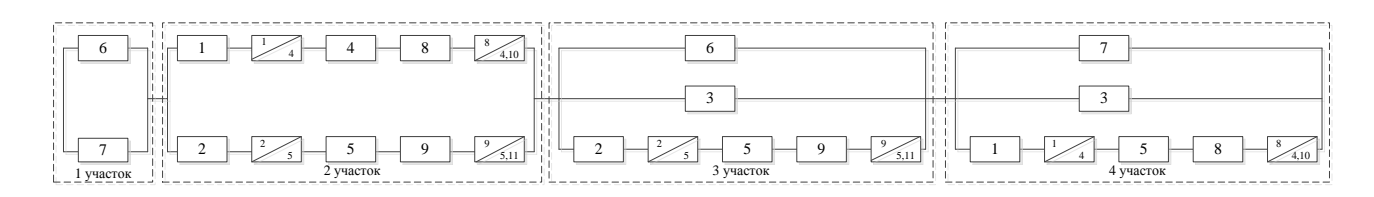

Рисунок 8 – Расчетная схема замещения подстанции

Параметр потока отказов для первого участка будет определяться следующим образом:

$$
\omega_{\text{real}} = \omega_{\text{6}} \cdot \omega_{\text{7}} \tag{201}
$$

$$
\omega_{\text{real}} = 0.925 \cdot 0.925 = 0.856 \frac{1}{200}.
$$

Параметр потока отказов для второго участка определим по формуле:

$$
\omega_{\text{1000}} = ( \omega_1 + \omega_4 + \omega_8 ) \cdot (\omega_2 + \omega_5 + \omega_9 )
$$
\n
$$
\omega_{\text{1000}} = (0.04 + 0.035 + 0.032) \cdot (0.04 + 0.035 + 0.032) = 0.0115 \frac{1}{200}.
$$
\n(202)

Параметр потока отказов третьего участка:

$$
\omega_{\rm{1000}} = \omega_{\rm{s}} \cdot \omega_{\rm{s}} \cdot (\omega_{\rm{2}} + \omega_{\rm{s}} + \omega_{\rm{s}}) \tag{203}
$$

$$
q_{\text{1000}} = 0.925 \cdot 0.036 \cdot (0.04 + 0.035 + 0.032) = 0.0036 \frac{1}{200}.
$$

Параметр потока отказов четвертого участка:

$$
\omega_{\text{new}} = \omega_7 \cdot \omega_3 \cdot (\omega_1 + \omega_4 + \omega_8)
$$
  
\n
$$
\omega_{\text{new}} = 0.925 \cdot 0.036 \cdot (0.04 + 0.035 + 0.032) = 0.0036 \frac{1}{200}.
$$
\n(204)

Параметр потока отказов системы:

$$
\omega_c = \omega_{\text{3001}} + \omega_{\text{3002}} + \omega_{\text{3003}} + \omega_{\text{3004}}
$$
\n
$$
\omega_c = 0.856 + 0.0115 + 0.0036 + 0.0036 = 0.874 \frac{1}{200}.
$$
\n(205)

Вероятность отказа первого участка:

$$
q_{\text{real}} = q_6 \cdot q_7
$$
  
\n
$$
q_{\text{real}} = 0.001162 \cdot 0.001162 = 1,349 \cdot 10^{-6}
$$
\n(206)

1 *-6*

Вероятность отказа второго участка:

$$
q_{\text{max}} = 0.925 \cdot 0.036 \cdot (0.04 + 0.035 + 0.032) = 0.0036 \frac{1}{100}
$$
  
\nIIapaaerp noroka orraasob verbeproro y-aq.

Вероятность отказа третьего участка:

$$
q_{\text{1000}} = q_6 \cdot q_3 \cdot (q_2 + q_5 + q_9) \tag{208}
$$
\n
$$
q_{\text{10000}} = 0,001162 \cdot 0,00006164 \cdot (0,0001986 + 0,0002397 + 0,00002397) = 3,833 \cdot 10^{-11}
$$

$$
q_{\text{1000}} = 0,001162 \cdot 0,00006164 \cdot (0,0001986 + 0,0002397 + 0,00002397) = 3,833 \cdot 10^{-11}
$$

Вероятность отказа четвертого участка:

$$
q_{\text{1000}} = q_7 \cdot q_3 \cdot (q_1 + q_4 + q_8)
$$
\n
$$
q_{\text{1000}} = 0,001162 \cdot 0,00006164 \cdot (0,0001986 + 0,0002397 + 0,00002397) = 3,833 \cdot 10^{-11}
$$
\n
$$
(209)
$$

$$
q_{\text{10000}} = 0.001162 \cdot 0.00006164 \cdot (0.0001986 + 0.0002397 + 0.00002397) = 3.833 \cdot 10^{-11}
$$

Вероятность отказа системы:

*с экв экв экв экв* 1 2 3 4 *q q q q q* (210) *-6 -7 -11 -11 -6 с q 1,349 10 2,867 10 3,833 10 3,833 10 1,55 10*

 $q_c = 1,55 \cdot 10^{-6}$ 

Вероятность безотказной работы системы без учета преднамеренных отключений:

$$
p_c = 1 - q_c
$$
\n
$$
p_c = 1 - 1,636 \cdot 10^{-6} = 0,999998
$$
\n(211)

10.2.3 Вероятность отказа системы с учетом преднамеренных отключений

Эквивалентируется расчетная схема, показанная на рисунке 9, с учетом преднамеренных отключений.

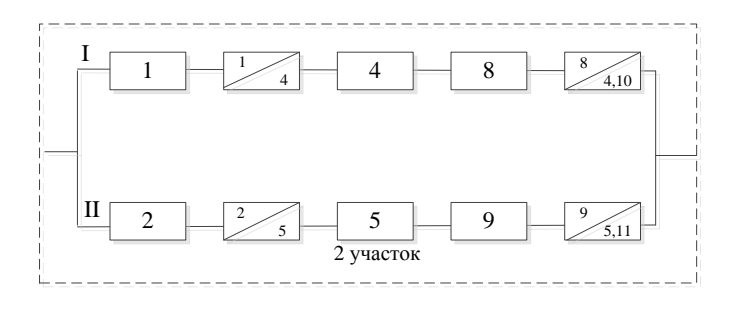

Рисунок 9 - Схема замещения второго расчетного участка

Рассмотрим подробный расчет параметров для второго участка, показанного на рисунке 9.

Определим параметры потока отказов первой и второй цепей, учитывая их преднамеренные отключения, пользуясь формулой, [27]:

$$
\omega_{\scriptscriptstyle \text{3k6}} = \sum_{i=1}^{n} \omega_i + \omega_{\scriptscriptstyle np, \text{nau6.}},\tag{212}
$$

где  $\omega_i$  – средняя частота отказов элементов схемы замещения;

$$
\omega_{I} = \omega_{1} + \omega_{4} + \omega_{8} + \omega_{1} \tag{213}
$$

$$
\omega_{I} = 0.04 + 0.035 + 0.032 + 0.04 = 0.147 \frac{1}{200};
$$
  
\n
$$
\omega_{II} = \omega_{2} + \omega_{5} + \omega_{9} + \omega_{2}
$$
  
\n
$$
\omega_{II} = 0.04 + 0.035 + 0.032 + 0.04 = 0.147 \frac{1}{200}.
$$
\n(214)

Определим вероятность отказа I и II цепей:

$$
q_{u} = \sum_{1}^{n} \omega_{i} \cdot t_{ei}
$$
\n
$$
q_{I} = \omega_{1} \cdot \frac{t_{e1}}{T_{e}} + \omega_{4} \cdot \frac{t_{e4}}{T_{e}} + \omega_{8} \cdot \frac{t_{e8}}{T_{e}}
$$
\n
$$
q_{I} = 0.04 \cdot \frac{25}{8760} + 0.035 \cdot \frac{60}{8760} + 0.032 \cdot \frac{11}{8760} = 3.94 \cdot 10^{-4};
$$
\n
$$
q_{II} = \omega_{2} \cdot \frac{t_{e2}}{T_{e}} + \omega_{5} \cdot \frac{t_{e5}}{T_{e}} + \omega_{9} \cdot \frac{t_{e9}}{T_{e}}
$$
\n(216)

$$
q_{II} = 0.04 \cdot \frac{25}{8760} + 0.035 \cdot \frac{60}{8760} + 0.032 \cdot \frac{11}{8760} = 3.94 \cdot 10^{-4}.
$$

Определим среднее время восстановления каждой цепи, [27], по формуле:

$$
t_{Bc} = \frac{q_c}{\omega_c} \tag{217}
$$

$$
t_{BI} = \frac{q_I}{\omega_I - \omega_{np.n\delta 1}}\tag{218}
$$

$$
t_{\text{BH}} = \frac{m}{\omega_{\text{H}} - \omega_{\text{np.n62}}}
$$
(219)

$$
t_{\text{BH}} = \frac{3,94 \cdot 10^{-4}}{0,147 \cdot 0,04} \cdot 8760 = 32,3 \, \text{u}.
$$

Вероятность преднамеренного отключения элемента определим по следующей формуле, [27]:

$$
q_{np.\text{nau6.}} = \frac{\mu_{np.\text{nau6.}} \cdot t_{np.p.}}{T_z}
$$
  
\n
$$
q_{np.\text{nau6.1}} = \frac{0, 2 \cdot 96}{8760} = 2, 2 \cdot 10^{-3};
$$
  
\n
$$
q_{np.\text{nau6.2}} = \frac{0, 2 \cdot 96}{8760} = 2, 2 \cdot 10^{-3}.
$$
\n(220)

Определим параметр потока отказов системы, состоящей из двух параллельных элементов, [27]:

$$
\omega_{\text{1/1}} = \omega_1 \cdot q_1 + \omega_{\text{II}} \cdot q_{\text{II}} + (\omega_1 - \omega_{\text{np}.\text{1416.1}}) \cdot q_{\text{np}.\text{1416.2}} + (\omega_{\text{II}} - \omega_{\text{np}.\text{1416.2}}) \cdot q_{\text{np}.\text{1416.1}} \tag{221}
$$
\n
$$
\omega_{\text{1/1}} = 0.147 \cdot 0.000394 + 0.147 \cdot 0.000394 + (0.147 \cdot 0.04) \cdot 0.0022 +
$$
\n
$$
+ (0.147 \cdot 0.04) \cdot 0.0022 = 5.8 \cdot 10^{-4}
$$

Коэффициент, учитывающий фактор уменьшения вероятности преднамеренного отключения одного элемента и аварийного отключения другого, определяется по формуле, [27]:

$$
k_{mpi} = 1 - e^{\frac{-t_{np,nauf}}{t_{ei}}}
$$
  
\n
$$
k_{npl} = 1 - e^{\frac{-96}{32,3}} = 0,99984;
$$
  
\n
$$
k_{npl} = 1 - e^{\frac{-96}{32,3}} = 0,99984.
$$
\n(222)

Средняя вероятность состояния отказа системы определится по формуле, [27]:

$$
q_{\text{1} \times 6} = q_I \cdot q_{II} + k_{\text{npI}} q_{\text{np}.\text{hauf }J} \cdot q_{II} + k_{\text{npII}} q_{\text{np}.\text{hauf }J} \cdot q_{I},
$$
\n
$$
q_{\text{1} \times 6} = 0,000394 \cdot 0,000394 + 0,99984 \cdot 0,0022 \cdot 0,000394 +
$$
\n
$$
+0,99984 \cdot 0,0022 \cdot 0,000394 = 1,88 \cdot 10^{-6}
$$
\n(223)

Для остальных участков схемы расчет ведется аналогично, результаты приведены в таблице 42.

Подробный расчет приведен в приложении Н.

Таблица 42 - Результаты расчета показателей надежности с учетом преднамеренных отключений

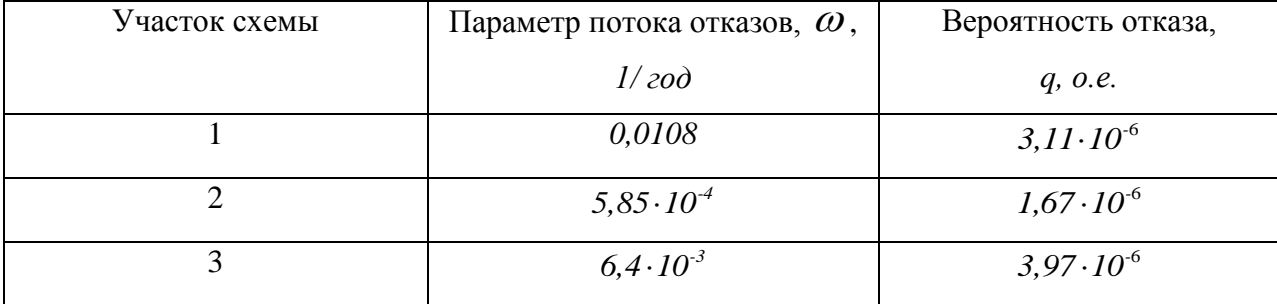

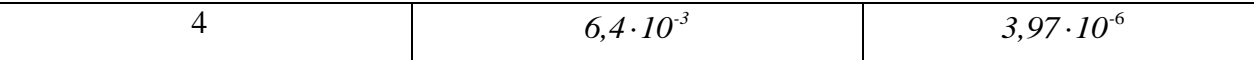

Вероятность отказа системе в состоянии полного отказа системы:

$$
q_C = q_1 \cdot q_2 \cdot q_3 \cdot q_4
$$
  
\n
$$
q_C = 3, 11 \cdot 10^{-6} \cdot 1, 67 \cdot 10^{-6} \cdot 3, 97 \cdot 10^{-6} \cdot 3, 97 \cdot 10^{-6} = 8, 24 \cdot 10^{-23}.
$$
\n(224)

Исходя из этого, можно сделать вывод, что полное погашение системы -это практически невозможное событие.

Параметр потока отказов и вероятность отказа всей системы в нормальном режиме:

$$
\omega_C = \omega_1 + \omega_2 + \omega_3 + \omega_4
$$
\n
$$
\omega_C = 0.0108 + 0.000585 + 0.0064 + 0.0064 = 0.024 \frac{1}{200}
$$
\n
$$
q_C = q_1 + q_2 + q_3 + q_4
$$
\n
$$
q_C = (3.11 + 1.67 + 3.97 + 3.97) \cdot 10^{-6} = 12.3 \cdot 10^{-6}.
$$
\n(226)

Определим среднее время безотказной работы системы по формуле,  $[27]$ :

$$
T_c = \frac{1}{\omega_c}
$$
  
\n
$$
T_c = \frac{1}{0.024} = 41 \text{ }200.
$$
\n(227)

Расчетное время безотказной работы:

$$
T_p = -\ln(I - \alpha) \cdot T_C
$$
  
\n
$$
T_p = -\ln(I - 0, I) \cdot 4I = 4 \text{ zooda.}
$$
\n(228)

Среднее время восстановления системы:

$$
t_{BC} = \frac{q_c}{\omega_c}
$$
 (229)

$$
t_{BC} = \frac{12,3 \cdot 10^{-6} \cdot 8760}{0,024} = 13 \text{ uacos.}
$$

Определим математическое ожидание количества недоотпущенной электроэнергии, [27]:

$$
W_{\text{neo}} = P_{\text{o} \text{e} \phi}^{-} \cdot p_c \cdot \left( P_{\text{o} \text{e} \phi}^{-} \right) \cdot T_z
$$
  
\n
$$
W_{\text{neo}} = 6, 3 \cdot 10^3 \cdot 12, 3 \cdot 10^{-6} \cdot 8760 = 0,7 \text{ MBm} \cdot v.
$$
\n(230)

$$
W_{\text{He}\partial} - I_{\text{de}\phi} \cdot P_c \cdot \left(\frac{I_{\text{de}\phi}}{I_{\text{de}\phi}}\right) \cdot I_{\text{e}}
$$
  

$$
W_{\text{He}\partial} = 6,3 \cdot 10^3 \cdot 12,3 \cdot 10^{-6} \cdot 8760 = 0,7 \text{ MBm} \cdot \text{v}.
$$

Таким образом, был произведен расчет показателей надежности аналитическим методом.

Исходя из результатов, произведенных расчетов, можно сделать вывод, что вероятность отказа системы мала, а вероятность полного отказа системы практически невозможна.

Подробный расчет приведен в Приложении Н.

### 11 БЕЗОПАСНОСТЬ ЖИЗНЕДЕЯТЕЛЬНОСТИ

ПС «Амгиснская» питает потребитель компрессорную станцию №3 Амгинская

Компрессор (от лат compression - сжатие) - это машина для получения сжатого воздуха является энергетическим источником для приведения в действие многих технологических процессов, пневматических инструментов и механизации других трудоемких видов робет.

Компрессоры является основным типом машин для создания высокого давления (до 2000 кг / см2) Они бывают стационарными и передвижными Передвижные компрессоры бывают прицепные, переносные или такие, которые монтируются на я асе автомобля.

При эксплуатации компрессорных установок может произойти взрыв, основными причинами которого являются:

неправильный монтаж, неудовлетворительное обслуживание и содержание;

перегрева стенок компрессора вследствие значительного повышения температуры сжатого воздуха;

нарушения работы системы смазки, низкое качество смазочных веществ, возгорание и взрыв паров смазочных веществ, самовоспламенения газовоздушной смеси;

превышения допустимого давления;  $\overline{a}$ 

засасывания загрязненного воздуха;

накопления нагара, отложения окислов железа на холодных частях системы;

неисправность контрольного манометра, предохранительных клапанов и других приборов безопасности;

- возникновения зарядов статического электричества на корпусе при интенсивном расходовании сжатого воздуха.

Наиболее распространенной причиной аварий компрессоров является повышение расчетного давления и температуры, что приводит к изменению структуры металла, нарушение его механической целостности, а значит и к взрыву.

Огнетушителями оснащаются нефтенасосные и компрессорные станции, установки по подготовке нефти и переработке газа и другие объекты нефтяной и газовой промышленности. Они являются надежным средством для тушения пожаров на этих объектах до прибытия пожарных подразделений.

Контроль и регулирование величины давления сжатого воздуха в компрессоре осуществляется предохранительными клапанами, которые устанавливаются на всех ступенях сжатия и автоматическим регулятором давления, при перев повышением допустимого давления переводит компрессор на холостой.

Компрессорную установку немедленно останавливают в случаях, если:

- манометры на любой степени компрессии показывают давление, превышающее допустимый предел;

- манометр системы смазки механизма движения показывает давление, ниже допустимой нижней границе;

- внезапно прекратилась подача воды для охлаждения;

- ощутимые стуки, удары в компрессоре или в двигателе, выявлены другие неисправности, которые могут привести к аварии;

- температура сжатого воздуха выше предельно допустимую норму, установленную паспортным данным;

- имеющийся запах горения или дыма из компрессора или электродвигателя; заметно возрастает уровень вибрации компрессора или электродвигателя При появлении неисправности даже в одном из приборов

безопасности, компрессор не м может быть запущен в работу Во время перерыва в работе компрессорную установку необходимо остановить.

Устранять любую неисправность, обнаруженную на контрольноизмерительным приборам, разрешается только в присутствии лица, которое несет полную ответственность за безопасную эксплуатацию компрессорной установки

В конструкции подстанции должны быть предусмотрены следующие технические мероприятия, обеспечивающие возможность безопасного обслуживания [26]:

1) все находящееся под высоким напряжением оборудование должно быть установлено на высоте 2,5 м от нулевой отметки до основания изоляторов;

2) токоведущие части и участки сети ОРУ, конструктивно необорудованные аппаратными ножами заземления, при выполнении работ закорачиваются и заземляются переносными закоротками;

3) для ограждения токоведущих частей блоков 35 кВ, которые могут оказаться под напряжением, должны быть предусмотрены инвентарные ограждения с приспособлением для их запирания.

4) в конструкции подстанции должна быть предусмотрена электромеханическая блокировка, предупреждающая ошибочные оперативные действия с коммутационными аппаратами;

5) все металлоконструкции трансформаторов, шкафов и оснований аппаратов, приводов и блоков, труб, электропроводки и кабельных трасс, нормально не находящиеся под напряжением, при монтаже должны быть надежно заземлены к контуру заземления;

6) осветительные установки позволяют выполнять работы по замене ламп без снятия напряжения на подстанции;

7) хранение средств по технике безопасности и инструмента на подстанции должно быть предусмотрено в помещении для ремонтного персонала;

8) все места соединения конструкций с заземлением должны иметь отличительную окраску.

Основные меры защиты от поражения электрическим током:

– обеспечение недоступности токоведущих частей, находящихся под напряжением для случайного прикосновения (изоляция токоведущих частей, расположение их на недоступной высоте, применение ограждений, блокировок и др.);

– применение пониженного напряжения;

– применение ручного электрического инструмента с двойной изоляцией;

– поддержание изоляции проводов в надлежащем состоянии. Для электроустановок с напряжением до 1000 В сопротивление изоляции должно быть не ниже 0,5 МОм, а в сетях с напряжением свыше 1000 В – не ниже 10 МОм;

– применение заземления или зануления корпусов электрооборудования;

– применение индивидуальных средств защиты от поражения током (диэлектрических перчаток, подставок, ковриков, обуви, инструмента с изолирующими рукоятками, указателей напряжения и др.).

Электроустановки обслуживает специально обученный электротехнический персонал, который периодически (не реже одного раза в год) проходит повторную проверку знаний. Этот персонал производит оперативное обслуживание электроустановок и выполнение работ в электроустановках.

Для обеспечения безопасности предусмотрены организационные мероприятия (назначение ответственных лиц, оформление наряда, подготовка рабочего места, надзор во время выполнения работ, оформление окончания работы и т.д.) и технические мероприятия (производство необходимых отключений, вывешивание плакатов,

установка заземлений на отключенных токоведущих частях оборудования, установка ограждений и др.)

Заземление корпусов электрооборудования производят путем преднамеренного соединения корпуса с землей.

Заземление применяют в сетях постоянного тока, в однофазных сетях переменного тока и в трехфазных сетях переменного тока с изолированной нейтралью трансформатора. Сопротивление заземления должно быть не более 4 Ом.

Зануление корпусов электрооборудования производят путем преднамеренного соединения корпуса с нулевым проводником. Зануление превращает пробой на корпус в короткое однофазное замыкание. Применяют зануление в трехфазных четырехпроводных сетях переменного тока с глухозаземленной нейтралью.

Чрезвычайная ситуация **-** это обстановка, сложившаяся на определенной территории или акватории в результате аварии, опасного природного явления, катастрофы, стихийного или иного бедствия, которые могут повлечь или повлекли за собой человеческие жертвы, ущерб здоровью людей или окружающей природной среде, значительные материальные потери и нарушение условий жизнедеятельности людей.

К чрезвычайной ситуации относят в частности пожар. Пожарная безопасность предусматривает обеспечение безопасности людей и сохранения материальных ценностей предприятия на всех стадиях его жизненного цикла (научная разработка, проектирование, строительство и эксплуатация).

Основными системами пожарной безопасности являются системы предотвращения пожара и противопожарной защиты, включая организационно-технические мероприятия.

Систему предотвращения пожара составляет комплекс организационных мероприятий и технических средств, направленных на исключение возможности возникновения пожара.

Предотвращение пожара достигается: устранением образования горючей среды; устранением образования в горючей среде (или внесения в нее) источника зажигания; поддержанием температуры горючей среды ниже максимально допустимой; поддержание в горючей среде давления ниже максимально допустимого и другими мерами.

Противопожарная защита обеспечивается [30]:

– максимально возможным применением негорючих и трудногорючих веществ и материалов вместо пожароопасных;

–ограничением количества горючих веществ и их размещения; изоляцией горючей среды;

–предотвращением распространения пожара за пределы очага;

–применением средств пожаротушения;

–применением конструкции объектов регламентированными пределами огнестойкости и горючестью;

–эвакуацией людей; системами противодымной защиты;

–применением пожарной сигнализации и средств извещения о пожаре;

–организацией пожарной охраны промышленных объектов.

### ЗАКЛЮЧЕНИЕ

В результате выполнения бакалаврской работы были выполнены основные задачи по проектированию и модернизации электрической сети с учётом требуемых параметров надёжности электроснабжения и качества электрической энергии.

Определён наиболее экономически целесообразный вариант подключения компрессорной станции №3 Амгинская газопровода «Сила Сибири».

Был произведен анализ нормального и аварийного режимов для выбранного варианта, который показал, что все критерии анализа соответствуют нормам и допустимым погрешностям. Тем самым сделали вывод, что вариант подключения подстанции по принципу отпайки устойчивый и данная схема имеет место быть.

Произведён расчёт рабочих токов и токов короткого замыкания для выбора современного электрооборудования высокого напряжения, а также подобраны необходимые приборы для полноценного контроля за параметрами сети.

Выполнен расчёт молниезащиты и анализ грозоупорности ОРУ 220 кВ. Осуществлена настройка параметров устройств релейной защиты и автоматики на базе нового автоматизированного оборудования.

Рассмотрены основные мероприятия по технике безопасности при эксплуатации оборудования, а также особенности эксплуатации компрессорной станции.

# БИБЛИОГРАФИЧЕСКИЙ СПИСОК

1 Чемборисова Н.Ш., Алгоритмизация решения задач АСУ в электроэнергетики: учеб. пособие/ Н.Ш.Чемборисова А.В.Пешков – Благовещенск: Изд-во Амурск. гос. ун-та, 2006.- 128 с.

2 Инструкция по организации в Министерстве энергетики Российской Федерации [работы](http://base.garant.ru/195516/) по расчёту и обоснованию нормативов технологических потерь электроэнергии при ее передаче по электрическим сетям: Приказ Минэнерго РФ № 326 от 30.12.2008.

3 Андреев, В.А. Релейная защита и автоматика систем электроснабжения. – М.: Высшая школа, 2007. – 639 с.

4 Савина Н.В. Теория надежности в электроэнергетике: Учебное пособие. – Благовещенск: Амурский гос. ун-т, 2007. – 211 с.

5 Гуревич, Ю.Е. Расчеты устойчивости и противоаварийной автоматики в энергосистемах / Ю.Е. Гуревич, Л.Е. Либова, А.А. Окин. – М.: Энергоатомиздат, 2010. – 192 с.

6 Порядок расчёта значений соотношения потребления активной и реактивной мощности для отдельных энергопринимающих устройств (групп энергопринимающих устройств) потребителей электрической энергии,: Приказ Минпромэнерго РФ о компенсации реактивной мощности № 49 от 31.08.2006.

7 Идельчик В.И. Электрические системы и сети: Учебник для вузов. – М.: Энергоатомиздат, 2003. – 592 с.

8 Файбисович, Д. Л. Укрупнённые стоимостные показатели сетей 35 – 1150 кВ / Д. Л. Файбисович, И. Г. Карапетян. – М. : НТФ Энергопрогресс,  $2006. - 36$  c.

9 Об установлении единых (котловых) тарифов на услуги по передаче электрической энергии по сетям территориальных сетевых организаций на территории Приморского края на 2015 год – Приказ от 24.12.2014 № 65/4.

10 Программный комплекс «RastrWin-3» – 4-е изд., с изм. и доп. – спб.: ДЕАН, 2013. – 52 с. Руководство пользователя.

11 С.С. Ананичева, А.Л. Мызин, С.Н. Шелюг Справочные материалы для курсового и дипломного проектирования [Текст]: учеб. пособие: рек. ДВ УМЦ/ 2008. – 54 с.

12 Чемборисова, Н.Ш. Основы расчётов установившихся режимов: учеб. пособие/ Н.Ш.Чемборисова, А.В.Пешков.– Благовещенск: Изд-во Амурск. гос. ун-та, 2002.- 47 с.

13 Пешков, А.В. Курс лекций по дисциплине «Применение ЭВМ в энергетике», 2004.- 28 с

14 Правила устройства электроустановок: нормативно-технический материал.-7-е изд.- М.:Энергосервис, 2005.-280 с.

15 Базуткин, В.В. Техника высоких напряжений: Учебник для вузов. – М.: Энергоатомиздат, 2001. – 487 с.

16 Попов, Е.Н. Механическая часть воздушных линий электропередач: учебное пособие для Вузов/А.А. Федоров, Л.Е. Старкова - М.: Энергоатомиздат, 1999. – 44 с.

17 Релейная защита трансформаторов с использованием микропроцессорного устройства «Сириус-Т»: Методические указания для дипломного проектирования: учебное пособие/ Д.Н. Шестаков, - Курган 2011. - 56 с.

18 Руководящие указания по релейной защите. Вып. 13Б. Релейная защита понижающих трансформаторов и автотрансформаторов 110–500 кВ. Расчеты. – М.: Энергоатомиздат, 1985. – 96 с.

19 Фёдоров, А.А. Учебное пособие для курсового и дипломного проектирования по электроснабжению промышленных предприятий: учебное пособие для Вузов/А.А. Федоров, Л.Е. Старкова - М.: Энергоатомиздат, 1987. – 368 с.

20 Рожкова, Л.Д. Козулин В.С. Электрооборудование станций и подстанций: учебник для техникумов. – 3-е изд., перераб. и доп. – М.: Энергоатомиздат,1987 – 647 с.

21 Жданов, П.С. Вопросы надёжности и устойчивости электрических систем / П.С. Жданов. – М.: Энергия, 2006. – 456 с.

22 Сиэрра, Е. О. Индексы изменения сметной стоимости оборудования

на IV квартал 2014 года. Приложение 5 к письму Минстроя РФ № 15285-ЕС/08 от 04.08.2014. [Электронный ресурс]: Режим доступа : http://www.e-smeta.ru/index/561-minstroy-indexy-izmeneniya-smr-

4kvartal2014.html/

23 Файбисович, Д. Л. Справочник по проектированию электрических сетей / Д. Л. Файбисович, И. Г. Карапетян. – М. : НТФ Энергопрогресс, 2009.  $-391$  c.

24 Сборника укрупненных показателей стоимости строительства (реконструкции) подстанций и линий электропередачи для нужд ОАО «Холдинг МРСК», Москва, 2012 г. - 71 с.

25 Редакции сборника «Укрупненные стоимостные показатели линий электропередачи и подстанций напряжением 35–750 кВ», Москва, 2013 г. - 62 с.

26 Долин П.А. Основы техники безопасности в электроустановках: Учебное пособие для вузов. – М.: Энергия, 1979. – 408 с.

27 Электрическая часть электростанций и подстанций: Справочные материалы для курсового и дипломного проектирования: учебное пособие/ Б.Н. Неклепаев, И.П. Крючков - М.:Энергоатомиздат, 2002. - 608 с.